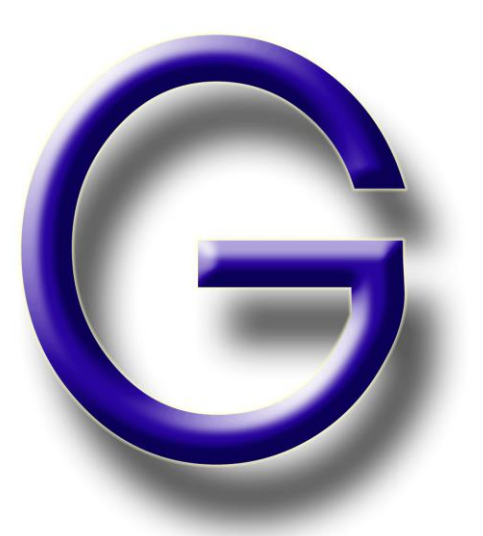

SLOVENSKÝ ČASOPIS PRE GEOMETRIU A GRAFIKU ročník 20, číslo 39, 2023 ISSN 1336-524X G Ročník <sup>20</sup> (2023), číslo <sup>39</sup> Slovenský časopis pre geometriu a grafiku ISSN 1336-524X

# Vydáva:

# Slovenská spoločnosť pre Geometriu a Grafiku SSGG

**Vedúca redaktorka:** Daniela Velichová

# **Výkonné redaktorky:**

Dagmar Szarková Daniela Richtáriková

# **Redakčná rada:**

Ján Čižmár Andrej Ferko Pavel Chalmovianský Mária Kmeťová Margita Vajsáblová

G je vedecký časopis pre geometriu a grafiku publikujúci originálne vedecké práce, prehľady a informatívne články, krátke referáty, odborné príspevky, analýzy, aktuality a rešerše z rôznych odvetví geometrie (elementárna, deskriptívna, konštrukčná, projektívna, analytická, diferenciálna, algebrická, počítačová, výpočtová, konečná, neeuklidovská) a topológie, geometrického modelovania a počítačovej grafiky, v oblasti základného teoretického výskumu, v oblasti výučby geometrie na všetkých typoch škôl, z histórie a metodológie vývoja geometrie, a z aplikácií geometrie a geometrických metód v rôznych vedeckých, spoločenských a technických disciplínach.

# **Redakcia:** Slovenská spoločnosť pre Geometriu a Grafiku IČO: 31 816 304 Ústav matematiky a fyziky, Strojnícka fakulta Slovenská technická univerzita v Bratislave Námestie slobody 17 812 31 Bratislava

## **Objednávky, reklamácie a predplatné vybavuje:** Redakcia G - SSGG ÚMF SjF STU, Námestie slobody 17, 812 31 Bratislava ssgg@ssgg.sk

**Periodicita:** Časopis vychádza dvakrát do roka v náklade 200 kusov. Ročné predplatné bez poštovného a balného je 20,- Eur. Evidenčné číslo EV 3228/09

# **Informácie a pokyny pre autorov na adrese:** www.ssgg.sk

**Tlačí:** ForPress Nitrianske tlačiarne, s.r.o.

# **Časopis G je evidovaný v**: Zentralblatt für Mathematik

# Copyright © SSGG august 2023, Bratislava, číslo 1/2023

Všetky práva vyhradené. Žiadna časť tejto publikácie sa nesmie reprodukovať, ukladať do informačných systémov alebo rozširovať akýmkoľvek spôsobom, či už elektronicky, mechanicky, fotografickou reprodukciou alebo ináč, bez predchádzajúceho písomného súhlasu vlastníkov práv. Všetky príspevky uverejnené v časopise prešli odbornou recenziou.

# SLOVENSKÝ ČASOPIS PRE GEOMETRIU A GRAFIKU SLOVAK JOURNAL FOR GEOMETRY AND GRAPHICS

ročník 20, číslo 39, 2023 volume 20, number 39, 2023

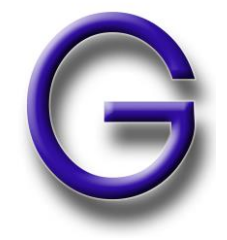

# Obsah – Contents

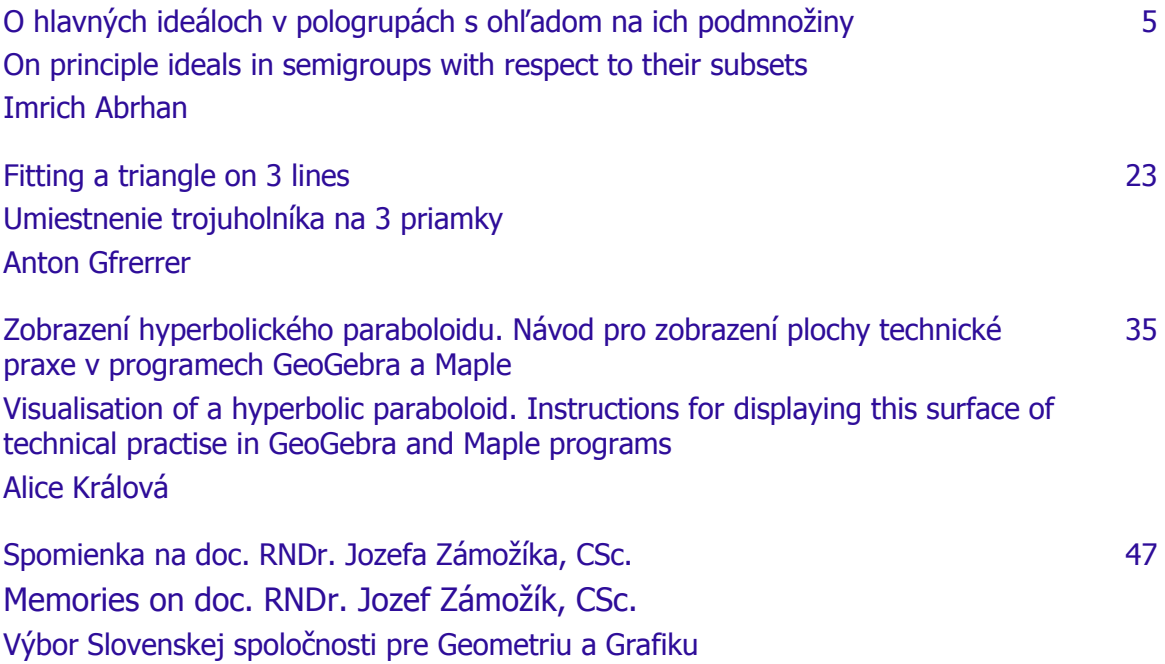

# SLOVENSKÁ SPOLOČNOSŤ

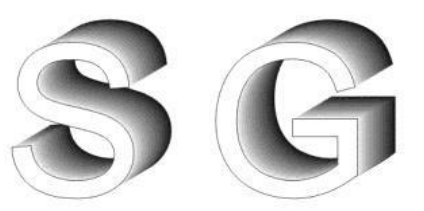

# PRE GEOMETRIU A GRAFIKU

Nezisková vedecká spoločnosť pre rozvoj geometrie a počítačovej grafiky

zaregistrovaná dňa 13.5.2002 na Ministerstve vnútra SR ponúka všetkým záujemcom individuálne alebo kolektívne členstvo. Elektronickú prihlášku nájdete na domovskej stránke spoločnosti.

Cieľom spoločnosti je stimulovať vedecký výskum, aplikácie i pedagogickú prácu a metodiku vyučovania v oblasti geometrie a počítačovej grafiky.

Spoločnosť pôsobí na celom území Slovenskej republiky a jej poslaním je:

- a) podporovať rozvoj geometrie a počítačovej grafiky a ich vzájomnej interakcie
- b) presadzovať kvalitu geometrického a grafického vzdelania na všetkých typoch škôl v SR
- c) spolupracovať s medzinárodnými spoločnosťami a organizáciami rovnakého zamerania
- d) podieľať sa na organizácii vedeckých podujatí, konferencií, seminárov a sympózií o geometrii a počítačovej grafike
- e) publikovať vedecký časopis s názvom G venovaný geometrii a grafike
- f) rozvíjať vlastnú edičnú a publikačnú činnosť
- g) získať priazeň a členstvo organizácií aj jednotlivcov.

Vítané sú všetky ďalšie aktivity – diskusné fórum na Internete, softvérový bazár, workshopy, e-learningové kurzy ai., ktoré možno vykonávať pod hlavičkou spoločnosti.

> Spoločnosť SSGG Ústav matematiky a fyziky Strojnícka fakulta STU v Bratislave Námestie slobody 17, 812 31 Bratislava, SR e-mail: ssgg@ssgg.sk, URL: www.ssgg.sk

 $\frac{1}{2}$  ,  $\frac{1}{2}$  ,  $\frac{1$ 

# O hlavných ideáloch v pologrupách s ohľadom na ich podmnožiny

# Imrich Abrhan

## **Abstrakt**

V práci definujeme niekoľko významných pojmov teórie pologrúp, opíšeme niektoré vlastnosti rôznych hlavných ideálov v podpologrupách a ich vzájomné súvislosti a uvedieme príklady zaujímavých pologrúp so špeciálnymi ideálmi s ohľadom na ich podmnožiny.

**Kľúčové slová:** hlavný ľavý (pravý, obojstranný) *L* -ideál ( *R* -ideál, *J* -ideál), hlavná parciálna grupa, hlavná parciálna ľavá grupa, jednoduchý a úplne jednoduchý obojstranný

*J* -ideál v pologrupe *S* s ohľadom na ich podmnožiny

#### **Abstract**

Several important concepts of the semigroup theory are defined in the paper, some of the properties and relations of various principle ideals in subsemigroups are described and examples of special semigroups with specific ideals with respect to their subsets are presented.

**Keywords**: principle left (right, doublesided) *L* -ideal ( *R* -ideal, *J* -ideal), principle partial group, principle partial left group, simple and completely simple double-sided

*J* -ideal in semigroup *S* with respect to their subsets

# **1 Úvod**

V práci predovšetkým definujeme:

- a. hlavný ľavý (pravý, obojstranný) *L*-ideál (*R*-ideál, *J*-ideál) v pologrupe *S* a aj hlavný ľavý (pravý, obojstranný) *L* -ideál ( *R* -ideál, *J* -ideál) v *S* (pozri definíciu 1 v tejto práci).
- b. hlavnú parciálnu grupu s ohľadom na podmnožinu *H* = *J<sup>b</sup>* a hlavnú parciálnu ľavú grupu.

Ďalej sú uvedené príklady pologrúp:

Príklad 1. Pologrupa S<sub>1</sub>, v ktorej každý hlavný ľavý (pravý, alebo obojstranný) ideál je hlavný  $L$ -ideál ( $R$ -ideál, alebo  $J$ -ideál) v  $S_1$ .

# Príklad 2. Pologrupa S<sub>2</sub>, v ktorej je:

- 1) aspoň jeden ľavý (pravý, alebo obojstranný) *L* -ideál ( *R* -ideál, alebo *J* -ideál) a
- 2) aspoň jeden hlavný ideál taký, že nie je ani *L* -ideál ( *R* -ideál, *J* -ideál).

**Príklad 3.** Pologrupa  $S_3$ , v ktorej žiadny hlavný ideál nie je *L*-ideál, ani *R*-ideál a *J*-ideál v  $S_3$ .

Príklad 4. Pologrupa  $S_4$ , v ktorej hlavné obojstranné ideály  $J(r)$ ,  $J(h)$  sú hlavné parciálne grupy pologrupy v  $S_4$ .

Pomocou tvrdení dokázaných o ideáloch v pologrupách *S* vzhľadom na ich podmnožiny v *S* vyšetrujeme vlastnosti hlavných ľavých (pravých, obojstranných) *L*-ideálov (*R*-ideálov, *J*-ideálov) v pologrupách s ohľadom na ich podmnožiny v *L* (*R*, *J*).

1. Definovaný je hlavný zľava (sprava) jednoduchý *L*-ideál (*R*-ideál) a *L* -ideál ( *R* -ideál)  $L = L(b)$  ( $R = R(b)$ ),  $b \in S$  pologrupy *S* s ohľadom na podmnožinu  $H = L_b$  ( $H = R_b$ ).

Dokázaná je pravdivosť dvoch tvrdení vo vete 1 a vete 2 (str. 12).

- 2. Uvedená je definícia (str. 15) pojmu hlavnej parciálnej grupy s ohľadom na *H* = *J<sup>b</sup>* . Dokázaná je veta 3 a uvedený je príklad hlavnej parciálnej grupy, v ktorej platia tvrdenia uvedené vo vete 3.
- 3. Definujeme pojem hlavnej parciálnej ľavej grupy  $L = L(b)$ ,  $b \in S$  pologrupy *S* s ohľadom na  $H = L_b$ .

Dokázaná je veta 4 (t.j. pravdivosť tvrdenia vo vete 4 a pravdivosť vo vete 5). Uvedený je príklad pologrupy  $S_5$ , ktorá obsahuje dve hlavné parciálne ľavé grupy  $L = L(l)$ ,  $l \in S_5$  a  $L = L(c)$ ,  $c \in S_5$  s ohľadom na  $L_l$  a  $L_c$ .

4. Nakoniec definujeme pojem:

α) hlavného obojstranného jednoduchého *<sup>J</sup>* -ideálu *J* = *J*(*b*), *b S* pologrupy *S* s ohľadom na  $H = J_b$ .

 $\beta$ ) hlavného obojstranného úplne jednoduchého obojstranného *J*-ideálu *J* = *J*(*b*), *b*  $\in$  *S* pologrupy *S* s ohľadom na  $H = J_b$ .

Obdobne ako v 1) a 2) analogicky vyšetrujeme niektoré ich základné vlastnosti.

# **2**

**Definícia 1.** Hlavný ľavý (pravý, obojstranný) ideál  $L = L(b)$  ( $R = R(b)$ ,  $J = J(b)$ ),  $b \in S$ pologrupy *S* nazveme hlavným ľavým (pravým, obojstranným) *L*-ideálom (*R*-ideálom, *J*-ideálom) v *S*, ak *La* = *Sa* (*Ra* = *Sa* a *J* = *Ja* a *Ja* = *Sa*) pre každé *a*  $\in$  *L*<sub>*b*</sub> (*a*  $\in$  *R*<sub>*b*</sub>, *a*  $\in$  *J*<sub>*b*</sub>).

**Poznámka 1.** a) V ďalšom budeme uvádzať definície pojmov a tvrdenia o hlavných ľavých *L*-ideáloch a hlavných obojstranných *J*-ideáloch pologrupy *S* a nebudeme uvádzať analogické definície (nie vždy) pojmov a tvrdenia o hlavných pravých *R*-ideáloch v *S*.

b) V príkladoch o pologrupách budeme (vždy) uvádzať ich binárnu operáciu tabuľkou a aj čiastočné usporiadanie *L*-tried (*R* -tried a *J* -tried) t.j. prvkov množín *S*/*L* (*S*/*R* , *S*/*J*).

- 1. Znakom  $L_b$  ( $R_b$ ,  $J_b$ ) budeme označovať množinu  $L(b) \setminus L_b$  ( $R(b) \setminus R_b$ ), ( $J(b) \setminus J_b$ ). V prípade, že  $L_b \neq \emptyset$  ( $R_b \neq \emptyset$ ,  $J_b \neq \emptyset$ ), potom budeme namiesto *L*-ideál (*R*-ideál a *J*ideál) používať označenie *L* -ideál ( *R* -ideál, *J* -ideál) pologrupy *S*.
- 2. Predovšetkým uvedieme príklad pologrupy *S*<sup>1</sup> , v ktorej každý hlavný ľavý (pravý, obojstranný) ideál je *L*-ideálom (*R*-ideálom, *J*-ideálom) v *S*<sup>1</sup> .

**Príklad 1.** Nech  $S_1 = \{0, a, b, c, d, e, f, g, h, i, j\}$  je pologrupa a binárna operácia  $\bullet$  na  $S_1$  je definovaná multiplikatívnou tabuľkou Tab. 1.,  $(S_1, \bullet)$  a  $S_1 = R(b) = J(b), b \in S_1$ .

 $(S_1, \bullet)$ 

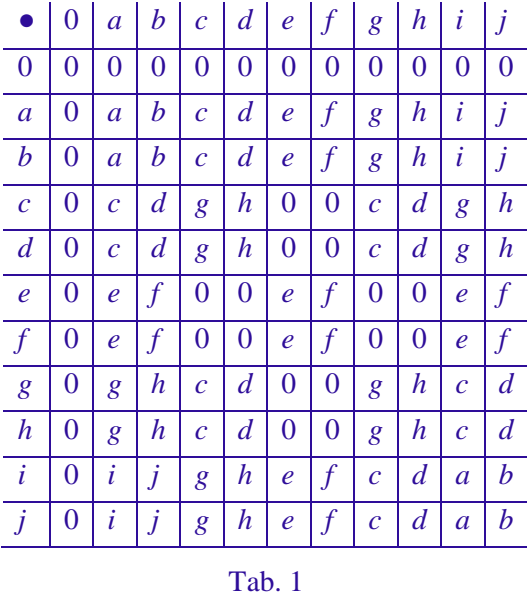

1) Množina všetkých  $\mathcal{L}$  - tried v  $S_1/L$  a jej usporiadanie v  $S_1/L$ 

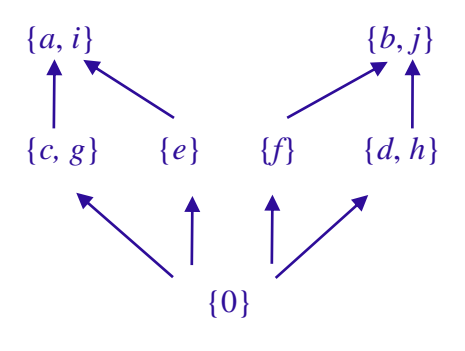

Tab. 2

2) Množina všetkých  $\mathcal{R} (= \mathcal{I})$  – tried v  $S_1$  a ich usporiadanie v  $S_1/R = S_1/J$ 

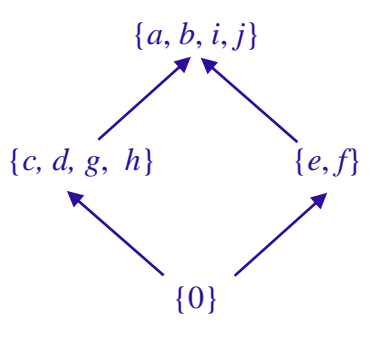

**Poznámka 2.** 1) Pomocou Tab. 1 a Tab. 2 ukážeme, že napríklad hlavný ľavý ideál  $L = L(i) = \{0, a, c, e, g, i\}$  je hlavný ľavý  $L$ -ideál v pologrupe  $S_1$ . Podľa Tab. 1 ukážeme, že Lu = Su pre  $u \in L_i = \{u, i\}$ , platí: La =  $\{0, a, c, e, g, i\} = S_1 a$  a Li =  $\{0, a, c, e, g, i\} = Si$ , čo je hlavný ľavý *L*-ideál a  $L(i) \setminus L_i \neq \emptyset$  a teda je aj hlavný ľavý  $L$ -ideál v  $S_1$ .

2) Analogicky ešte naviac ako v 1) sa dá podľa Tab. 1 a Tab. 3 ukázať, že hlavný pravý ideál  $R = R(d)$  je hlavným pravým  $R$ -ideálom v  $S_1$ . Podľa Tab. 1 a Tab. 3 platí, že  $R = R(d) = J(d) = J$ a  $R_a = J_a$ .

Nakoniec pomocou Tab. 1, Tab. 2 a Tab. 3 sa dá ukázať, že každý hlavný ľavý (pravý, obojstranný) ideál v *S*<sup>1</sup> je hlavný ľavý (pravý, obojstranný) *L* - ideál ( *R* -ideál, *<sup>J</sup>* -ideál) v *S*<sup>1</sup> (okrem nulového) (rôzneho od nulového {0}).

**Príklad 2.** Nech  $S_2 = \{0, a, b, c, d, e, f, g, h, i, j, k, l, m, n, o, p, q, r, s, t, u, v\}$  je pologrupa a binárna operácia je daná multiplikačnou tabuľkou Tab. 4, a  $S_2 = L(a) = J(a)$ .

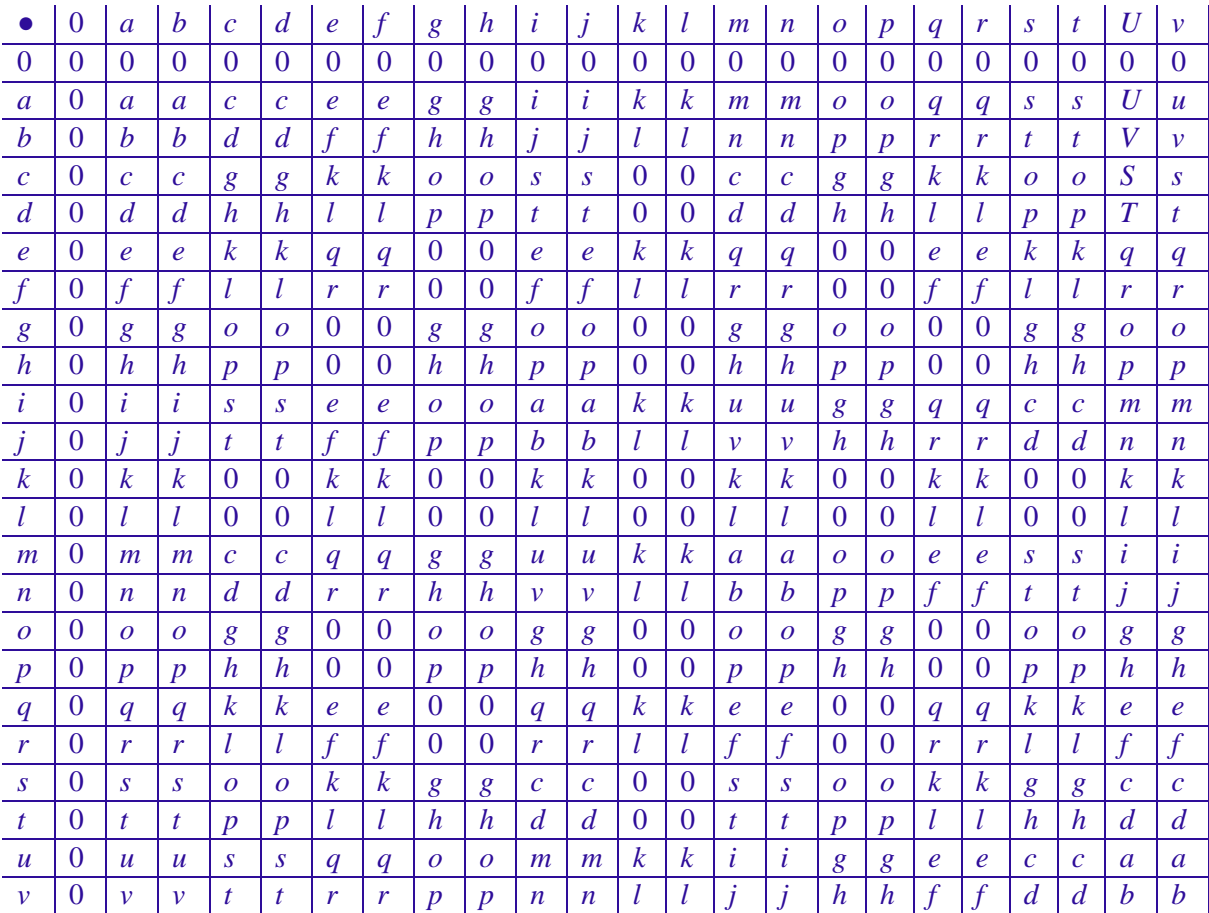

Tab. 4

1) Množina všetkých  $\Re$ -tried v  $S_2/R$  a jej usporiadanie v  $S_2/R$  (pozri Tab. 2).)

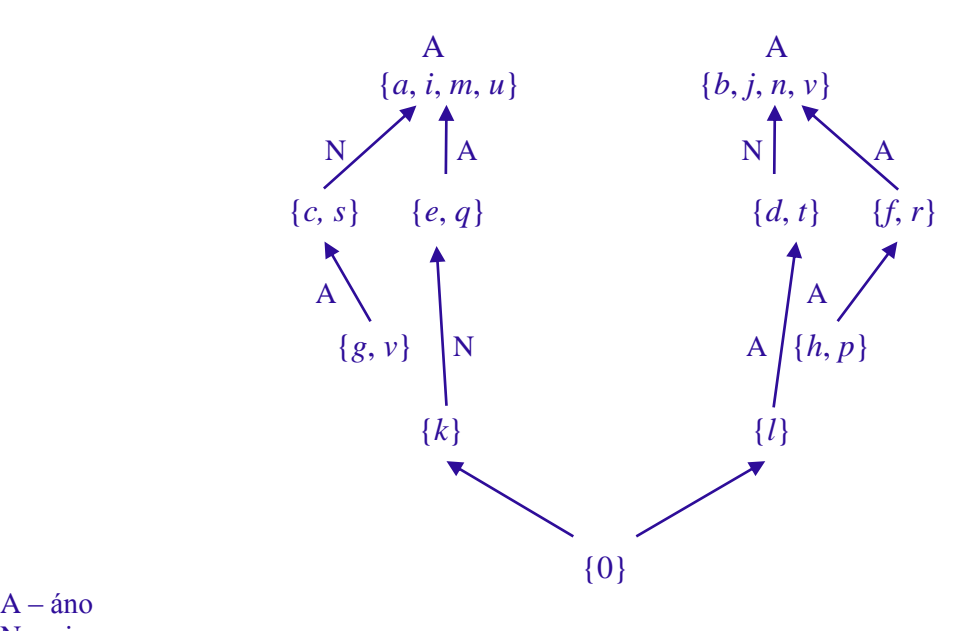

 $A - \hat{a}no$ N – nie

Tab. 5

2) Množina všetkých *L*-tried aj množina všetkých *J*-tried  $S_2/L = S_2/J$  a ich usporiadanie  $v S_2/L$  a súčasne aj v  $S_2/J$ .

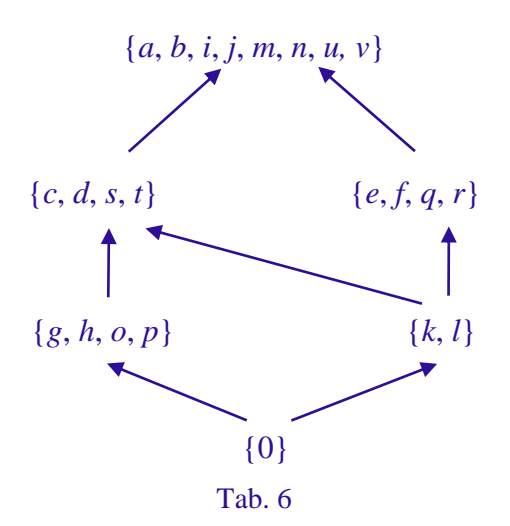

Podobne ako v príklade 1 sa dá dokázať podľa Tab. 4, Tab. 5 a Tab. 6, že sú pravdivé nasledujúce tvrdenia:

- 1. existuje hlavný ľavý (pravý, obojstranný) ideál v S<sub>2</sub> taký, že je hlavným ľavým (pravým, obojstranným) L - ideálom (R -ideálom, J -ideálom) v S<sub>2</sub>.
- 2. existuje hlavný ľavý (pravý, obojstranný) ideál v S<sub>2</sub> taký, že nie je hlavným ľavým (pravým, obojstranným) L- ideálom (R-ideálom, J-ideálom) v S<sub>2</sub>.
- 3. každý hlavný ľavý (obojstranný) ideál *L* = *L*(*b*), *J* = *J*(*b*), *b S*<sup>2</sup> sa rovná hlavnému obojstrannému ideálu  $J = J(b)$ ,  $b \in S_2$  v  $S_2$ , t. j.  $L = L(b) = J(b) = J$  a  $L_b = J_b$  v  $S_2$ .

V nasledujúcom príklade uvedieme pologrupu S<sub>3</sub>, v ktorej každý hlavný ľavý (pravý, obojstranný) ideál  $L = L(a)$  ( $R = R(a)$ ,  $J = J(a)$ ),  $a \in S_3$  nie je hlavným ľavým (pravým, obojstranným) *L*-ideálom (*R*-ideálom, *J*-ideálom) v *S*<sub>3</sub>.

V každom *L<sup>a</sup>* (*R<sup>a</sup>* , *J<sup>a</sup>* ) existuje taká neprázdna vlastná podmnožina *A*, že pre každé *u A* platí  $Lu = Su$  (uR = uS, Ju = Su) pre každé  $u \in A$  a pre každé  $v \in L_a \backslash A$  ( $v \in L_a \backslash A$ ,  $v \in J_a \backslash A$ ) je  $Lv = \{0\}, RV = \{v\}, Sv = \{0\}.$ 

**Príklad 3.** Nech  $S_3 = \{0, a, b, c, d, e, f, g, h, i, j, k, l, m, n, o, p, q, r, s, t, u, v, w, x\}$  je pologrupa a binárna operácia  $\bullet$  na  $S_3$  je daná tabuľkou Tab. 7. Potom  $S_3 = J(c)$ ,  $c \in S_3$ .

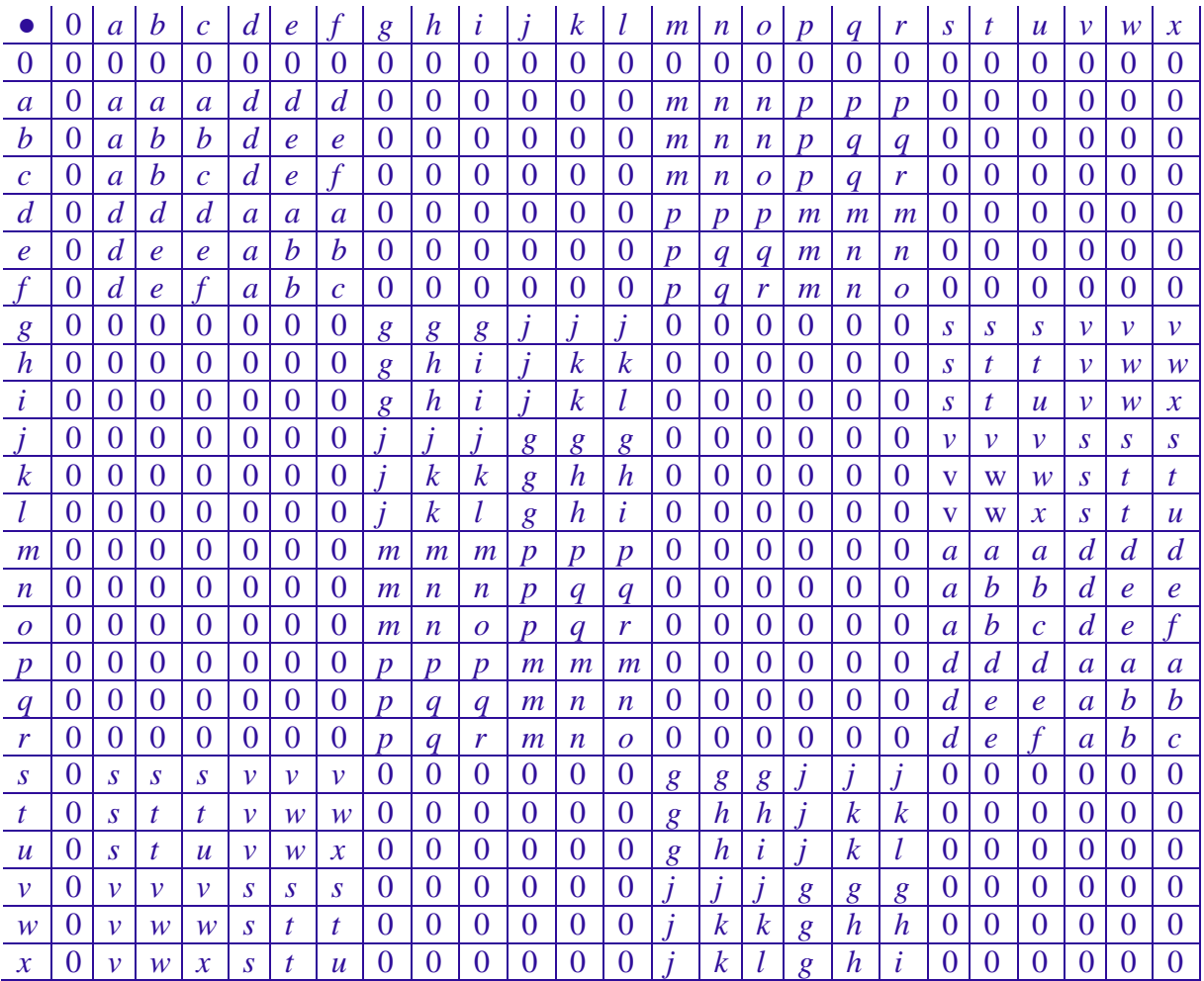

Tab. 7

1) Všetky *L*-triedy a ich usporiadanie v  $S_3/L$ 

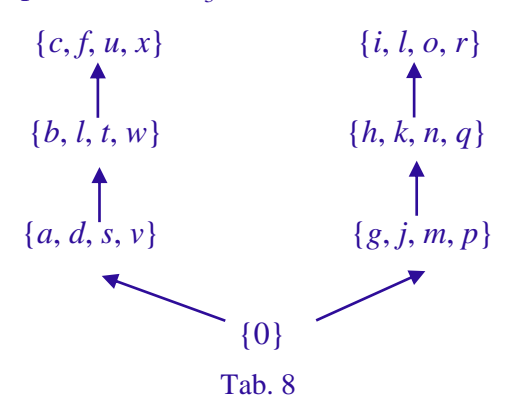

2) Všetky  $\mathcal{R}$ -triedy a ich usporiadanie v  $S_3/R$ .

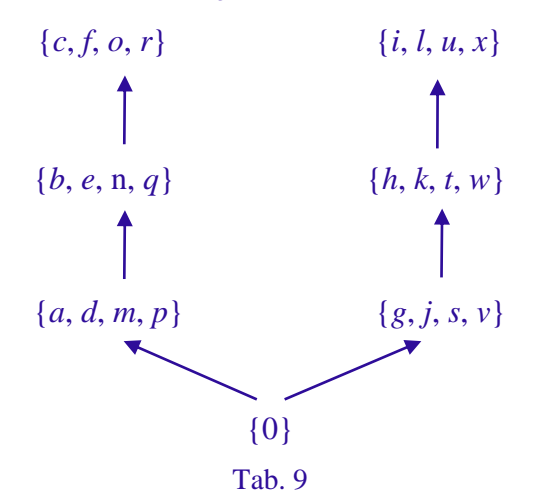

3) Všetky *J*-triedy a ich usporiadania v  $S_3/J$ .

$$
\{c, f, i, l, o, r, u, x\}
$$
\n
$$
\uparrow
$$
\n
$$
\{b, e, h, k, n, q, t, w\}
$$
\n
$$
\{a, d, g, j, m, p, s, v\}
$$
\n
$$
\uparrow
$$
\n
$$
\{0\}
$$
\n
$$
\text{Tab. 10}
$$

Pomocou Tab. 8 ukážeme, že platí

- 1)  $L = L(h) = \{0, g, h, j, k, m, n, p, q\}$  je hlavný ľavý ideál v  $S_3, h \in S_3$
- 2)  $L_h = \{h, k, n, q\}$
- 3)  $Lh = Lk = L$  a  $Ln = Lq = \{0\}.$
- **G** slovenský časopis pre geometriu a grafiku, ročník 20 (2023), číslo 39, s. 5 22 11

Potom v  $L_f$  je  $A = \{h, k\}$  a  $A = L_h \setminus A = \{m, n\}$ . Z predchádzajúceho dostaneme, že  $L = L(h)$  nie je hlavný ľavý L-ideál v S<sub>3</sub>.

Analogicky sa dá ukázať, že každý hlavný obojstranný (pravý) *J*-ideál (*R*-ideál) v *S*<sup>3</sup> nie je hlavný obojstranný (pravý) *J*-ideál (*R*-ideál) v *S*<sub>3</sub>.

**Definícia 2.** Hlavný ľavý (pravý) *L*-ideál (*R*-ideál)  $L = L(b)$  ( $R = R(b)$ ,  $b \in S$  pologrupy *S* nazveme hlavným zľava (sprava) jednoduchým *L*-ideálom (*R*-ideálom) s ohľadom na *H* = *L<sup>b</sup>*  $(H = R_b)$ , ak pre každé  $a \in L_b$   $(a \in R_b)$  je  $L = La$   $(R \in aR)$ .

Hlavný ľavý (pravý, obojstranný)  $L = L(b)$  ( $R = R(b)$ ,  $J = J(b)$ ),  $b \in S$ , *L*-ideál, *R*-ideál, *J*-ideál pologrupy *S* nazveme hlavný ľavým (pravým, obojstranným) *L* -ideálom ( *R* -ideálom,  $\overline{J}$ -ideálom) bez nuly, ak  $L - L_b = \emptyset$  ( $R - R_b = \emptyset$ ,  $J - J_b = \emptyset$ ).

**Veta 1.** Nasledujúce dve tvrdenia (a) a (b) sú ekvivalentné:

- (a) Hlavný ľavý *L*-ideál  $L = L(b)$ ,  $b \in S$  pologrupy *S* je zľava jednoduchý *L*-ideál s ohľadom na  $H = L_b$ , ak  $L = La$  pre každé  $a \in H$ .
- (b) Hlavný ľavý *L*-ideál *L* = *L*(*b*), *b S* pologrupy *S* je zľava jednoduchý *L*-ideál s ohľadom na  $H = L_b$ , ak neexistuje taký ľavý ideál  $L'$ , že platí  $L' \cap H \neq \emptyset$  a  $L' \subset L$ .

**Dôkaz.** I. Predpokladajme, že je pravdivé tvrdenie (a). Sporom dokážeme, že potom je pravdivé aj tvrdenie (b). Predpokladajme, že existuje taký ľavý ideál L', že  $L \cap H \neq \emptyset$  $a \ L' \subset L$ . Nech  $a \in L' \cap H$ . Potom podľa tvrdenia (a) je  $L = La \subseteq L' \subset L$ , čo je spor a teda je pravdivé tvrdenie (b).

II. Podobne sa dá dokázať, že ak platí tvrdenie (b), potom platí aj tvrdenie (a).

**Veta 2.** Nech  $L = L(b)$ ,  $b \in S$  je hlavný ľavý  $L$ -ideál pologrupy  $S$  s ohľadom na  $H = L_b$ . Potom *Lb* je podpologrupa v *L* vtedy a len vtedy, ak *L* je hlavný zľava jednoduchý *L* -ideál v *S*.

**Dôkaz.** I. Predpokladajme, že  $L_b$  je podpologrupa v *L*. Potom  $La \cap L_b \neq \emptyset$  pre každé  $a \in L_b$ . Nech *d* ∈  $L_a \cap L_b$ . Potom *L* = *L*(*d*) ⊆ *La* ⊆ *L*. Z toho vyplýva, že *L* = *La* pre každé *a* ∈ *L*<sub>*b*</sub>, t.j. *L* je hlavný zľava jednoduchý *L* -ideál v *S*.

II. Predpokladajme, že *L* je hlavný zľava jednoduchý *<sup>L</sup>* -ideál v *S* s ohľadom na *H* = *L<sup>b</sup>* . Nech existujú také dva prvky  $a, c \in L_b$ , že  $ac \notin L_b$ , teda  $ac \in L_b = L \setminus L_b$  a potom je  $L(ac) \subseteq L_b$ . Podľa predpokladu platí  $L(ac) = L(a)c = Lc = L$ . Potom  $L \subseteq L_b$ , čo je spor. Z predchádzajúceho dostaneme, že *ac L<sup>b</sup>* pre každé *a, c L<sup>b</sup>* , t. j. *L<sup>b</sup>* je podpologrupa v *S*.

**Veta 3.** Nech  $L = L(b)$ ,  $b \in S$  je hlavný zľava jednoduchý  $L$ -ideál pologrupy  $S$  s ohľadom na *H* = *L<sup>b</sup>* . Potom *H* = *L<sup>b</sup>* je silná podpologrupa v *L* práve vtedy, ak *L* = *L*(*b*) je aj hlavným obojstranným ( $J = J(b)$ ,  $b \subset S$ )  $L$ -ideálom v  $S$ , t.j.  $L = L(b) = J(b) = J$  a  $L_b = J_b$ .

**Dôkaz.** I. Predpokladajme, že *L<sup>b</sup>* je silná podpologrupa v *L*. Potom podľa predpokladu pre každé  $s \in L$  a každé  $x \in L_b$  je  $sx \in L_b$  a  $xs \in L_b$ . Z toho vyplýva:  $L_b$  je obojstranný ideál v  $L$ . Ukážeme, že *Lb* maximálny obojstranný ideál v *L*. Predpokladajme, že existuje taký obojstranný ideál *N* v *L*, že  $L_b \subset N \subset L$ . Nech  $d \in N \cap L_b$   $L = L(d) \subseteq N \subset L$ . To je spor predpokladom. Z toho vyplýva, že *L<sup>b</sup>* maximálny obojstranný ideál v *L*. Potom podľa vety 1 je *L* \ *<sup>L</sup><sup>b</sup>* = *L<sup>b</sup>* = *J<sup>b</sup>* . Z predchádzajúceho vyplýva, že hlavný ľavý *L*- ideál *L* = *L*(*b*) , *b S* je hlavným obojstranným ( $J = J(b)$ ,  $b \in S$ )  $J$ -ideálom v  $S$ , t. j.  $L = L(b) = J(b) = J$  a  $L_b = J_b$ s ohľadom na  $H = L_b$ .

II. Predpokladajme, že  $L = L(b)$ ,  $b \in S$  - hlavný zľava jednoduchý ľavý  $L$ -ideál je aj hlavným obojstranným *J*-ideálom v *S* s ohľadom na  $H = J_b$ , t. j.  $L = L(b) = J(b)$  a  $L_b = J_b$ . Nech platí *c*, *a L<sup>b</sup>* . Potom podľa predpokladu je aj *ac L<sup>b</sup>* . Predpokladajme, že existujú *u*, *v* také, že *uv*  $\in L_b$ , a napríklad *u*  $\notin L_b$ . Potom *u*  $\in L_b = J_b$ . Podľa vety 2 je  $J_b$  obojstranný ideál v *L*. Potom  $uv \notin L_b$  a teda  $uv \in L_b$ . Analogicky sa dá dokázať, že ak  $v \notin L_b$ , potom  $uv \in L_b$ . Z predchádzajúceho vyplýva, že *L<sup>b</sup>* je silná pologrupa v *L*.

**Definícia 3.** Hlavný obojstranný *J*-ideál,  $J = J(b)$ ,  $b \in S$ , pologrupy *S* s ohľadom na  $H = J_b$ nazveme hlavnou parciálnou grupou s ohľadom na *H* = *J<sup>b</sup>* , ak *u* = *v* a *uy* = *v* majú riešenie v *J*, pre  $u \in J_b$  a  $v \in J$ .

**Príklad 4.** Nech  $S_4 = \{a, b, c, d, e, f, g, h, i, j, k, l, m, n, o, p, q, r\}$  je pologrupa a binárna operácia ● na *S*<sup>4</sup> je definovaná multiplikatívnou tabuľkou Tab. 11 a *S* = *J* = *J*(*f* ), *f S*.

|                  | $\overline{a}$   | b                | $\overline{c}$   | $\overline{d}$   | $\boldsymbol{e}$ |                  | $\overline{g}$   | $\boldsymbol{h}$ | $\dot{i}$        | i                | $\boldsymbol{k}$ |                  | $\mathfrak{m}$   | $\boldsymbol{n}$ | $\overline{O}$   | $\boldsymbol{D}$ | $\boldsymbol{q}$ | r                |
|------------------|------------------|------------------|------------------|------------------|------------------|------------------|------------------|------------------|------------------|------------------|------------------|------------------|------------------|------------------|------------------|------------------|------------------|------------------|
| $\mathfrak a$    | a                | a                | a                | $\overline{d}$   | $\overline{d}$   | d                | g                | g                | $\mathfrak{g}$   |                  |                  |                  | $\boldsymbol{m}$ | $\boldsymbol{m}$ | $\mathfrak{m}$   | $\boldsymbol{p}$ | $\boldsymbol{p}$ | $\boldsymbol{p}$ |
| $\boldsymbol{b}$ | a                | $\boldsymbol{h}$ | b                | $\overline{d}$   | $\boldsymbol{e}$ | $\mathbf{e}$     | g                | $\boldsymbol{h}$ | $\boldsymbol{h}$ | $\mathbf{r}$     | $\boldsymbol{k}$ | $\boldsymbol{k}$ | $\mathfrak{m}$   | n                | n                | D                | q                | $\boldsymbol{q}$ |
| $\mathcal{C}$    | a                | $\boldsymbol{b}$ | $\overline{c}$   | $\overline{d}$   | $\boldsymbol{e}$ | $\mathbf f$      | g                | $\boldsymbol{h}$ | L                | $\mathbf{I}$     | $\boldsymbol{k}$ | l                | $\mathfrak{m}$   | n                | $\overline{O}$   | $\boldsymbol{p}$ | q                | r                |
| $\overline{d}$   | $\boldsymbol{d}$ | $\overline{d}$   | $\overline{d}$   | a                | a                | a                | 1                | 1                |                  | g                | g                | g                | $\boldsymbol{D}$ | $\boldsymbol{p}$ | $\boldsymbol{p}$ | $\mathfrak{m}$   | $\boldsymbol{m}$ | $\mathfrak{m}$   |
| $\epsilon$       | $\overline{d}$   | $\boldsymbol{e}$ | $\boldsymbol{e}$ | a                | $\boldsymbol{b}$ | b                | $\mathbf{I}$     | $\boldsymbol{k}$ | $\boldsymbol{k}$ | g                | $\boldsymbol{h}$ | $\boldsymbol{h}$ | $\boldsymbol{D}$ | $\boldsymbol{q}$ | $\boldsymbol{q}$ | $\mathfrak{m}$   | $\boldsymbol{n}$ | n                |
| $\overline{f}$   | $\overline{d}$   | $\boldsymbol{e}$ | $\mathcal{L}$    | a                | $\boldsymbol{b}$ | $\overline{c}$   | 1                | $\boldsymbol{k}$ |                  | $\boldsymbol{g}$ | $\boldsymbol{h}$ | $\mathbf{r}$     | $\boldsymbol{D}$ | $\boldsymbol{q}$ | r                | $\mathfrak{m}$   | n                | $\boldsymbol{o}$ |
| $\frac{g}{g}$    | g                | g                | g                | $\mathfrak{m}$   | $\mathfrak{m}$   | $\mathfrak{m}$   | $\mathfrak a$    | a                | a                | $\boldsymbol{p}$ | $\boldsymbol{p}$ | $\boldsymbol{D}$ | $\mathfrak{m}$   | $\overline{d}$   | $\overline{d}$   | $\boldsymbol{J}$ | 1                | 1                |
| $\boldsymbol{h}$ | $\mathfrak{g}$   | $\boldsymbol{h}$ | $\boldsymbol{h}$ | $\mathfrak{m}$   | $\boldsymbol{n}$ | $\boldsymbol{n}$ | $\mathfrak a$    | $\boldsymbol{b}$ | $\boldsymbol{b}$ | $\boldsymbol{p}$ | q                | $\boldsymbol{q}$ | $\boldsymbol{m}$ | $\mathbf e$      | $\mathbf{e}$     |                  | $\boldsymbol{k}$ | $\boldsymbol{k}$ |
| $\dot{i}$        | 8                | $\boldsymbol{h}$ | L                | $\mathfrak{m}$   | $\boldsymbol{n}$ | $\boldsymbol{o}$ | a                | $\boldsymbol{b}$ | $\mathcal{C}$    | $\boldsymbol{D}$ | $\boldsymbol{q}$ | r                | $\boldsymbol{m}$ |                  |                  |                  | $\boldsymbol{k}$ | l                |
| J                |                  |                  |                  | D                | $\boldsymbol{p}$ | $\boldsymbol{p}$ | $\overline{d}$   | $\overline{d}$   | d                | $\mathfrak{m}$   | $\mathfrak{m}$   | $\mathfrak{m}$   | a                | a                | a                | g                | g                | g                |
| $\boldsymbol{k}$ |                  | $\boldsymbol{k}$ | $\boldsymbol{k}$ | D                | q                | a                | d                | $\mathbf{e}$     | $\boldsymbol{e}$ | $\mathfrak{m}$   | $\boldsymbol{n}$ | $\boldsymbol{n}$ | a                | b                | b                | g                | $\boldsymbol{h}$ | $\boldsymbol{h}$ |
| $\iota$          | 1                | $\boldsymbol{k}$ | l                | $\boldsymbol{p}$ | $\boldsymbol{q}$ | r                | d                | $\mathbf{e}$     |                  | $\mathfrak{m}$   | $\boldsymbol{n}$ | $\overline{O}$   | a                | b                | $\mathcal{C}$    | $\mathfrak{g}$   | $\boldsymbol{h}$ | $\dot{i}$        |
| $\boldsymbol{m}$ | $\mathfrak{m}$   | $\mathfrak{m}$   | $\mathfrak{m}$   | g                | g                | $\underline{g}$  | $\boldsymbol{p}$ | $\boldsymbol{p}$ | $\boldsymbol{p}$ | a                | a                | a                | 1                | 1                | 1                | $\overline{d}$   | $\overline{d}$   | $\overline{d}$   |
| $\boldsymbol{n}$ | $\mathfrak{m}$   | n                | n                | g                | $\boldsymbol{h}$ | $\boldsymbol{h}$ | $\boldsymbol{p}$ | $\boldsymbol{q}$ | $\boldsymbol{q}$ | a                | b                | $\boldsymbol{b}$ | $\mathcal{I}$    | $\boldsymbol{k}$ | $\boldsymbol{k}$ | $\overline{d}$   | $\epsilon$       | $\epsilon$       |
| $\boldsymbol{o}$ | $\mathfrak{m}$   | n                | $\boldsymbol{o}$ | g                | $\boldsymbol{h}$ | ٠<br>$\iota$     | $\boldsymbol{p}$ | $\boldsymbol{q}$ | r                | a                | b                | $\mathcal{C}$    | $\mathcal{I}$    | $\boldsymbol{k}$ | l                | $\overline{d}$   | $\mathbf{e}$     |                  |
| $\boldsymbol{p}$ | $\boldsymbol{p}$ | $\boldsymbol{p}$ | $\boldsymbol{p}$ |                  | 1                | 1                | $\boldsymbol{m}$ | $\mathfrak{m}$   | $\mathfrak{m}$   | $\overline{d}$   | $\overline{d}$   | $\overline{d}$   | g                | g                | g                | a                | a                | $\boldsymbol{A}$ |
| $\boldsymbol{q}$ | $\boldsymbol{p}$ | q                | q                |                  | $\boldsymbol{k}$ | $\boldsymbol{k}$ | $\mathfrak{m}$   | n                | n                | $\overline{d}$   | $\mathbf{e}$     | $\boldsymbol{e}$ | g                | $\boldsymbol{h}$ | $\boldsymbol{h}$ | a                | $\boldsymbol{b}$ | $\boldsymbol{B}$ |
| r                | $\boldsymbol{p}$ | $\boldsymbol{q}$ | r                |                  | $\boldsymbol{k}$ |                  | $\mathfrak{m}$   | n                | $\overline{O}$   | $\overline{d}$   | $\boldsymbol{e}$ | $\mathcal{L}$    | g                | $\boldsymbol{h}$ | i                | $\mathfrak{a}$   | $\boldsymbol{b}$ | $\overline{C}$   |

Tab. 11

Všetky  $\mathcal{L} = \mathcal{J} = \mathcal{R}$  - triedy a ich usporiadanie v  $S_4/L = S_4/R = S_4/J$ 

$$
\{c, f, i, l, o, r\}
$$
\n
$$
\uparrow
$$
\n
$$
\{b, e, h, k, n, q\}
$$
\n
$$
\uparrow
$$
\n
$$
\{a, d, g, j, m, p\}
$$

Tab. 12

**Poznámka 3.** Pomocou Tab. 11 a s ohľadom na  $\mathcal{L} = \mathcal{I} = \mathcal{R}$ - triedy a ich usporiadanie v  $S_4/J$ sa dá ukázať, že hlavné obojstranné ideály *J*(*r*), *J*(*h*) sú hlavné parciálne grupy pologrupy v S<sub>4</sub>.

**Poznámka 4.** Ak pologrupe  $S_4$  priradíme nulový prvok,  $S'_4 = S_4 \cup \{0\}$ , potom je  $J(g)$  hlavnou parciálnou grupou v *S*´<sup>4</sup> .

**Veta 4.** Nech hlavný obojstranný *J*-ideál  $J = J(b)$ ,  $b \in S$  pologrupy *S* je hlavnou parciálnou grupou pologrupy *S* s ohľadom na  $H = J_b$ . Potom

- (a)  $aJ = J$  a  $Ja = J$  práve vtedy, ak  $a \in H = J_b$
- (b) *H* je silná podpologrupa v *J*
- (c<sub>1</sub>)  $E(J) = \{e\}$  a *e* je jednotkový prvok v *J*
- (c<sub>2</sub>) každá z rovníc  $v = vc$  a  $v = uy$  má práve jedno riešenie v *J*, ak  $u \in H$  a  $v \in J$ .
- (c<sub>3</sub>)  $H$  je grupa v *J*.

#### **Dôkaz.**

(a) Nech  $a \in H$ . Potom podľa predpokladu pre každé  $c \in J$  existuje taký prvok  $x \in J$ , že *c* = *ax* ∈ *J*. Potom *J*  $\subseteq$  *aJ*  $\subseteq$  *J*. Z toho vyplýva, že *J* = *aJ* pre kadé *a* ∈ *H*. Predpokladajme, že existuje taký prvok *a'*, že *a'*  $\notin$  *H* a *J* = *a' J*. Potom podľa predpokladu a vety 1 je *J* = *a' J*  $\subseteq$  *J* čo je spor. Potom  $J = aJ$  práve vtedy, ak  $a \in H$ . Analogicky sa dá dokázať, že  $J = aJ$  práve vtedy, ak  $a \in H$ .

(b) Nech  $a, c \in H$ . Potom  $J(ac) = J(a)c = Jc = J$ . Podľa tvrdenia (a) dostaneme, že  $a, c \in H$ , t.j. *H* je podpologrupa v *J*. Potom podľa predpokladu platí, že  $ac \in H$  práve vtedy, ak  $a, c \in H$ a teda *H* je silná podpologrupa v *J*.

(c<sub>1</sub>) Nech  $a \in H$ . Potom podľa predpokladu existuje taký prvok  $e_p \in J$ , že  $ae_p = a$ . Nech  $b \in J$ . Potom podľa predpokladu existuje také  $y \in J$ , že  $ya = b$ . Potom  $be_p = (ya)e_p = y(ae_p) = ya = b$  a teda  $e_p$  je pravou jednotkou v *J*.

(c<sub>2</sub>) Podľa predpokladu existuje taký prvok  $e_i \in J$ , že  $e_i a = a$ . Podobne ako v 1) sa dá dokázať, že  $e_l$  je ľavou jednotkou v J. Potom  $e_l e_p = e_p$  a  $e_p e_l = e_l$  a teda  $e_l = e_p = e$ . Z toho vyplýva *E*(*H*) = {*e*}, t. j. *e* je jednotkou v *J*.

(c3) Z predchádzajúceho vyplýva, že *H* je grupa.

Pomocou Tab. 11 sa dá napríklad ukázať, že  $S_5 = J = J(b)$ ,  $b \in S_4$  je

- a) hlavná parciálna grupa v S<sub>4</sub> a
- b) platia tvrdenia a analogické k tvrdeniam vo vete 3, t.j. k tvrdeniam (a), (b), (c<sub>1</sub>), (c<sub>2</sub>). Podľa Tab. 11 a Tab. 4 platí:

1.  $J = J(b)$  {a, b, d, e, g, h, j, k, m, n, p, q} a podľa Tab. 11 je binárna operácia v J definovaná nasledujúcou tabuľkou Tab. 13.

 $S_5$  :

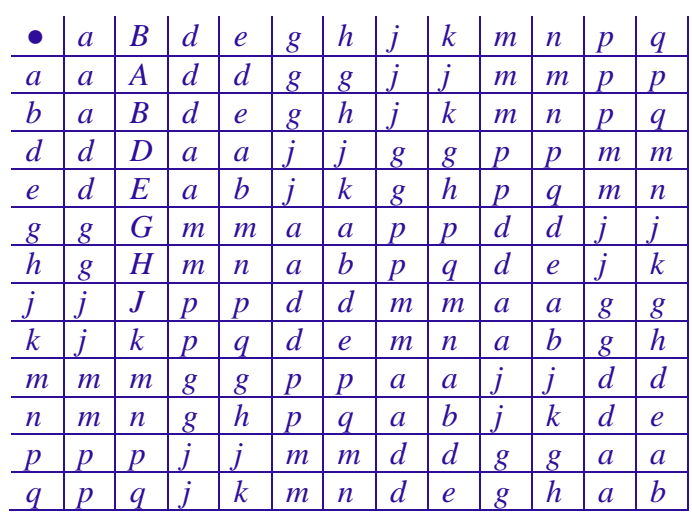

#### Tab. 13

2.  $H = J_b = \{b, e, h, k, n, q\}$  a binárna operácia v H je definovaná nasledujúcou Tab. 14  $L \neq L(b)$ : *b*, *k*, *n* 

*k*, *n*, *q*

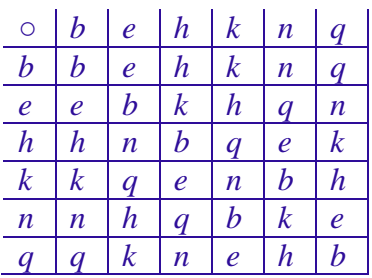

Tab. 14

Všetky  $\mathcal{L} = \mathcal{J} = \mathcal{R}$  - triedy a ich usporiadanie v  $S_5 / L = S_5 / R = S_5 / J = S / J$ 

$$
\{b, e, h, k, n, q\}
$$
\n
$$
\uparrow
$$
\n
$$
\{a, d, g, j, m, p\}
$$
\n
$$
\text{Tab. 15}
$$

**Definícia 4.** (pozri [2], [8]) Hlavný zľava jednoduchý  $L$ -ideál  $L = L(b)$ ,  $b \in S$  pologrupy S nazveme hlavnou parciálnou ľavou grupou v *S* s ohľadom na  $H = L_b$  v *S*.

- (i) *H* = *L<sup>b</sup>* je silná podpologrupa v *L*
- (ii) Pre každé *u*,  $v \in H$ , ak  $R(u) \neq R(v)$ , potom  $R(u) \cap R(v) = \emptyset$ .

Poznámka 5. Uvedieme príklad pologrupy S<sub>5</sub>, ktorá obsahuje dve hlavné parciálne ľavé grupy v *S* s ohľadom na ich podmnožiny.

**Veta 5.** Nech ľavý zľava jednoduchý  $L$ -ideál  $L = L(b)$ ,  $b \in S$  pologrupy  $S$  je hlavnou parciálnou ľavou grupou v *S* s ohľadom na *H* (= *L<sup>b</sup>* ). Potom

- (a)  $R = R(a)$ ,  $a \in H$  je minimálny pravý ideál v *L* s ohľadom na *H* v *L* práve vtedy, ak  $a \in H$
- (b)  $R_a = aR \cap H$  a  $R_a$  je minimálny pravý ideál v *H* práve vtedy, ak  $a \in H$
- (b<sub>1</sub>)  $E = E(H) \neq \emptyset$  a  $e \in E$  je pravou je jednotkovou v *L*
- (b<sub>2</sub>) rovnica  $xu = v$  má práve jedno riešenie v *L* práve vtedy, ak  $a \in H$  a  $b \in L$ .

**Dôkaz.** Pravdivosť tvrdení vo vete 5 bezprostredne vyplýva z tvrdení v leme 1 a v leme 5 v práci [2].

**Veta 6.** Nech sú splnené predpoklady vety 4. Potom

- (a)  $L = \bigcup \{ R(a) | a \in H \}$
- (b)  $H = \bigcup \{ R_a \mid a \in H \}$

**Dôkaz.** Pravdivosti tvrdení (a) a (b) bezprostredne vyplýva z tvrdení (a) a (b) vo vete 4.

**Príklad 5.** Nech  $S_6 = \{a, b, c, d, e, f, g, h, p, q, u, v\}$  a binárna operácia na  $S_6$  je definovaná nasledujúcou tabuľkou Tab. 16. Potom  $S_6$  je pologrupa a  $S_6 = J(e)$ ,  $e \in S_6$ .

| $\circ$                     | a                |                  | $\overline{C}$   | $\overline{d}$          | $\boldsymbol{e}$      |                            | g                | $\boldsymbol{h}$ | р                | q                       | $\boldsymbol{u}$      | ν                     |
|-----------------------------|------------------|------------------|------------------|-------------------------|-----------------------|----------------------------|------------------|------------------|------------------|-------------------------|-----------------------|-----------------------|
| $\boldsymbol{a}$            | a                | h                | Α                | b                       | a                     | $\it b$                    | a                | $\it b$          | a                | $\it b$                 | a                     | $\boldsymbol{b}$      |
| $\boldsymbol{b}$            | $\it b$          | a                | $\boldsymbol{B}$ | a                       | b                     | a                          | b                | a                | $\it b$          | a                       | $\boldsymbol{b}$      | a                     |
| $\mathcal{C}_{0}^{0}$       | a                | b                | $\overline{C}$   | $\overline{d}$          | $\mathcal{C}_{0}^{0}$ | $\overline{d}$             | $\mathfrak a$    | $\boldsymbol{b}$ | $\mathcal C$     | $\overline{d}$          | $\mathcal{C}_{0}^{0}$ | $\boldsymbol{d}$      |
| $\overline{d}$              | b                | $\boldsymbol{a}$ | D                | $\mathcal{C}_{0}^{(n)}$ | $\boldsymbol{d}$      | $\mathcal{C}_{0}^{(n)}$    | $\it b$          | $\boldsymbol{a}$ | $\boldsymbol{d}$ | $\mathcal{C}_{0}^{0}$   | $\boldsymbol{d}$      | $\mathcal{C}_{0}^{0}$ |
| $\boldsymbol{e}$            | a                | b                | $\overline{C}$   | $\overline{d}$          | $\boldsymbol{e}$      | $\mathbf f$                | $\boldsymbol{a}$ | $\boldsymbol{b}$ | $\overline{c}$   | $\overline{d}$          | $\boldsymbol{e}$      |                       |
| $\mathbf{f}$                | $\it b$          | a                | D                | $\mathcal{C}_{0}^{0}$   | f                     | $\ell$                     | $\boldsymbol{b}$ | $\boldsymbol{a}$ | $\boldsymbol{d}$ | $\mathcal{C}_{0}^{(n)}$ | f                     | $\boldsymbol{e}$      |
| $\mathcal{S}_{\mathcal{S}}$ | g                | $\boldsymbol{h}$ | $\boldsymbol{G}$ | $\boldsymbol{h}$        | $\overline{g}$        | $\boldsymbol{h}$           | g                | $\boldsymbol{h}$ | $\mathbf{g}$     | $\boldsymbol{h}$        | g                     | $\boldsymbol{h}$      |
| $\boldsymbol{h}$            | h                | g                | H                | g                       | $\boldsymbol{h}$      | g                          | $\boldsymbol{h}$ | g                | $\boldsymbol{h}$ | g                       | $\boldsymbol{h}$      | g                     |
| $\boldsymbol{p}$            | g                | $\boldsymbol{h}$ | P                | $\boldsymbol{q}$        | р                     | $\it q$                    | g                | $\boldsymbol{h}$ | р                | $\it q$                 | p                     | $\overline{q}$        |
| $\boldsymbol{q}$            | $\boldsymbol{h}$ | g                | $\varrho$        | $\boldsymbol{p}$        | q                     | p                          | $\boldsymbol{h}$ | g                | $\boldsymbol{q}$ | p                       | q                     | р                     |
| $\boldsymbol{u}$            | $\boldsymbol{q}$ | $\boldsymbol{h}$ | $\overline{P}$   | $\boldsymbol{q}$        | u                     | ν                          | $\boldsymbol{q}$ | $\boldsymbol{h}$ | p                | $\it q$                 | $\boldsymbol{u}$      | ν                     |
| $\mathcal V$                | h                | g                | $\varrho$        | $\overline{p}$          | $\mathcal V$          | $\boldsymbol{\mathcal{U}}$ | $\boldsymbol{h}$ | g                | $\overline{q}$   | $\overline{p}$          | ν                     | $\boldsymbol{u}$      |

Tab. 16

1) Všetky *L*–triedy a ich usporiadanie v  $S_6/L$ .

/*L*. 2) Všetky *R* –triedy a ich usporiadanie v  $S_6/R$ 

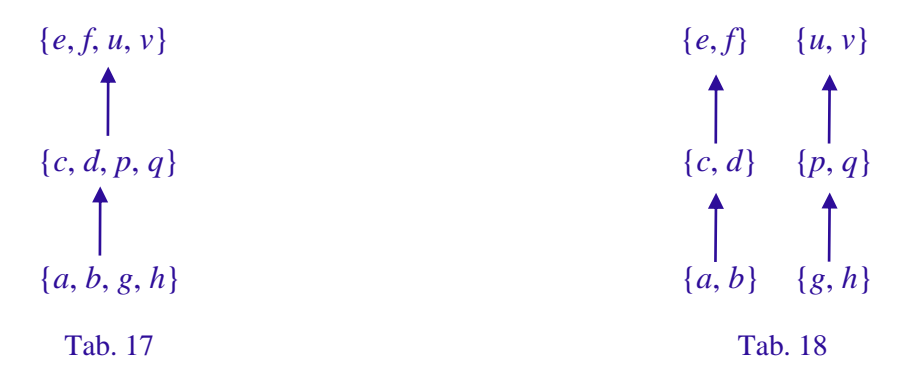

3) Všetky *J* – triedy a ich usporiadanie v  $S_6 / J$ .

$$
\{e, f, u, v\}
$$
\n
$$
\{\begin{array}{c}\n\cdot & \cdot \\
\cdot & \cdot \\
\cdot & \cdot \\
\cdot & \cdot \\
\cdot & \cdot \\
\cdot & \cdot \\
\cdot & \cdot \\
\cdot & \cdot \\
\cdot & \cdot \\
\cdot & \cdot \\
\cdot & \cdot \\
\cdot & \cdot \\
\cdot & \cdot \\
\cdot & \cdot \\
\cdot & \cdot \\
\cdot & \cdot \\
\cdot & \cdot \\
\cdot & \cdot \\
\cdot & \cdot \\
\cdot & \cdot \\
\cdot & \cdot \\
\cdot & \cdot \\
\cdot & \cdot \\
\cdot & \cdot \\
\cdot & \cdot \\
\cdot & \cdot \\
\cdot & \cdot \\
\cdot & \cdot \\
\cdot & \cdot \\
\cdot & \cdot \\
\cdot & \cdot \\
\cdot & \cdot \\
\cdot & \cdot \\
\cdot & \cdot \\
\cdot & \cdot \\
\cdot & \cdot \\
\cdot & \cdot \\
\cdot & \cdot \\
\cdot & \cdot \\
\cdot & \cdot \\
\cdot & \cdot \\
\cdot & \cdot \\
\cdot & \cdot \\
\cdot & \cdot \\
\cdot & \cdot \\
\cdot & \cdot \\
\cdot & \cdot \\
\cdot & \cdot \\
\cdot & \cdot \\
\cdot & \cdot \\
\cdot & \cdot \\
\cdot & \cdot \\
\cdot & \cdot \\
\cdot & \cdot \\
\cdot & \cdot \\
\cdot & \cdot \\
\cdot & \cdot \\
\cdot & \cdot \\
\cdot & \cdot \\
\cdot & \cdot \\
\cdot & \cdot \\
\cdot & \cdot \\
\cdot & \cdot \\
\cdot & \cdot \\
\cdot & \cdot \\
\cdot & \cdot \\
\cdot & \cdot \\
\cdot & \cdot \\
\cdot & \cdot \\
\cdot & \cdot \\
\cdot & \cdot \\
\cdot & \cdot \\
\cdot & \cdot \\
\cdot & \cdot \\
\cdot & \cdot \\
\cdot & \cdot \\
\cdot & \cdot \\
\cdot & \cdot \\
\cdot & \cdot \\
\cdot & \cdot \\
\cdot & \cdot \\
\cdot & \cdot \\
\cdot & \cdot \\
\cdot & \cdot \\
\cdot & \cdot \\
\cdot & \cdot \\
\cdot & \cdot \\
\cdot & \cdot \\
\cdot & \cdot \\
\cdot & \cdot \\
\cdot & \cdot \\
\cdot & \cdot \\
\cdot & \cdot \\
\cdot & \cdot \\
\cdot & \cdot \\
\cdot & \cdot \\
\cdot & \cdot \\
\cdot & \cdot \\
\cdot & \cdot \\
\cdot & \cdot \\
\cdot & \cdot \\
\cdot & \cdot \\
\cdot & \cdot \\
\cdot & \cdot \\
\cdot & \cdot \\
\cdot & \cdot \\
\cdot & \cdot \\
\cdot & \cdot \\
\cdot & \cdot \\
\cdot & \cdot \\
\cdot & \cdot \\
\cdot & \cdot \\
\cdot & \cdot \\
\cdot & \cdot \\
\cdot & \cdot \\
\cdot & \cdot \\
\cdot & \cdot \\
\cdot & \cdot \\
\cdot & \cdot \\
\cdot & \cdot \\
\cdot & \cdot \\
\cdot & \cdot \\
$$

Ukážeme, že hlavný zľava jednoduchý L-ideál  $L = L(c)$ ,  $c \in S_6$ ,  $H = L_c$  je hlavnou parciálnou ľavou grupou v  $S_6$  s ohľadom na  $H = L_6$  ( $L = L(c) \subset S_6 = L(e)$ ,  $e \in S_6$ ).

 $L = L(c) = \{a, b, c, d, g, h, p, q\}$ : **a** *a b c d g h p q*<br> *b b a b a b a b a b a b c d a b c d a b c d*<br> *d b a d c b a d c*<br> *g g h g h d g h d g h h g h g a a b a b a b a b b b a b a b a b a c a b c d a b c d d a b c d a b c d*<br> *b a d c b a d c g g h g h h g g h h h g h g g h h g*  $p \mid g \mid h \mid p \mid q \mid g \mid h \mid q \mid p$ *q h g q p h q p q*

Tab. 20

 $L_c = \{c, d, p, q\}$ :

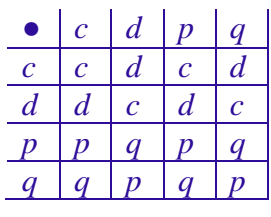

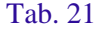

1. Pomocou Tab. 16, Tab. 20 a Tab. 21 ukážeme, že *L* je *L* -ideál.

Podľa Tab. 16 a Tab. 20 platí:  $S_6 a = La$ ,  $S_6 b = Lb$ ,  $S_6 c = Lc$ ,  $S_6 d = Ld$ ,  $S_6 g = Lg$ ,  $S_6 h = Lh$ ,  $S_6 p = Lp$ ,  $S_6 = Lq$ , a teda *L* je *L*-ideál v  $S_6$ .

2. Pomocou Tab. 20 a Tab. 21 ukážeme, že L je hlavná parciálna ľavá grupa v S<sub>6</sub>.

Podľa Tab. 20 a Tab. 21 platí *Lc* = *L*, *Ld* = *L*, *Lp* = *L*, *Lq* = *L* a teda L je zľava jednoduchým ideálom s ohľadom na *H* = *L<sup>c</sup>* , čo je silná podpologrupa v *L*. Podľa Tab. 20 množinu všetkých pravých ideálov tvoria nasledujúce dva: *R*(*c*) = {*a*, *b*, *c*, *d*} a *R*(*p*) = {*g*, *h*, *p*, *q*}, pričom platí  $R(c) \neq R(p)$  a  $R(c) \cap R(p) = \emptyset$ .

Z predchádzajúceho vyplýva, že *L* je hlavná parciálna ľavá grupa.

**Poznámka 6.** Ak pologrupe  $S_4$  pridáme nulový prvok, t.j.  $S \cup \{0\} = S_4$  (pre každé  $x \in S$  je  $x0=0x=0$ ), potom pologrupa S<sub>o</sub> obsahuje 3 hlavné parciálne grupy s ohľadom na podmnožiny.

**Definícia 5.** Hlavný obojstranný  $J$ -ideál  $J = J(b)$ ,  $b \in S$  pologrupy  $S$  nazveme jednoduchý s ohľadom na podmnožinu  $H = J_b$ , ak pre každý taký obojstranný ideál  $N \subseteq J$ , že  $N \cap H \neq \emptyset$ ie  $N = J$ .

**Príklad 6.** Nech  $S_7 = \{a, b, c, d, e, f, g, h, i, j, k, l, m, n, q, r, s, t, u, v, w, x\}$  je pologrupa a binárma operácia na  $S_7$  je definovaná multiplikatívnou Tab. 22 a  $S_7 = J(c)$ ,  $c \in S$ .

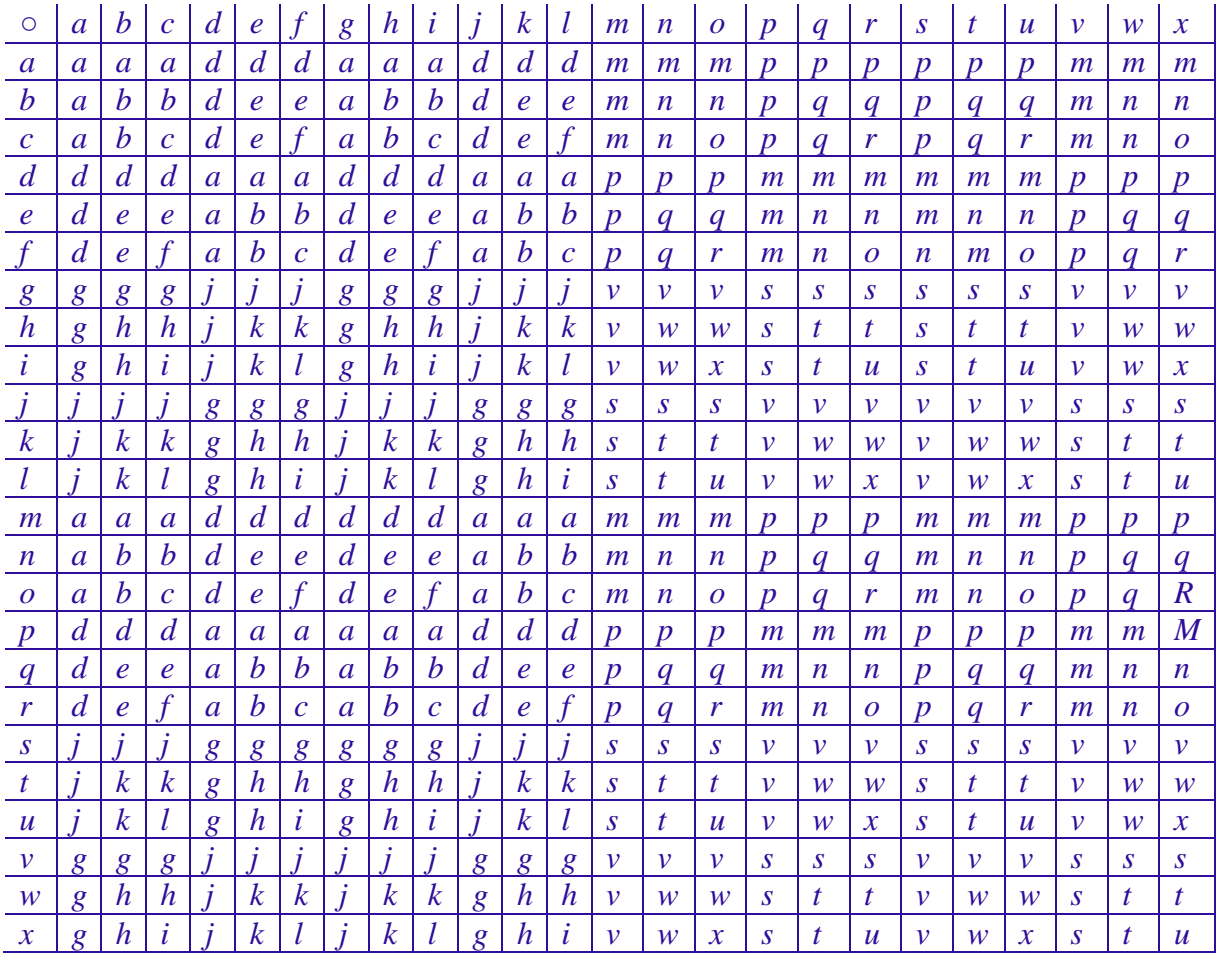

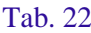

1) Všetky  $\mathcal{L}$  - triedy a ich usporiadania v  $S_7/L$ 

$$
{c, f, i, l}
$$
  
\n
$$
{b, e, h, k}
$$
  
\n
$$
{n, q, t, w}
$$
  
\n
$$
{n, q, t, w}
$$
  
\n
$$
{n, q, t, w}
$$
  
\n
$$
{n, q, t, w}
$$
  
\n
$$
{n, q, r, w}
$$
  
\n
$$
{n, q, r, w}
$$

Tab. 23

2) Všetky  $\mathcal{R}$ - triedy a ich usporiadania v  $S_7/R$ 

{*c*, *f*, *o*, *r*} {*i*, *l*, *u*, *x*} {*b*, *e*, *n*, *q*} {*h*, *k*, *t*, *w*} {*a*, *d*, *m*, *n*} {*g*, *j*, *s*, *v*}

Tab. 24

3) Všetky *J* - triedy a ich usporiadania v  $S_7/J$ 

{*c*, *f*, *i*, *l*, *o*, *r*, *u*, *x*} {*b*, *e*, *h*, *k*, n, *q*, *t*, *w*} {*a*, *d*, *g*, *j*, *m*, *p*, *s*, *v*} Tab. 25

**Definícia 6.** Hlavný obojstranný *J*-ideál  $J = J(b)$ ,  $b \in S$  pologrupy *S* nazveme úplne jednoduchý s ohľadom na podmnožinu  $H = J_b \subseteq J$ , ak

- (a) *J* je jednoduchý s ohľadom na podmnožinu *H.*
- (b) *J* obsahuje aspoň jeden minimálny ľavý L-ideál s ohľadom na  $H = J_b \subseteq J$  s obsahuje aspoň jeden minimálny pravý  $R$ -ideál s ohľadom na  $H = J_b \subseteq J$ .
- (c) pre každé *a*,  $c \in H$ , ak  $L(a) \neq L(0)$   $(R(a) \neq R(0))$ , potom  $L(a) \cap L(c) = \emptyset$  $(R(a) \cap R(c) = \emptyset).$

**Poznámka 7.** Ako sme v predchádzajúcom dokázali tvrdenia napríklad o hlavnej parciálnej ľavej grupe  $L = L(b)$ ,  $b \in S$  pologrupy *S* s ohľadom na  $H = L_b$  pomocou tvrdení v prácach [1], [2], analogicky dokážeme aj v ďalšom uvedené tvrdenie o hlavnom obojstrannom úplnom (úplne jednoduchom) obojstrannom *J*-ideály  $J = J(b)$ ,  $b \in S$  pologrupy *S* s ohľadom na  $H = J_b$ . **Veta 7.** Nech  $J = J(b)$ ,  $b \in S$  pologrupy *S* je hlavný obojstranný jednoduchý  $J$ -ideál s ohľadom na podmnožinu *H* = *J<sup>b</sup>* . Potom *H* je silná podpologrupa v *J*.

**Dôkaz.** Predpokladajme, že existujú také dva prvky  $u, v \in J$ , že napr.  $u \notin H$  a  $uv \in H$ . Potom podľa vety 1 je  $uv \in J \cap H = \emptyset$ . To je spor. Z toho vyplýva, že  $uv \in H$  vtedy a len vtedy, ak  $u, v \in H$ . Potom podľa predpokladu *H* je silná podgrupa v *J*.

**Veta 8.** Nech sú splnené predpoklady vety 6 a naviac *J* nech má aspoň jeden minimálny ľavý  $L = L(c)$ ,  $c \in H$  *s* ohľadom na množinu *H*. Potom

- (a) *L<sup>c</sup>* je minimálny ľavý ideál v *H*
- (b)  $H = \cup \{L_c | c \in H\}$
- (c) *H* je jednoduchá podpologrupa *J*.

**Dôkaz.** Pravdivosť tvrdení tejto vety je bezprostredným dôsledkom lemy 9 v [2].

**Veta 9.** Nech hlavný obojstranný *J*-deál  $J = J(b)$ ,  $b \in S$  pologrupy *S* je úplne jednoduchý s ohľadom na množinu  $H = J_b$ . Potom

- (a)  $J = \cup \{L(a) | a \in H\}$  a  $J_a = \cup \{L_a | a \in H\}$
- (b)  $J = \cup \{ R(c) | c \in H \}$  a  $J_b = \cup \{ R_c | c \in H \}.$

**Dôkaz**. Pravdivosť tvrdení je dôsledkom predchádzajúcich tvrdení.

**Veta 10.** Nech hlavný obojstranný  $J$ -ideál,  $J = J(b)$ ,  $b \in S$  pologrupy *S*, je úplne jednostranný s ohľadom na podmnožinu  $H = J_b$ . Potom

- (a) pre každé  $a \in H$  existuje  $e \in E(H)$  také, že  $e \in R_a \cap L_a$
- (b)  $eL = R(e)L(e) = R(e) \cap L(e) = eJe = R(e)e$  pre každé  $e \in E(H)$ .

**Dôkaz**. Pravdivosť tvrdení (a), (b) v tejto vete je dôsledkom lemy 10 v [2].

# **3 Záver**

V práci:

- 1. Definujeme hlavný ľavý (pravý, obojstranný) *L*-ideál (*R*-ideál, *J*-ideál), a tiež *L* ideál ( *R* -ideál, *J* -ideál) pologrupy *S*.
- 2. Uvedené sú príklady pologrúp:

a) pologrupa, ktorej každý hlavný ideál je buď hlavný *L* - ideál, alebo *R* -ideál, alebo *J* -ideál.

b) Pologrupa, ktorej aspoň jeden hlavný ideál je buď hlavný *L* - ideál ( *R* -ideál, *J* -ideál) a aspoň jeden hlavný ideál nie je ani hlavný *L* - ideál ( *R* -ideál, *J* -ideál).

c) Pologrupa, v ktorej žiadny z jej hlavných ideálov nie je hlavný *L*-ideál (*R*-ideál, *J*ideál).

3. Sú dokázané dve hlavné tvrdenia o  $L = L/b$ ,  $b \in S$  pologrupy *S* a  $H = L_b$ .

Stručne:

- A. *H* = *L<sup>b</sup>* je pod pologrupa v *L* práve vtedy, ak *L* je hlavný zľava jednoduchý *L*-ideál v *S* (Veta 2) .
- B. *H* = *L<sup>b</sup>* je silná podpologrupa v *L* práve vtedy, ak *L* = *L*(*b*) je aj hlavným obojstranným ( $J \subset J(b)$ ,  $b \in S$ )  $J$ -ideálom v  $S$ , t.j.  $L = L(b) = J(b) = J$  a  $L_b = J_b$ .
- 4. Sú definované:
	- a) parciálna hlavná grupa s ohľadom na  $H = J_b (J = J(b), b \in S$  pologrupy *S*)
	- b) parciálna hlavná ľavá grupa s ohľadom na  $H = L_b (L = L(b), b \in S)$  pologrupy *S*

a dokázané sú o nich základné tvrdenia. Uvedené sú príklady parciálnej hlavnej grupy *S*<sup>4</sup> (Príklad 4) a parciálnej hlavnej ľavej grupy *S*<sub>6</sub> (Príklad 5).

5. V poslednej časti definujeme pojem jednoduchého (úplne jednoduchého) obojstranného *<sup>J</sup>* -ideálu *J* = *J*(*b*), *b S* pologrupy *S* s ohľadom na *H* = *J<sup>b</sup>* a o týchto ideáloch sú dokázané niektoré základné tvrdenia. Uvedený je príklad jednoduchého a úplne jednoduchého hlavného *J* -ideálu (Príklad 6).

# **Literatúra**

- [1] ABRHAN, I. On minimal ideals in semigroups with respect to their subsets I. In *Mathematica Bohemica* 122 (1997), No. 1, str. 1-12.
- 2 ABRHAN, I. On minimal ideals in semigroups with respect to their subsets II. In *Mathematica Slovacca* 44 (1994), No. 4, str. 463-478.
- 3 ABRHAN, I. O minimálnych ideáloch v pologrupách s ohľadom na ich podmnožiny III. In *G. Slovenský časopis pre geometriu a grafiku,* č. 17, roč. 9, 2012, str. 5-26.
- 4 ABRHAN, I., VELICHOVÁ, D. O maximálnych a minimálnych ideáloch pologrúp s ohľadom na ich podmnožiny, I. In *G. Slovenský časopis pre geometriu a grafiku,* č. 29, roč. 15, 2018, str. 5-22.
- [5] ABRHAN, I. O minimálnych a maximálnych podalgebrách v unárnych algebrách s ohľadom na ich podmnožiny. In *G slovenský časopis pre geometriu a grafiku č. 8*, *roč.4*, Bratislava: 2007. ISSN 1336-524X, str. 5-20.
- [6] ABRHAN, I. О простых идеалах в групоидах и в мултипликативных полугруппах класов вычетов (mod *m*). In *Math. Slovaca 34*, 1984,No.2, str. 121-133.
- [7] БУХШТАБ, A. A. Tеория чисел. Гос. ин. пед. Изд., Москва 1960.
- [8] CLIFFORD, A. H., PRESTON, G. B. *The Algebric Theory of Semigroups*. Vol. I; Vol. II, Amer. Math. Soc. Providence, R. I., 1961.
- [9] CLIFFORD, A. H. Semigroups conaining minimal ideals. In Amer. J. Math. 70, 1948, str. 521-526.
- [10] ЛАПИН, E. C. Полугруппы. Наука, Москва 1960.
- [11] SCHWARZ, S. Структура простых пологрупп без нуля. In Czechoslovak Math. J. 1, 1951, str. 41-58.
- [12] SCHWARZ, S. O полугруппах иммеющих ядро. In Czechoslovak Math. J. 1, 76, 1951, str. 256-301.
- [13] SCHWARZ, S. The ideal structure of C-semigroups. In Czechoslovak Math. J. 27, 1977, str. 313-337.

**doc. RNDr. Imrich Abrhan, CSc.** Silvánska 11, 841 04 Bratislava, Slovenská republika

# Fitting a Triangle on 3 Lines

# Anton Gfrerrer

## Abstrakt Abstract

Predstavíme riešenie nasledujúceho problému: Nech  $g_1, g_2, g_3$  sú ľubovoľné priamky priestoru a  $T_{1}^{0}T_{2}^{0}T_{3}^{0}$  je trojuholník. Nájdite takú polohu  $T_1 T_2 T_3$  trojuholníka  $T_1^0 T_2^0 T_3^0$  aby  $T_i \in g_i$ ,  $i =$ 1, 2, 3. Opíšeme tiež vzájomnú polohu  $g_1, g_2$ ,  $g_3$  a  $T_1T_2T_3$  za predpokladu, že body  $T_i$  sa môžu pohybovať po priamkach  $g_i$ ,  $i = 1, 2, 3$ .

Kľúčové slová: umiestnenie trojuholníka: pohyb po priamkach

We present a solution to the following fitting problem: Let  $g_1$ ,  $g_2$ ,  $g_3$  be arbitrary lines in space and let  $T_1^0 T_2^0 T_3^0$  be some triangle. Find poses  $T_1T_2T_3$  of  $T_1^0T_2^0T_3^0$  with  $T_i \in g_i$ ,  $i =$ 1, 2, 3. We also characterize the configurations of  $g_1$ ,  $g_2$ ,  $g_3$  and  $T_1T_2T_3$  admitting a motion where  $T_i$  runs on  $g_i$ ,  $i = 1, 2, 3$ .

Keywords: triangle fitting; motions with straight line paths

# 1 Introduction & motivation

In this paper we tackle the following two problems; see Fig. 1:

**Problem 1.** Given a triangle  $T_1^0 T_2^0 T_3^0$  and three arbitrary lines  $g_1, g_2, g_3$  in space, find congruent copies  $T_1 T_2 T_3$  of  $T_1^0 T_2^0 T_3^0$  such that  $T_i \in g_i$ ,  $i = 1, 2, 3$ .

**Problem 2.** Determine all configurations of a triangle  $T_1T_2T_3$  and three arbitrary lines  $g_1$ ,  $g_2$ ,  $g_3$  in space, permitting a motion where  $T_1$ ,  $T_2$  and  $T_3$  stay on  $g_1$ ,  $g_2$  and  $g_3$ , respectively.

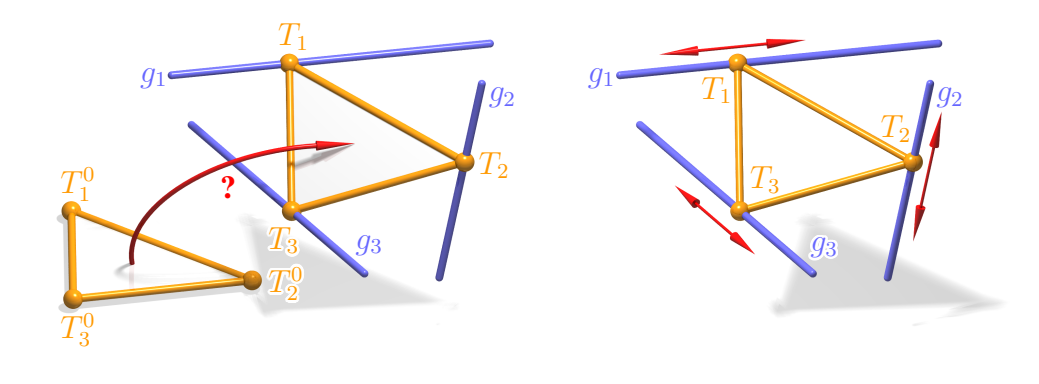

Fig. 1. *Left*: Fitting a triangle on 3 lines in space *Right:* Problem 2.

As a motivation we present three tasks which involve Problem 1.

First, we examine the so-called '*double triangular manipulator'* of H.R.M. Daniali [2]. The architecture of this robot is revealed in Fig. 2, left: Both, the base  $\Sigma^*$  and the end-effector

# Anton Gfrerrer

 $\Sigma$  of the manipulator contain triples of mutually skew rods  $R_1^*$ ,  $R_2^*$ ,  $R_3^*$  (green), and  $R_1$ ,  $R_2$ ,  $R_3$  (orange), respectively. Base  $\Sigma^*$  and end-effector  $\Sigma$  are connected by three legs  $L_1$ ,  $L_2$  and  $L_3$  (blue & gray). Leg  $L_i$  connects the rod  $R_i^*$  of the base and the rod  $R_i$  of the end-effector,  $i = 1, 2, 3$ . Each leg  $L_i$  consists of two cylindrical joints  $C_i^*$ ,  $C_i$  and a universal joint  $U_i$  in between.  $C_i^*$  can rotate around and slide along  $L_i^*$  and the same is the case for the pair  $C_i$ ,  $L_i$ . As the degree of freedom (d.o.f.) of each of the joints  $C_i^*$ ,  $U_i$  and  $C_i$  is 2, the d.o.f. of a complete leg  $L_i$  is 6. Both degrees of freedom of  $C_i^*$  (sliding along and rotating around  $R_i^*$ ) are driven by appropriate motors. The other 2 joints  $U_i$  and  $C_i$  of each leg  $L_i$  operate passively.

To solve the direct kinematics task (DK) of the manipulator one has to determine the end-effector pose for given positions of the 3 driven cylindrical joints  $C_1^*$ ,  $C_2^*$ ,  $C_3^*$ , see Fig. 2, right. This means that the centers  $T_i$  (black) of the cylindrical joints  $C_i$  are known whereas the axes  $g_i$ (red) of the end-effector rods  $R_i$  have to be determined such that  $g_1, g_2, g_3$  contains  $T_1, T_2, T_3$ , respectively. This is exactly the inverse of Problem 1.

The DK of Daniali's robot was solved in [4] with the help of an advanced tool, known as '*kinematic mapping'*. The method used there leads to a system of 8 homogeneous quadratic equations in 8 unknowns – the so-called '*Study parameters'* (motion parameters). In the paper at hand we will present a more elementary way to solve Problem 1 which uses only 3 (inhomogeneous) quadratic equations in 3 unknowns.

Problem 2 occurs in the singularity analysis of the double triangular manipulator which treats the following question: Are there poses of the three joints  $C_i^*$  which admit a movable or at least shaky behaviour of the end-effector  $\Sigma$ ?

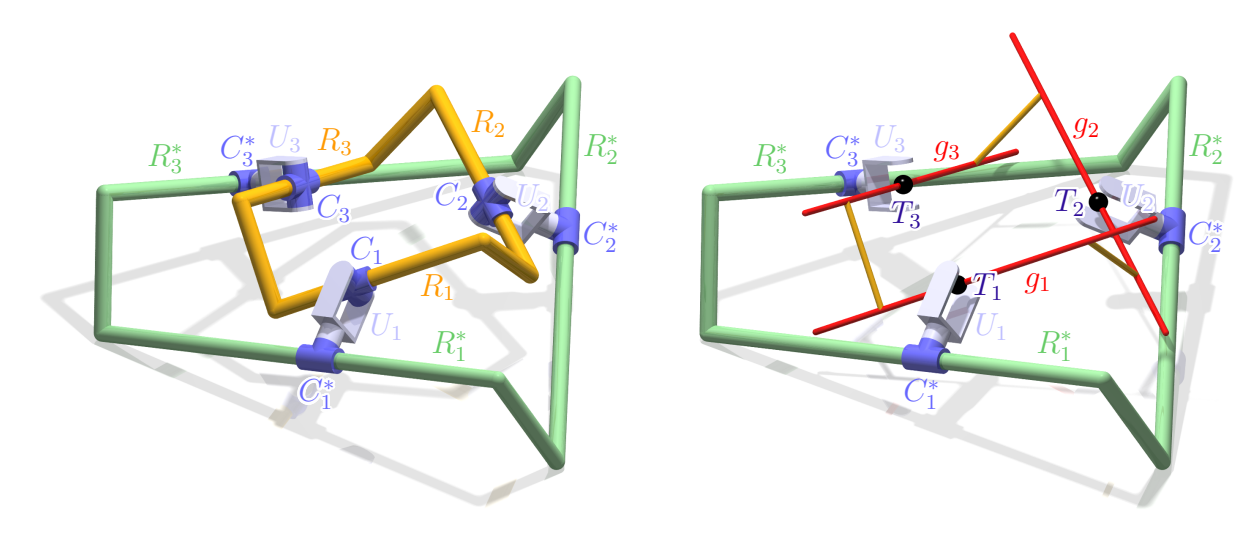

Fig. 2. Double triangular manipulator. *Left*: robot's architecture; *Right:* direct kinematics of the robot.

Next, imagine a pattern of congruent equilateral triangles in a plane and a point light source O somewhere in space. Now an arbitrarily shaped triangle  $T_1T_2T_3$  shall be positioned in space such that its shade is coincident with one of the triangles of the pattern. This means that the 3 light rays  $g_1$ ,  $g_2$ ,  $g_3$  through the vertices of the target triangle have to contain the three points  $T_1, T_2, T_3$ . Hence, this task can also be seen as the special case of Problem 1 where the 3 given lines  $q_1$ ,  $q_2$ ,  $q_3$  contain a common point, namely the light source O. This task is also known as the '*all triangles are equal'*-experiment in A. Beutelsbacher's '*Mathematikum'*, a famous maths museum and exhibition in Gießen, Germany [1].

Finally, we refer the reader to the task of fitting a circle on three planes (see [3]): Given 3 planes  $\pi_1$ ,  $\pi_2$ ,  $\pi_3$ , a circle c and 3 points  $C_1$ ,  $C_2$ ,  $C_3$  on c, find positions of c such that  $C_i$  lies in  $\pi_i$ ,  $i = 1, 2, 3$ . In Fig. 3 the task is illustrated for the case where every pair of the three given planes is perpendicular to each other. We leave it up to the reader to find out why the circle fitting problem is again (a special case of) Problem 1.

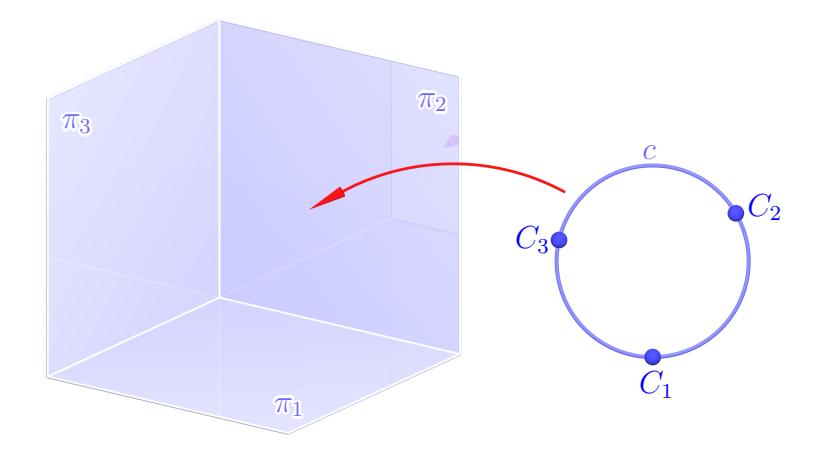

Fig. 3. Fitting a circle on 3 planes.

The rest of the paper is organized as follows: In Section 2 we derive some elementary properties of motions which are defined by the assumption that two points  $T_1$  and  $T_2$  of the moving system are bound to two straight lines  $q_1$  and  $q_2$  of the fixed system. We moreover recall some properties of the well-known '*Cardan motion'*. In Section 3 we present a solution to Problem 1. Finally, in Section 4 we treat Problem 2.

# 2 Motion of a line segment along two lines

Let us start with a line segment  $[T_1, T_2]$  which moves in space such that its end-points  $T_1$  and  $T_2$  are bound to non-parallel<sup>1</sup> straight lines  $g_1$  and  $g_2$  (Fig. 4). It is evident that for any chosen position of  $T_1$  on  $g_1$  one has to intersect the sphere with radius  $t := dist(T_1, T_2)$ , centered in  $T_1$ with the line  $g_2$  to obtain 0, 1 or 2 corresponding positions of  $T_2$ .

Because  $g_1$  and  $g_2$  are either skew or intersecting there exists a unique common normal n of  $g_1$ and  $g_2$ . The (shortest) distance s between  $g_1$  and  $g_2$  appears between the two pedal points  $P_1$ and  $P_2$  of n. Let  $T_2'$  denote the normal projection of  $T_2$  in direction n on the plane  $\varepsilon$  through  $g_1$ and parallel to  $g_2$  and let  $r := \text{dist}(T_1, T_2')$ . Then the lengths t, s and r occur as edge lengths of the right-angled triangle  $T_1 T_2 T_2'$ . Thus we have  $t^2 = r^2 + s^2$  which means that the triangle's measures stay invariant while  $T_1$  and  $T_2$  move along  $g_1$  and  $g_2$ . This also implies that the angle  $\tau$  between the line  $T_1T_2$  and the planes which are parallel to both of the lines  $g_1, g_2$  is constant in the course of this motion. Let us summarize this in

<sup>&</sup>lt;sup>1</sup>If  $g_1$  and  $g_2$  are parallel we only obtain the trivial case of a pure translation of the line segment  $T_1T_2$  in direction of  $g_1, g_2$ .

Anton Gfrerrer

**Result 1.** If within a rigid body motion  $\Sigma/\Sigma^*$  in 3-space the paths of two (distinct) points  $T_1$  and  $T_2$  of the moving system  $\Sigma$  are intersecting or skew straight lines  $g_1$  and  $g_2$  in the fixed system  $\Sigma^*$  then the angle  $\tau$  between the line  $T_1T_2$  and the planes parallel to both,  $g_1$  and  $g_2$  is constant throughout the motion  $\Sigma/\Sigma^*$ . Moreover, the normal projection of the line segment  $[T_1, T_2]$  into one of these planes has constant length r. If s denotes the (shortest) distance of the line pair  $g_1, g_2$  and  $t :=$  dist  $(T_1, T_2)$ , we have:

$$
t^{2} = r^{2} + s^{2}
$$

(1)

Fig. 4. Two points  $T_1$ ,  $T_2$  run on two straight lines  $g_1$ ,  $g_2$ .

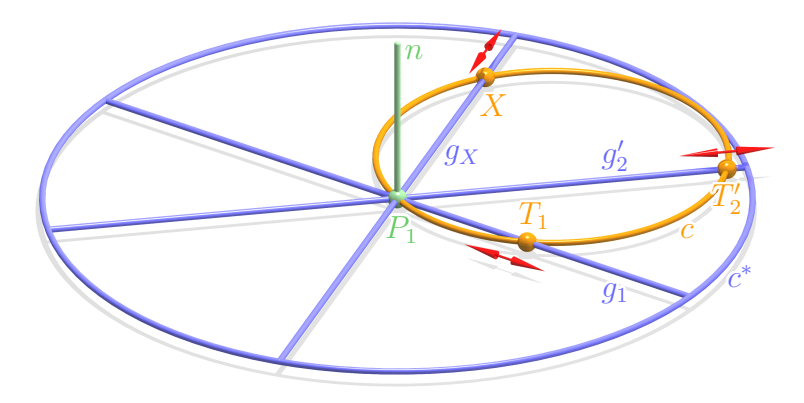

Fig. 5. Cardan motion.

The motion  $\Sigma/\Sigma^*$  defined by the two conditions that  $T_1$  and  $T_2$  stay on  $g_1$  and  $g_2$  is 2-parametric because every point X in  $\Sigma$  which does not lie on the line  $T_1T_2$  can still rotate around  $T_1T_2$ throughout this motion. If we, for instance, additionally assume that the direction of  $n$  shall be kept, then we have sorted out a 1-parametric sub-motion of this 2-parametric motion. Within this 1-parametric motion, the point  $T_2'$  from above stays on a straight line, too, namely on the normal projection  $g'_2$  of  $g_2$  into the plane  $\varepsilon$ . Note that  $g'_2$  is the line parallel to  $g_2$  that contains the pedal point  $P_1$  of n on  $g_1$ . Hence, we arrive at a planar motion in the plane  $\varepsilon$  where the fixed system is represented by the two *intersecting* lines  $g_1, g'_2$  and where the moving system is represented by the line segment  $T_1 T_2'$ . In the course of this motion the points  $T_1$  and  $T_2'$  run on the two intersecting lines  $g_1$  and  $g_2'$ . This well-known '*Cardan motion*' has the following properties:

- 1. There is a circle  $c$  in the moving system and a circle  $c^*$  of double size in the fixed system such that c rolls on (and inside)  $c^*$  in the course of the motion (Fig. 5). The circle c contains the points  $T_1$  and  $T_2'$ ; the circle  $c^*$  is centered in  $P_1$ .
- 2. *Every* point X of c runs on a straight line  $g_X$  through  $P_1$ . More precisely, the path of a point  $X \in c$  is a line segment (a diameter of the circle  $c^*$ ). The path of every other point of the moving system  $\Sigma$  (i.e., a point not lying on c) is an ellipse in the plane  $\varepsilon$  centered in  $P_1$ .

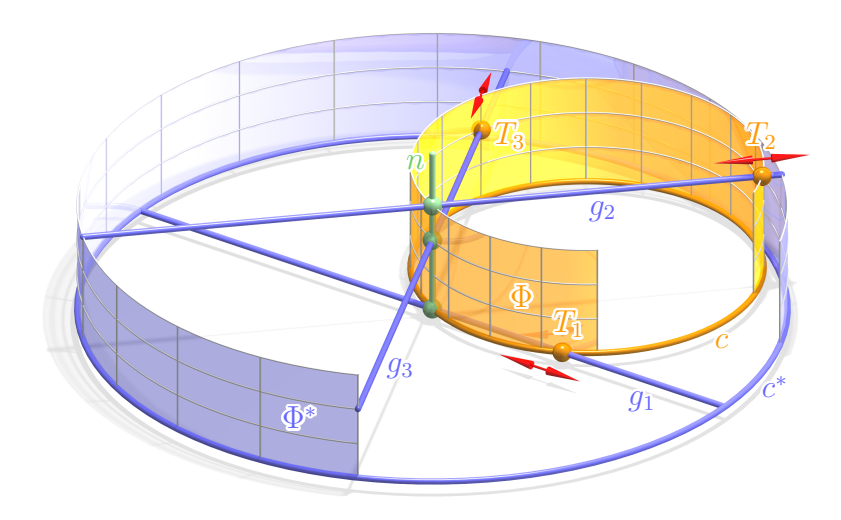

Fig. 6. Continuation of a Cardan motion to 3-space.

The continuation of the Cardan motion to space is a motion where the right cylinder  $\Phi$  with cross-section c rolls in the right cylinder  $\Phi^*$  with cross section  $c^*$  (Fig. 6). Within this motion every point  $T_3$  on the cylinder  $\Phi$  traces out a straight line segment on a line  $q_3$  which meets the line  $n$  under a right angle. Thus we have found an example for a spatial motion where a 2-parametric set of points, namely all the points of a right cylinder Φ have straight line paths. Moreover all these paths intersect the axis n of  $\Phi^*$  orthogonally. The orbits of points that do not lie on  $\Phi$  are ellipses centered on n with supporting planes parallel to  $\varepsilon$ .

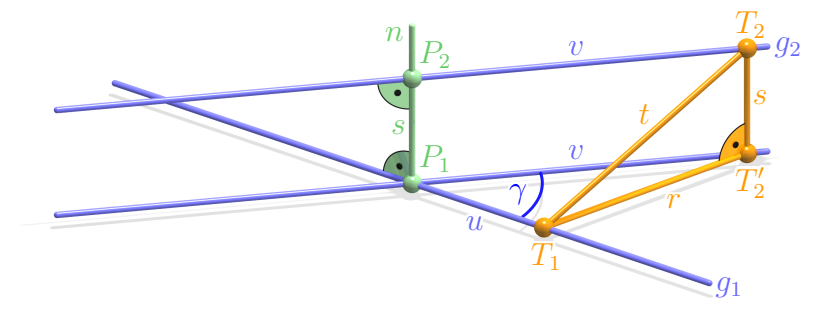

Fig. 7. Two points  $T_1$ ,  $T_2$  run on two straight lines  $g_1$ ,  $g_2$  (dimensions).

Let us reconsider the initial situation: The endpoints  $T_1$  and  $T_2$  of the line segment  $[T_1, T_2]$  are bound to the straight lines  $g_1$  and  $g_2$  (Fig. 7). We supply each of the two lines  $g_1$  and  $g_2$  with an orientation and denote the oriented distance of  $P_1$  and  $T_1$  by u and the one of  $P_2$  and  $T_2$  by v. Note that v is also the oriented distance of  $P_1$  and  $T_2'$ . Moreover, we denote the angle between the oriented lines  $g_1$  and  $g_2$  by  $\gamma$ . Then the *cosine rule* for the triangle  $T_1P_1T_2'$  yields

$$
u^2 + v^2 - 2\cos\gamma u v - r^2 = 0 \tag{2}
$$

with  $r^2 = t^2 - s^2$ . This equation is the key to the solution of Problem 1 which we are going to discuss next.

# 3 Fitting a triangle on three lines

Given some triangle  $T_1^0 T_2^0 T_3^0$  and three arbitrary lines  $g_1$ ,  $g_2$ ,  $g_3$  in space, we want to determine all congruent copies  $T_1 T_2 T_3$  of  $T_1^0 T_2^0 T_3^0$  such that  $T_i \in g_i$ ,  $i = 1, 2, 3$  (Problem 1). Fig. 8 illustrates the situation where the vertices  $T_1$ ,  $T_2$ ,  $T_3$  of some triangle lie on 3 lines  $g_1$ ,  $g_2$ ,  $g_3$  in space.

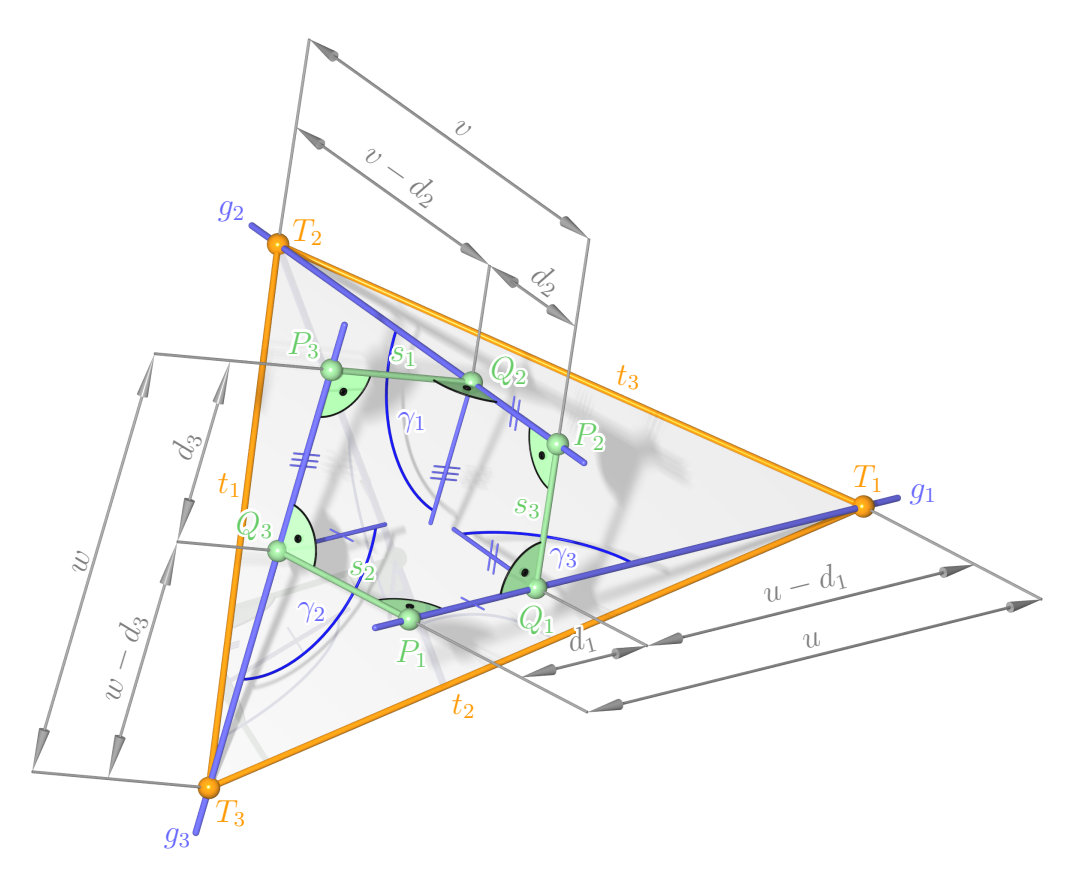

Fig. 8. Fitting a triangle  $T_1T_2T_3$  on three straight lines  $g_1, g_2, g_3$ .

- Let  $t_1 := \text{dist}(T_2, T_3)$ ,  $t_2 := \text{dist}(T_3, T_1)$ ,  $t_3 := \text{dist}(T_1, T_2)$  be the lengths of the triangle's edges.
- We denote the shortest distance of the line pairs by  $s_i$ :

$$
s_1 := \text{ dist}(g_2, g_3), \ \ s_2 := \text{ dist}(g_3, g_1), \ \ s_3 := \text{ dist}(g_1, g_2)
$$

- The three common normals of the line pairs generate two pedal points  $P_i$ ,  $Q_i$  on each of the lines  $g_i$  and we denote the distance of these points by  $d_i$ ,  $i = 1, 2, 3$ .
- For  $i = 1, 2, 3$  we supply the lines  $g_i$  with an orientation: If  $P_i \neq Q_i$  we use the orientation of the vector  $\overline{P_iQ_i}$  as the '*positive'* direction on  $g_i$  whereas in case of  $P_i = Q_i$  we freely choose one of the two possible orientations on  $g_i$ .
- We denote the oriented angles of the line pairs by  $\gamma_i$ :

$$
\gamma_1 := \angle(g_2, g_3), \ \ \gamma_2 := \angle(g_3, g_1), \ \ \gamma_3 := \angle(g_1, g_2)
$$

If  $\sqrt{ }$  $\int$  $\mathcal{L}$  $\overline{u}$  $\overline{v}$  $\omega$  $\mathcal{L}$  $\mathcal{L}$ J denotes the oriented distance of  $\sqrt{ }$  $\int$  $\mathcal{L}$  $P_1, T_1$  $P_2, T_2$  $P_3, T_3$  $\mathcal{L}$  $\mathcal{L}$  $\int$ in the sense of the above chosen

orientation on  $g_i$  then  $\sqrt{ }$  $\int$  $\mathcal{L}$  $u - d_1$  $v - d_2$  $w - d_3$  $\mathcal{L}$  $\mathcal{L}$  $\int$ is the oriented distance of  $\sqrt{ }$  $\left\vert \right\vert$  $\mathcal{L}$  $Q_1, T_1$  $Q_2, T_2$  $Q_3, T_3$  $\mathcal{L}$  $\mathcal{L}$  $\int$ . If we apply the

*cosine rule* in analogy to above (see Fig. 7) we obtain the following triple of quadratic equations for the three values  $u, v, w$  which determine the positions of the triangle's vertices  $T_i$  on the lines  $g_i$ :

$$
(v - d_2)^2 + w^2 - 2 \cos \gamma_1 (v - d_2) w - r_1^2 = 0 \tag{3}
$$

$$
u^{2} + (w - d_{3})^{2} - 2 \cos \gamma_{2} u (w - d_{3}) - r_{2}^{2} = 0
$$
\n(4)

$$
(u - d_1)^2 + v^2 - 2 \cos \gamma_3 (u - d_1) v - r_3^2 = 0 \tag{5}
$$

Here,  $r_i^2 = t_i^2 - s_i^2$ ,  $i = 1, 2, 3$ .

In the 'uvw-world' the equations (3), (4), (5) represent three quadratic cylinders  $\Phi_1$ ,  $\Phi_2$ ,  $\Phi_3$ whose generators are parallel to the  $u$ -,  $v$ - and  $w$ -axis, respectively; see Fig. 9. Any point in the intersection  $\Phi_1 \cap \Phi_2 \cap \Phi_3$  represents a triple u, v, w which yields a solution to Problem 1. Hence, we have proved that Problem 1 can have up to 8 solutions in the generic case.<sup>2</sup> The example in Fig. 9 indeed provides this maximal number of solutions: There are 8 mutually distinct points (red) in the intersection  $\Phi_1 \cap \Phi_2 \cap \Phi_3$ . We summarize:

Result 2. Problem 1 can have up to 8 solutions in the generic case.

The example in Fig. 10, left, was constructed with the following input: The given triangle  $T_1^0 T_2^0 T_3^0$  is equilateral and the configuration of the three given skew lines  $g_1$ ,  $g_2$  and  $g_3$  has rotation symmetry: The rotation axis a and a line  $g_1$  skew to a were chosen. Then  $g_2$  and  $g_3$  were obtained by rotating  $g_1$  with angles 120 $\degree$  and 240 $\degree$  around the axis a. With this input one obtains 8 solutions triangles  $T_1 T_2 T_3$  as long as the size of the triangle  $T_1^0 T_2^0 T_3^0$  is not to small. Due to the symmetry of the input two of the solution triangles lie in planes normal to the rotation axis a (the 2 red triangles in Fig. 10, left). The other six solution triangles are drawn in orange in Fig. 10, left.

In the example depicted in Fig. 10, right,  $T_1^0 T_2^0 T_3^0$  was again chosen as an equilateral triangle. The lines  $g_1, g_2, g_3$  intersect in a common point O. If this is the case then every solution triangle

<sup>&</sup>lt;sup>2</sup>The special case where the 3 cylinders contain a common curve will be treated in Section 4. Clearly, this means that the triangle  $T_1T_2T_3$  is movable along the lines  $g_1, g_2, g_3$ .

# Anton Gfrerrer

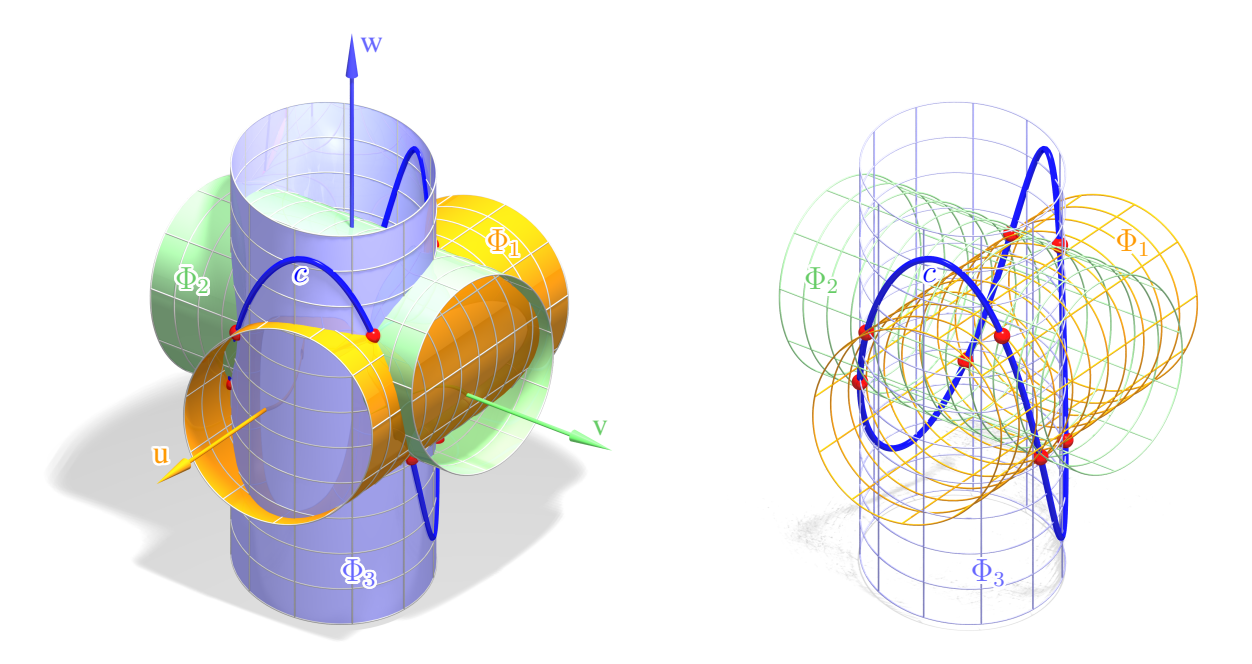

Fig. 9. The three cylinders  $\Phi_1$ ,  $\Phi_2$  and  $\Phi_3$  in the *uvw*-world and their intersection points (red).  $c$  is a quartic curve which contains all points of  $\Phi_1 \cap \Phi_2 \cap \Phi_3$ . In this example the maximal number 8 of solutions is achieved.

 $T_1T_2T_3$  has a corresponding '*twin*' obtained by mirroring  $T_1T_2T_3$  on O. By an appropriate choice of the input dimensions one again gets the maximal number of solution triangles, i.e., 8 as shown in Fig. 10, right.

Of course, it is not a big deal to solve the system (3), (4), (5) of quadratic equations if one uses a computer algebra system. But we also want to shortly outline how to derive easily a univariate polynomial of degree 8 '*by hand'* whose zeroes represent the solutions.

• First, we compute a parameterization of the quadratic cylinder  $\Phi_3$ :

$$
\begin{bmatrix} u \\ v \\ w \end{bmatrix} = \begin{bmatrix} \frac{1}{\sqrt{2}}(a_3 \cos \sigma - b_3 \sin \sigma) + d_1 \\ \frac{1}{\sqrt{2}}(a_3 \cos \sigma + b_3 \sin \sigma) \\ \tau \end{bmatrix}, \quad \sigma \in [0, 2\pi), \tau \in \mathbb{R} \quad (6)
$$

Here  $a_3$  and  $b_3$  are constants defined via  $a_3 := \frac{r_3}{\sqrt{1-\cos\gamma_3}}$  and  $b_3 := \frac{r_3}{\sqrt{1+\cos\gamma_3}}$ .

This parameterization of  $\Phi_3$  can easily be confirmed by means of substitution into (5): It nulls (5) identical in  $\sigma$  and  $\tau$ . Moreover (6) shows that the cross sections of the quadratic cylinder  $\Phi_3$  normal to the generators are ellipses with axes lying parallel to the lines  $v = \pm u$  of the *uv*-plane.<sup>3</sup>

• By subtracting (4) from (3) we obtain another condition in  $u, v, w$ , quadratic in  $u$  and  $v$ 

<sup>&</sup>lt;sup>3</sup>Analogously,  $\Phi_1$  and  $\Phi_2$  are cylinders whose cross sections normal to the generators are ellipses with axes parallel to the lines  $w = \pm v$  in the vw-plane and  $u = \pm w$  in the wu-plane.

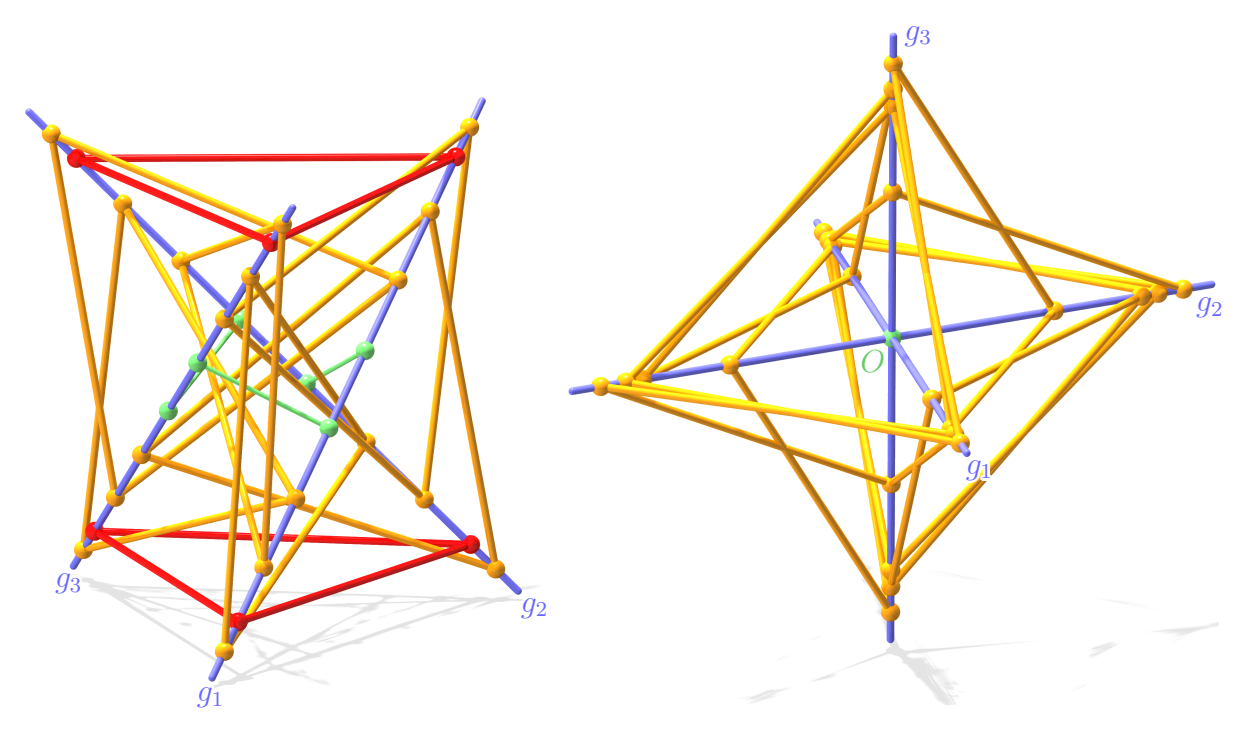

Fig. 10. Left: Fitting a triangle on 3 skew lines. Right: Fitting a triangle on 3 lines that intersect in a common point O. Both examples have 8 solution triangles.

but linear in w:

$$
u^{2} - (v - d_{2})^{2} - 2 d_{3} w + d_{3}^{2} + r_{1}^{2} - r_{2}^{2}
$$
  
- 2 cos  $\gamma_{2}$  u (w - d<sub>3</sub>) + 2 cos  $\gamma_{1}$  w (v - d<sub>2</sub>) = 0 (7)

From this equation we can compute w as a quadratic rational function of  $u$  and  $v$ :

$$
w = \frac{u^2 - (v - d_2)^2 + 2 d_3 \cos \gamma_2 u + d_3^2 + r_1^2 - r_2^2}{2 (d_3 + \cos \gamma_2 u - \cos \gamma_1 (v - d_2))}
$$
(8)

• Substitution of (6) into (8) yields  $\tau$  as a rational quadratic expression in  $\cos \sigma$  and  $\sin \sigma$ :

$$
\tau = \tau(\sigma)
$$

This we can again substitute into the third row of (6), thus obtaining the parameterization of a quartic curve c which is the intersection of the elliptic cylinder  $\Phi_3$  and the quadric (7):

$$
\begin{bmatrix}\nu(\sigma) \\
v(\sigma) \\
w(\sigma)\n\end{bmatrix} = \begin{bmatrix}\n\frac{1}{\sqrt{2}}(a_3 \cos \sigma - b_3 \sin \sigma) + d_1 \\
\frac{1}{\sqrt{2}}(a_3 \cos \sigma + b_3 \sin \sigma) \\
\tau(\sigma)\n\end{bmatrix}
$$
\n(9)

This parameterization tells us that  $c$  is rational of degree 4. The curve  $c$  is also depicted in Fig. 9 (blue). Clearly, c carries all points of  $\Phi_1 \cap \Phi_2 \cap \Phi_3$ .

• To finally obtain a univariate polynomial whose zeroes represent the solutions we only have to intersect c with one of the cylinders  $\Phi_1$  or  $\Phi_2$ , say  $\Phi_1$ : By substitution of (9) into (3) we first get a univariate polynomial of degree 4 in  $\cos \sigma$  and  $\sin \sigma$  which can then easily be converted into a univariate polynomial  $p(\xi)$  of degree 8 in  $\xi$  where  $\xi$  is defined by the usual half-angle substitution:

$$
\xi = \tan \frac{\sigma}{2}
$$
;  $\left( \cos \sigma = \frac{1 - \xi^2}{1 + \xi^2}, \sin \sigma = \frac{2\xi}{1 + \xi^2} \right)$ 

# Remark 3.1

- (a) The above described method of computing a univariate polynomial  $p(\xi)$  does not work if the denominator of (8) vanishes for all values of u and v, i.e., if  $(\gamma_1, \gamma_2, d_3) = (\pm \frac{\pi}{2})$  $\frac{\pi}{2}, \pm \frac{\pi}{2}$  $\frac{\pi}{2}$ , 0). But in this very special case one can easily derive another univariate polynomial in analogy to the method described above.
- (b) The axis of the elliptic cylinder  $\Phi_3$  becomes the w-axis of the coordinate frame if  $d_1 = 0$ , i.e., if the pedal points  $P_1$  and  $Q_1$  on  $g_1$  are identical.
- (c)  $\Phi_3$  becomes a right cylinder (cylinder of revolution) if  $\gamma_3 = \pm \frac{\pi}{2}$  $\frac{\pi}{2}$ .

(b) and (c) follow immediately from the equation (5) of  $\Phi_3$ . Analogous statements as in (b) and (c) hold for the elliptic cylinders  $\Phi_1$  and  $\Phi_2$ .

# 4 Motion of a triangle along three lines

In Section 2 we have already seen that a motion  $\Sigma/\Sigma^*$  where three (non-collinear) points  $T_1$ ,  $T_2$  and  $T_3$  of the moving system  $\Sigma$  have straight line paths  $g_1$ ,  $g_2$  and  $g_3$  in the fixed system  $\Sigma^*$  is possible. The example we discussed there was the well-known Cardan motion (Fig. 6). So, Problem 2 now means to find out if there are other motions in space – beside the Cardan motion and the trivial case of translating a triangle  $T_1T_2T_3$  along a fixed direction – where three non-collinear points move on three straight lines.

We already know that if two points  $T_1$  and  $T_2$  move on two non-parallel straight lines  $g_1$  and  $g_2$ then the inclination of the line  $T_1T_2$  to the planes parallel to both lines,  $g_1$  and  $g_2$  is constant (Result 1, Section 2). The motion  $\Sigma/\Sigma^*$  defined by the condition that two points  $T_1$  and  $T_2$  of the moving system  $\Sigma$  are bound to straight lines  $g_1$  and  $g_2$  is 2-parametric: The orbit of any point  $T_3$ in  $\Sigma$  which is not lying on the straight line  $T_1T_2$  is a surface  $\Psi$ , see Fig. 11. The computation of a parameterization of this path surface  $\Psi$  is straight forward, if one adapts the coordinate frame appropriately: If the z-axis is chosen as the common normal n of  $g_1$  and  $g_2$ , the origin O as the midpoint of the 2 pedal points of n on  $g_1$  and  $g_2$  and the x-axis such that it encloses equal angles with  $g_1$  and  $g_2$ , one obtains the following parameterization of  $\Psi$ :

$$
\begin{bmatrix}\nx(\mu,\nu) \\
y(\mu,\nu) \\
z(\mu,\nu)\n\end{bmatrix} = \n\begin{bmatrix}\nx(\mu,\nu) \\
z(\mu,\nu) \\
-\frac{1}{2}\cos\mu - \frac{r}{2}\tan\frac{\gamma}{2}\sin\mu - h(\frac{s}{t}\cos\mu\sin\nu + \sin\mu\cos\nu) \\
-\frac{r}{2}\cot\frac{\gamma}{2}\cos\mu + r(f-\frac{1}{2})\sin\mu + h(-\frac{s}{t}\sin\mu\sin\nu + \cos\mu\cos\nu) \\
s(f-\frac{1}{2}) + \frac{hr}{t}\sin\nu\n\end{bmatrix}
$$
\n(10)

Here again like in Section 2 we have denoted the (shortest) distance of the lines  $q_1$ ,  $q_2$  by s, their angle by  $\gamma$  and the distance of  $T_1$  and  $T_2$  by t. The value r is again defined by  $r^2 = t^2 - s^2$ . The other two constants in (10), f and h, have the following meaning: h is the distance of  $T_3$  from the line  $T_1T_2$  and f is defined as the ratio of the points  $T_1$ ,  $T_2$  and the normal projection M of  $T_3$  on the line  $T_1T_2$ :

$$
\overrightarrow{T_1M} = f \overrightarrow{T_1T_2}
$$

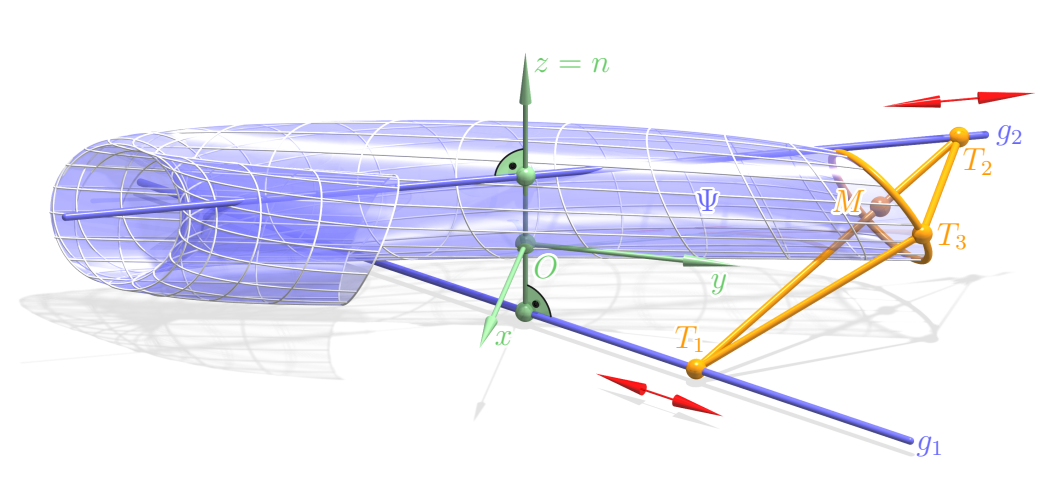

Fig. 11. Octic path surface  $\Psi$  of a point  $T_3$  w.r.t. a motion which is defined by two points  $T_1$ ,  $T_2$  running on two straight lines  $q_1$ ,  $q_2$ .

We use a computer algebra system to derive the equation of the surface  $\Psi$  by means of eliminating the two parameters  $\mu$  and  $\nu$  from the 3 lines in (10). After having switched to homogeneous coordinates  $x_0, x_1, x_2, x_3$  via  $x = \frac{x_1}{x_0}$  $\frac{x_1}{x_0}, y = \frac{x_2}{x_0}$  $\frac{x_2}{x_0}, z = \frac{x_3}{x_0}$  $\frac{x_3}{x_0}$  the equation of  $\Psi$  turns out to have the shape

$$
x_3^4 \cdot (x_1^2 + x_2^2 + x_3^2)^2 + x_0 \cdot p_7(x_0, x_1, x_2, x_3) = 0. \tag{11}
$$

Here,  $p_7(x_0, x_1, x_2, x_3)$  is a homogeneous polynomial of degree 7 in  $x_0, x_1, x_2, x_3$ . Eq. (11) tells us that  $\Psi$  is an algebraic surface of degree 8. Moreover, the intersection of  $\Psi$  with the plane at infinity is determined by

$$
x_3^4 \cdot (x_1^2 + x_2^2 + x_3^2)^2 = 0.
$$

Apparently, this curve decomposes into the line at infinity  $x_3 = 0$  of the xy-plane (counting four-fold) and the absolute conic  $x_1^2 + x_2^2 + x_3^2 = 0$  (counting twice). We conclude that the only *real* points of  $\Psi$  at infinity are the points on the line at infinity of the xy-plane. Now, if we require that the point  $T_3$  also runs on a straight line  $q_3$ , then this line must be contained in  $\Psi$  and moreover be parallel to the xy-plane according to what was said above. Hence, all three path lines  $q_1$ ,  $q_2$  and  $q_3$  lie parallel to the xy-plane which in particular means that the common normals of  $g_3, g_1$  and of  $g_3, g_2$  are both parallel to the common normal n of  $g_1, g_2$  and hence, in our setup parallel to the z-axis. From this follows by means of Result 1 of Section 2 that the inclination angles of the lines  $T_1T_3$  and  $T_2T_3$  w.r.t. the xy-plane also have to be constant throughout the motion like the one of  $T_1T_2$ . So, also the 3 angles between  $T_1T_2$ ,  $T_1T_3$  and  $T_2T_3$ and the z-axis stay constant for such a motion. But this is only possible if the lines in the moving

system  $\Sigma$  which are parallel to the z-axis stay parallel to the z-axis in the course of the motion. Hence, we arrive at the situation of Section 2 where two points  $T_1$  and  $T_2$  ran on straight lines  $g_1$  and  $g_2$  and additionally the direction parallel to the common normal n of  $g_1$  and  $g_2$  was fixed throughout the motion, i.e., at a Cardan motion. We summarize in

**Result 3.** The only motions where the vertices  $T_1$ ,  $T_2$ ,  $T_3$  of a triangle are moved along straight lines  $g_1, g_2, g_3$  are Cardan motions or translations along fixed directions.

# 5 Conclusion

In the paper at hand we discussed the problem of fitting a given triangle  $T_1T_2T_3$  to three arbitrary lines  $g_1$ ,  $g_2$  and  $g_3$  in space. We presented a method to compute the solution triangles and showed that the fitting problem can have up to 8 solutions in the generic case. We also proved that movability of the triangle along  $g_1$ ,  $g_2$  and  $g_3$  is only possible in two cases: Either the lines  $g_1$ ,  $g_2$ , and  $g_3$  have to be parallel and the motion of the triangle is a pure translation or  $g_1$ ,  $g_2$ , and  $g_3$  have a common normal n and the motion of the triangle  $T_1T_2T_3$  along the three lines is a Cardan motion, i.e., a motion where a right cylinder rolls on (and inside) another one with double radius.

# **References**

- [1] BEUTELSPACHER, A. Mathematikum (maths museum and exhibition), https://www.mathematikum.de, Gießen, from 2002.
- [2] DANIALI, H.R.M. Contribution to the synthesis of parallel manipulators, Ph.D. thesis, McGill University, 1995.
- [3] SCHRÖPFER G., WILTSCHE, A. Aufgabenecke, lnformationsblätter der Geometrie 40 (2), 2021.
- [4] ZSOMBOR-MURRAY, P.J., GFRERRER, A. A unified approach to direct kinematics of some reduced motion parallel manipulators, Journal of mechanisms and robotics, 2 (2), 2010.

## Anton Gfrerrer

Institute of Geometry Graz, University of Technology Kopernikusgasse 24, 8010 Graz, Austria e-mail: gfrerrer@tugraz.at

# Zobrazení hyperbolického paraboloidu Návod pro zobrazení plochy technické praxe v programech GeoGebra a Maple

# Alice Králová

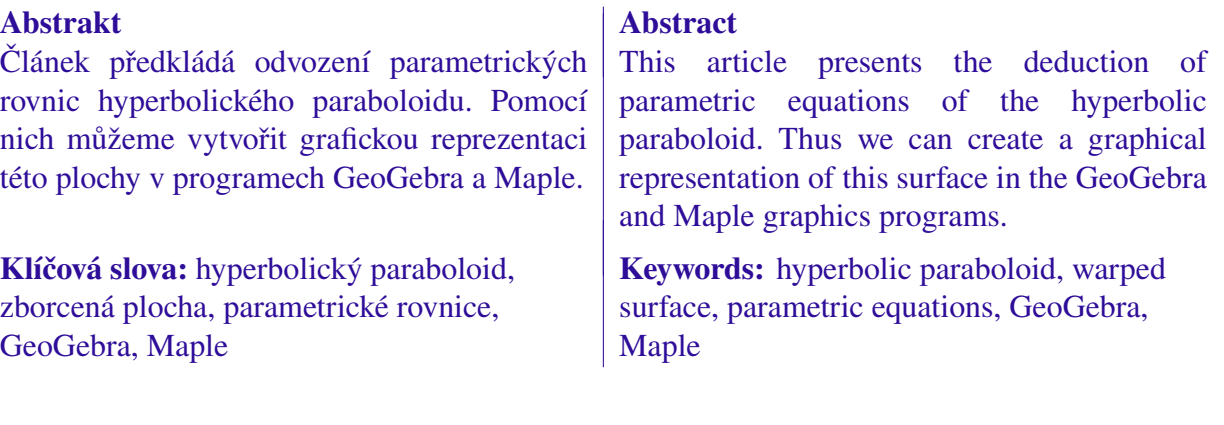

# 1 Úvod

V tomto článku předložíme návod, jakým způsobem je možné vytvořit prostorový model vybrané plochy technické praxe v grafických programech GeoGebra a Maple <sup>1</sup>. Konkrétní postup ukážeme na hyperbolickém paraboloidu, který je jednou ze základních technických ploch s širokým využitím ve stavební praxi. Porovnáme náročnost práce v obou programech a zmíníme jeden podstatný nedostatek, který má GeoGebra oproti Maplu, což je škoda, protože jinak lze říci, že prostředí GeoGebry je na rozdíl od Maplu uživatelsky přívětivé a grafické výstupy vypadají v GeoGebře o trochu lépe než v Maplu.

# 2 Definice a vlastnosti hyperbolického paraboloidu

Hyperbolický paraboloid patří mezi *zborcené kvadriky*. Jedná se o přímkovou plochu 2. stupně. Základní definice říká, že je tvořen množinou všech přímek, které protínají zadané tři (řídicí) mimoběžky, z nichž dvě jsou přímky vlastní a jedna přímka ležící v nekonečnu je nevlastní. Ta je určena řídicí rovinou, s níž jsou potom všechny tvořicí přímky hyperbolického paraboloidu rovnoběžné.

Termín *zborcená přímková plocha* označuje vlastnost, že v navzájem různých bodech obecné tvořicí přímky plochy jsou tečné roviny plochy také navzájem různé. Důsledkem toho je, že takovouto plochu nelze rozvinout do roviny.

# $G$  – slovenský časopis pre geometriu a grafiku, ročník 20 (2023), číslo 39, s. 35 – 46  $35$

<sup>&</sup>lt;sup>1</sup>Použité programy jsou GeoGebra Klasik 5 a Maple 2023.

# Alice Králová

Tvořicí přímky  $m, n, p, \ldots$  hyperbolického paraboloidu, které protínající řídicí přímky  $a, b$  a  $c^{\infty}$ , jsou vzájemně mimoběžné a tvoří tzv. *přímkový regulus*.

Kdybychom totiž uvažovali, že tvořicí přímky  $m$  a  $n$  plochy mimoběžné nejsou, znamenalo by to, že určují rovinu  $\rho$ , v níž řídicí přímka a, která se s přímkami  $m$  a n protíná, musí nutně ležet. Protože lze totéž říci o řídicí přímce b, budou v rovině  $\rho$  ležet obě přímky  $a$  i b, což je ve sporu s předpokladem, že se jedná o mimoběžky.

Protože je hyperbolický paraboloid plochou 2. stupně, protíná ho obecná rovina v kuželosečce. V případě průniku s nevlastní rovinou se jedná o singulární kuželosečku složenou z nevlastních přímek  $c^{\infty}$  a  $q^{\infty}$ . To nám umožňuje situaci obrátit a považovat přímky  $m, n$  a  $q^{\infty}$  za řídicí přímky hyberbolického paraboloidu a přímky  $a, b, c^{\infty}$  za přímky tvořicí. Souhrnně lze tedy říci, že na hyperbolickém paraboloidu existují dva přímkové reguly, kdy přímky téhož regulu jsou mimoběžné a přímky různých regulů jsou různoběžné.

Těmto vlastnostem vyhovuje zadání hyperbolického paraboloidu *zborceným čtyřúhelníkem*, který je tvořen čtyřmi body, které neleží ve společné rovině, a jejich průměty do půdorysny tvoří rovnoběžník.

Nechť jsou dány vrcholy A[6, 0, 8], B[−6, 0, 8], C[0, 4, 0] a D[0, −4, 0] zborceného čtyřúhelníka. Těmito čtyřmi body jsou určeny mimoběžné přímky AC a BD, které patří prvnímu přímkovému regulu, a dále mimoběžné přímky AD a BC, které patří druhému přímkovému regulu. Vidíme, že přímky AD a BC 2. regulu jsou rovnoběžné s rovinou ρ, která je kolmá k půdorysně π a jejíž půdorysnou stopou je spojnice  $A_1D$ . To znamená, že nevlastní přímka  $r^{\infty}$  roviny  $\rho$  patří 1. regulu.

Zcela analogicky jsou přímky AC a BD 1. regulu rovnoběžné s rovinou  $\sigma \perp \pi$  s půdorysnou stopou  $B_1D$ , takže nevlastní přímka  $s^{\infty}$  roviny  $\sigma$  patří 2. regulu.

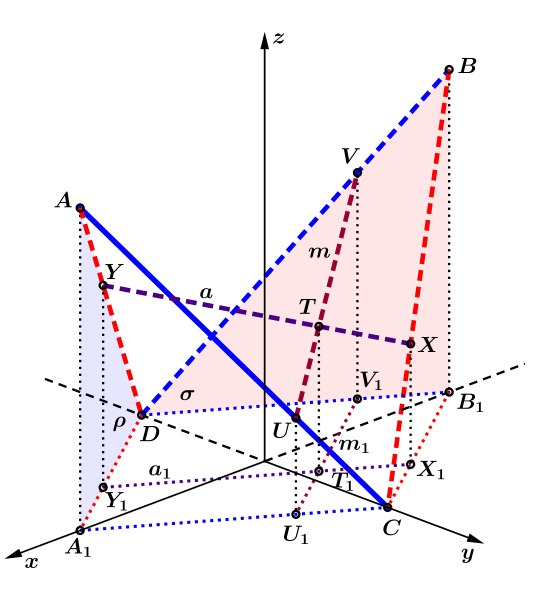

Obr. 1. Hyperbolický paraboloid zadaný zborceným čtyřúhelníkem.

Konstrukce tvořicích přímek plochy 1. regulu je založena na jejich rovnoběžnosti s nevlastní přímkou  $s^{\infty}$  roviny  $\sigma$ , což znamená, půdorys  $a_1$  hledané přímky  $a$  1. regulu vedeme rovnoběžně s půdorysnou stopou  $B_1D$  roviny  $\sigma$ . Průsečík  $X_1$  přímky  $a_1$  s přímkou  $B_1C$  přeneseme ve směru osy z do bodu X na přímku BC. Podobně průsečík  $Y_1 = a_1 \cap A_1 D$  přeneseme do bodu  $Y \in AD$ .

Geometrické vztahy v uvedené konstrukci zajišťují, že dělicí poměr, v němž bod X rozděluje vektor  $\overrightarrow{CB}$ , je stejný jako dělicí poměr bodu Y vůči vektoru  $\overrightarrow{AD}$ .

Analogickou konstrukcí bychom mohli sestrojit přímku  $m = UV$  2. regulu plochy. Přímky a a m obou regulů se protínají v bodě T hyperbolického paraboloidu a určují v něm tečnou rovinu  $\tau$ plochy.

# 3 Vizualizace hyperbolického paraboloidu v GeoGebře

Pomocí výše uvedených vztahů vytvoříme model hyperbolického paraboloidu v GeoGebře. Hodnota parametru  $t \in (0, 1)$  určuje polohu bodů X a Y na ploše, přičemž

$$
\overrightarrow{CB} = B - C = (-6, -4, 8) \Rightarrow X = C + t \cdot \overrightarrow{CB} = [-6t, 4 - 4t, 8t].
$$
  

$$
\overrightarrow{AD} = D - A = (-6, -4, -8) \Rightarrow Y = A + t \cdot \overrightarrow{AD} = [6 - 6t, -4t, 8 - 8t].
$$

Stejný dělicí poměr bodu X vzhledem k vektoru  $\overrightarrow{CB}$  jako bodu Y vzhledem k vektoru  $\overrightarrow{AD}$ znamená užití jediného parametru t ve vyjádření obou bodů  $X$  a  $Y$ . Protože pro bod  $T$  na ploše máme vztah

$$
T=X+u\cdot \overrightarrow{XY}, \text{ kde } \overrightarrow{XY}=Y-X=(6,-4,8-16t) \text{ a } u\in \langle 0,1\rangle,
$$

jsou souřadnice bodu T vyjádřeny jako

$$
T = [-6t + 6u, 4 - 4t - 4u, 8t + u(8 - 16t)],
$$

což je současně tvar parametrizace plochy hyperbolického paraboloidu.

V GeoGebře otevřeme Grafický náhled 3D a do příkazového řádku zapíšeme příkaz ve tvaru

 $Plocha(-6t + 6u, 4 - 4t - 4u, 8t + 8u - 16tu, t, 0, 1, u, 0, 1).$ 

Pokud za parametr t nebo u dosadíme krajní hodnoty 0 a 1, získáme úsečky tvořící zborcený čtyřúhelník, které zobrazenou část plochy ohraničují. Například pro  $t = 0$  zapíšeme příkaz

Krivka(6u, 4 – 4u, 8u, u, 0, 1).

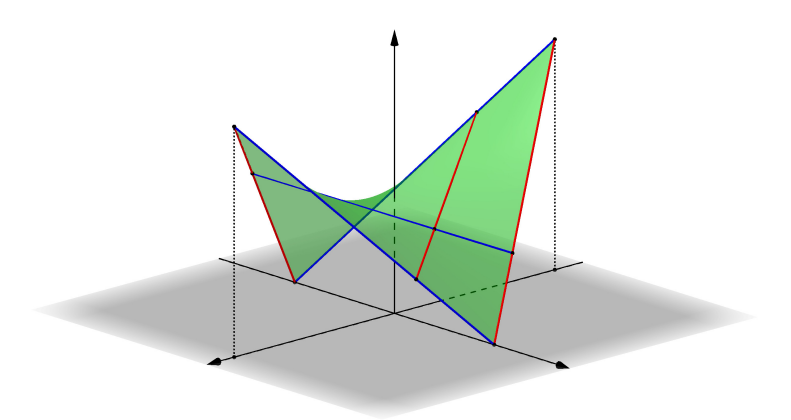

Obr. 2. Hyperbolický paraboloid v GeoGebře.

Můžeme vytvořit animaci znázorňující pohyb tvořicí úsečky  $XY$  po zobrazené části plochy hyperbolického paraboloidu. Za tím účelem zavedeme posuvník pos v rozsahu  $(0, 1)$ , kterým v parametrizaci plochy nahradíme proměnnou t určující pozici úsečky XY na ploše. Příkaz má tvar

$$
Krivka(-6pos+6u, 4-4pos-4u, 8pos+8u-16*pos*u, u, 0, 1).
$$

Dosazením  $u = 0$  a  $u = 1$  získáme krajní body  $X$  a  $Y$ , takže například pro zobrazení bodu  $X$ zapíšeme

 $X=(-6pos. 4-4pos. 8pos).$ 

Pro vytvoření animace znázorňující pohyb úsečky UV 2. regulu po ploše nahradíme v parametrizaci plochy posuvníkem pos proměnnou u, takže píšeme příkaz

 $Krivka(-6t + 6pos, 4 - 4t - 4pos, 8t + 8pos - 16*tpos, t, 0, 1).$ 

Opět vyznačíme oba krajní body U a V dosazením  $t = 0$  a  $t = 1$ .

Kdybychom chtěli vyznačit průsečík T přímky XY 1. regulu s přímkou UV 2. regulu, výraz pos napíšeme místo proměnné u v parametrizaci úsečky XY nebo místo proměnné t v parametrizaci úsečky UV . V obou případech budeme psát

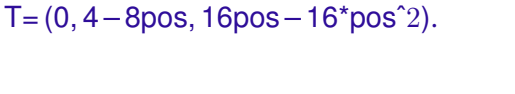

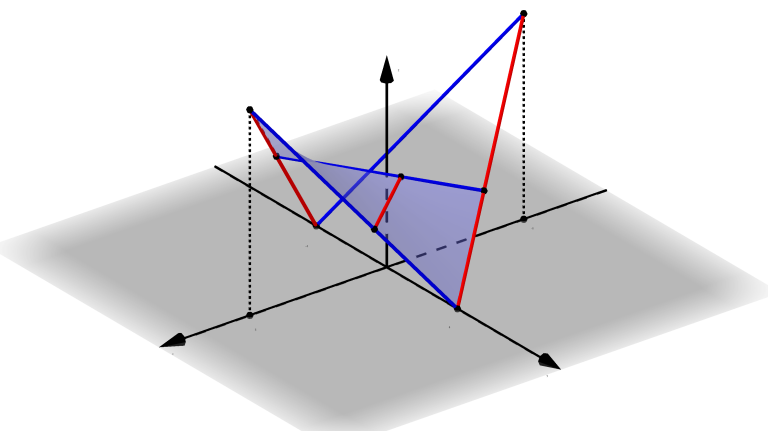

Obr. 3. Animace vzniku hyperbolického paraboloidu v GeoGebře.

Mohli bychom také vytvořit animaci, která demonstruje vznik části hyperbolického paraboloidu pohybem tvořicí úsečky plochy. Pokud by byl hyperbolický paraboloid generován pohybem úsečky XY 1. regulu, v parametrizaci plochy upravíme rozsah proměnné t od 0 po hodnotu posuvníku pos. Pro vznik hyperbolického paraboloidu pohybem úsečky UV 2. regulu nastavíme od 0 po hodnotou posuvníku pos rozsah proměnné u. V prvním případě zadáme příkaz

Plocha $(-6t + 6u, 4 - 4t - 4u, 8t + 8u - 16tu, t, 0, pos, u, 0, 1)$ .

Pokud plochu vytváří pohyb úsečky XY , upravíme zobrazení tvořicí úsečky UV od bodu U po bod  $T$  tím, že v její parametrizaci nastavíme rozsah proměnné  $t$  od 0 po hodnotu posuvníku pos. Příkaz má tvar

Krivka(-6t + 6pos, 
$$
4 - 4t - 4pos
$$
,  $8t + 8pos - 16*tpos$ ,  $t$ ,  $0$ ,  $pos$ ).

Pro hyperbolický paraboloid generovaný pohybem úsečky UV nastavíme v parametrizaci tvořicí úsečky XY rozsah proměnné u od 0 po pos.

Parametrické rovnice, kterými je definován hyperbolický paraboloid, jsou

$$
x = -6t + 6u,
$$
  
\n
$$
y = 4 - 4t - 4u,
$$
  
\n
$$
z = 8t + 8u - 16tu.
$$

Jestliže z prvních dvou rovnic vyjádříme závislost parametrů  $t$  a  $u$  na proměnných  $x$  a  $y$  jako

$$
t = \frac{1}{2} - \frac{1}{12}x - \frac{1}{8}y,
$$
  

$$
u = \frac{1}{2} + \frac{1}{12}x - \frac{1}{8}y,
$$

pak dosazením do třetí rovnice vychází

$$
z = 4 + \frac{1}{9}x^2 - \frac{1}{4}y^2.
$$

Plochu hyperbolického paraboloidu bychom tedy mohli získat parametrizací

$$
\mathbf{P}(x,y) = \left(x, y, 4 + \frac{1}{9}x^2 - \frac{1}{4}y^2\right),\,
$$

čemuž odpovídá možná definice této plochy jakožto plochy *translační*, kdy se parabola s rovnicí  $z = 4 - \frac{1}{4}$  $\frac{1}{4}y^2$  ležící v bokorysně  $(y, z)$  posunuje po parabole  $z = 4 + \frac{1}{9}x^2$  v nárysně  $(x, z)$ .

Plochu definujeme příkazem

$$
Plocha(x, y, 4 + 1/9x^2 - 1/4y^2, x, -6, 6, y, -4, 4)
$$

a vyznačíme paraboly, které zobrazenou část hyperbolického paraboloidu omezují. Vykreslíme i paraboly v obou svislých souřadnicových rovinách. Do parametrizace plochy za proměnnou  $x$ postupně dosadíme hodnoty −6, 0 a 6, resp. za proměnnou y dosadíme hodnoty −4, 0 a 4. Jednu z těchto parabol vykreslíme například příkazem

Krivka
$$
(-6, y, 8 - 1/4y^2, y, -4, 4)
$$
.

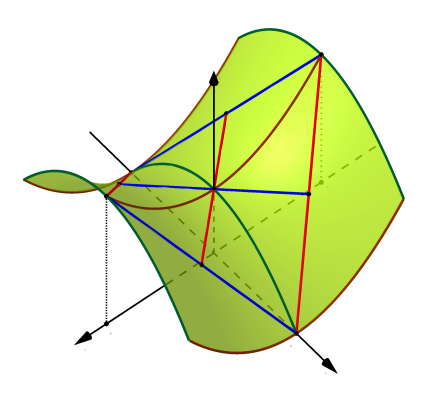

Obr. 4. Hyperbolický paraboloid jako translační plocha v GeoGebře.

Kdybychom chtěli vytvořit animaci vzniku hyperbolického paraboloidu jako translační plochy, kdy se parabola v rovině  $x = 6$  posouvá po parabole v rovině  $y = 0$ , zavedeme posuvník pos s rozsahem  $\langle -6, 6 \rangle$ . Pokud ve výše uvedené parametrizaci plochy stanovíme rozsah proměnné x od −6 po hodnotu pos, bude se plocha rozvíjet v kladném směru osy x. Lepší vizualizaci získáme, je-li plocha generována v záporném směru osy x, což znamená nahradit v parametrizaci plochy proměnnou x výrazem −x. Požadovaný výsledek nám dá příkaz

Plocha $(-x, y, 4 + 1/9x^2 - 1/4y^2, x, -6, pos, y, -4, 4)$ .

Parabola, jejímž pohybem plocha vzniká, má parametrizaci

Krivka(-pos, y, 
$$
4 + 1/9^*pos^2 - 1/4y^2
$$
, y,  $-4$ , 4).

Jedna z částí parabol v rovinách  $y = \pm 4$  a  $y = 0$  na zobrazeném úseku plochy bude mít parametrizaci například ve tvaru

Krivka( $-x, -4, 1/9x^2, x, -6, pos$ ).

Obr. 5. Animace hyperbolického paraboloidu jako translační plochy.

Tím se dostáváme k řezu hyperbolického paraboloidu rovinou. Na uvedeném příkladu jsme názorně viděli, že řezem plochy byla regulární parabola, jestliže řezná rovina byla rovnoběžná s nárysnou nebo bokorysnou. Tento případ lze zobecnit na všechny situace, kdy je řezná rovina  $\lambda$ rovnoběžná s přímkou  $p$ , v níž se protínají řídicí roviny  $\rho$  a  $\sigma$ , aniž by ale byla rovnoběžná s celou rovinou ρ nebo σ. Za těchto podmínek je tedy řezem hyperbolického paraboloidu regulární parabola, neboť nevlastní přímka  $l^{\infty}$  roviny  $\lambda$  v nevlastní rovině prochází nevlastním bodem  $P^{\infty}$ přímky p, v němž se protínají nevlastní přímky  $r^{\infty}$  a  $s^{\infty}$  řídicích rovin  $\rho$  a  $\sigma$  <sup>2</sup>.

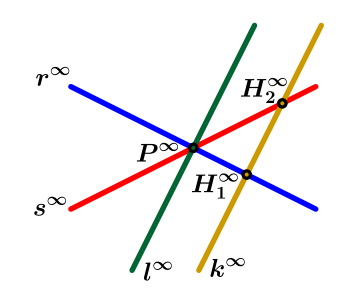

Obr. 6. Situace v nevlastní rovině.

Druhou možností je, že se nevlastní přímka  $k^\infty$  řezné roviny  $\kappa$  protíná s nevlastními přímkami  $r^\infty$ a  $s^\infty$  ve dvou různých bodech  $H_1^\infty$  a  $H_2^\infty$ . Takováto rovina  $\kappa$  je různoběžná s průsečnicí  $p$  řídicích rovin ρ a σ. Její řez hyperbolickým paraboloidem je regulární hyperbola za předpokladu, že se nejedná o tečnou rovinu plochy, kdy by řezem byla dvojice různoběžných přímek.

Pojmenování plochy termínem *hyperbolický paraboloid* je v souladu s tím, že na ploše existují pouze dva typy řezů: hyperbola a parabola <sup>3</sup>.

Při zobrazování plochy hyperbolického paraboloidu získáme hezký grafický výstup, pokud plochu omezíme půdorysnou  $z = 0$ . Dle předchozí klasifikace bude řezem regulární hyperbola

<sup>&</sup>lt;sup>2</sup>Dvě roviny jsou v prostoru buďto různoběžné, což znamená, že se jejich nevlastní přímky protínají v nevlastním bodě jejich průsečnice, nebo rovnoběžné, kdy mají společnou nevlastní přímku.

<sup>&</sup>lt;sup>3</sup>Ve výčtu zbývá případ, kdy je řezná rovina rovnoběžná s řídicí rovinou  $\rho$  nebo  $\sigma$ , což znamená, že její nevlastní přímkou je přímka  $r^{\infty}$  nebo s $^{\infty}$ . V tom případě je řez tvořen touto nevlastní přímkou a další vlastní přímkou, které tvoří singulární parabolu.

s rovnicí

$$
0 = 4 + \frac{1}{9}x^2 - \frac{1}{4}y^2 \Rightarrow -\frac{1}{36}x^2 + \frac{1}{16}y^2 = 1.
$$

Jedná se o hyperbolu se středem v počátku  $[0, 0]$ , hlavní poloosou  $a = 4$  v ose y a vedlejší poloosou  $b = 6$  v ose x.

Z předchozí rovnice vyjádříme

$$
y^2 = 16 + \frac{4}{9}x^2 \implies y = \pm \sqrt{16 + \frac{4}{9}x^2}.
$$

Parametrizace uvažované části hyperbolického paraboloidu by tudíž měla tvar

$$
\mathbf{P}(x, y) = \left(x, y, 4 + \frac{1}{9}x^2 - \frac{1}{4}y^2\right),
$$
  
kde  $-6 \le x \le 6 \land -\sqrt{16 + \frac{4}{9}x^2} \le y \le \sqrt{16 + \frac{4}{9}x^2}.$ 

Zde při použití GeoGebry narážíme na její omezení, neboť GeoGebra při zobrazení plochy vyžaduje číselné omezení obou parametrů. GeoGebra totiž nedokáže vykreslit plochu, kdy je jeden parametr omezen reálnými hodnotami a druhý parametr je na něm funkcionálně závislý.

Pokud bychom chtěli na hyperbolickém paraboloidu alespoň zobrazit hyperbolu, která je řezem plochy rovinou  $z = 0$ , je třeba nejprve vhodně upravit rozsah vykreslené části plochy. Proměnnou x ponecháme v intervalu  $\langle -6, 6 \rangle$ , rozsah proměnné y ale upravíme tak, aby krajními body plochy byly body o souřadnicích  $[\pm 6, \pm y_0, 0]$ , kde  $y_0$  je mezní hodnota proměnné y. Ze vztahu

$$
y = \sqrt{16 + \frac{4}{9}x^2}
$$

získáme po dosazení  $x = \pm 6$  hodnotu  $y_0 =$ sazení  $x = \pm 6$  hodnotu  $y_0 = \sqrt{32} = 4\sqrt{2}$ . Proměnná y je tedy omezena intervalem  $\langle -4\sqrt{2}, 4\sqrt{2} \rangle$ . Pro vykreslení plochy užijeme modifikovaný příkaz

Plocha(x, y,  $4 + 1/9x^2 - 1/4y^2$ , x, -6, 6, y, -4sqrt(2), 4sqrt(2)).

Upravíme zobrazení hraničních parabol na ploše v rovinách  $x = 6$  a  $x = -6$ . Pro vykreslení paraboly v rovině  $x = 6$  v odpovídajícím rozsahu užijeme příkaz

Krivka(6, v,  $8 - \frac{1}{4}v^2$ , v,  $-4$ sqrt(2),  $4$ sqrt(2)).

Paraboly v rovinách  $y = \pm 4$  nahradíme parabolami v rovinách  $y = \pm 4$ √ 2, takže jedna z nich je vygenerována příkazem

Krivka(x, 4sqrt(2),  $1/9x^2 - 4$ , x, -6, 6).

Parametrické rovnice hyperboly v rovině  $z = 0$  lze vyjádřit dvěma způsoby. Jednodušší varianta pracuje s výrazem  $y = \pm \sqrt{16 + \frac{4}{9}x^2}$ , větev hyperboly s kladnými  $y$ -ovými souřadnicemi zadáme příkazem

Krivka(x, sqrt(16 + 4/9xˆ2), 0, x, – 6, 6).

Zápis příkazu pro druhou větev hyperboly je zřejmý.

Složitější postup využívá k parametrizaci hyperboly *hyperbolické funkce* hyperbolický sinus a hyperbolický kosinus, pro něž platí vztah

$$
\cosh^2 t - \sinh^2 t = 1.
$$

Porovnáním s výše uvedenou rovnicí

$$
\frac{1}{16}y^2 - \frac{1}{36}x^2 = 1
$$

usoudíme, že vhodná parametrizace hyperboly má tvar

$$
x = 6 \cdot \sinh t,
$$
  
\n
$$
y = 4 \cdot \cosh t,
$$
  
\n
$$
z = 0.
$$

Nyní musíme nalézt meze proměnné t. Použijeme vztah, kterým je definovaný hyperbolický sinus:

$$
\sinh t = \frac{e^t - e^{-t}}{2}.
$$

Protože  $x \in \langle -6, 6 \rangle$ , je sinh  $t \in \langle -1, 1 \rangle$ . Pak  $-2 \le e^t - e^{-t} \le 2$ . Po úpravě řešíme nerovnice  $-2 \leq \frac{e^{2t}-1}{e^t}$  $\frac{t-1}{e^t} \leq 2 \implies -2e^t \leq e^{2t} - 1 \leq 2e^t$ .

Levou nerovnici přepíšeme do tvaru

 $(e^t)^2 + 2e^t - 1 \ge 0 \Rightarrow (e^t)_{1,2} = -1 \pm$ √  $\overline{2}$  .

Vzhledem k podmínce  $e^t > 0$  je řešením nerovnost  $e^t \geq 0$  $\sqrt{2} - 1$ , odkud  $t \geq \ln(\sqrt{2} - 1)$ . Pravou nerovnici přepíšeme do tvaru

$$
(e^t)^2 - 2e^t - 1 \le 0 \implies (e^t)_{1,2} = 1 \pm \sqrt{2}.
$$

Vzhledem k podmínce  $e^t > 0$  je řešením nerovnost  $e^t \leq$  $\sqrt{2} + 1$ , odkud  $t \leq \ln(\sqrt{2} + 1)$ .

Meze parametru t jsou tedy dány intervalem  $\langle$  $\ln (\sqrt{2}-1), \ln (\sqrt{2}+1)\rangle.$ 

Funkce hyperbolický kosinus definovaná vztahem

$$
\cosh t = \frac{\mathbf{e}^t + \mathbf{e}^{-t}}{2}
$$

je sudá funkce, která nabývá hodnot  $\geq 1$ , což je zřejmé z toho, že nerovnost  $\frac{e^t + e^{-t}}{2} \geq 1$  je ekvivalentní s nerovností  $(e^t - 1)^2 \geq 0$ , která platí pro libovolnou hodnotu  $t \in \mathbb{R}$ .

Každou z větví hyperboly v rovině  $z = 0$  je třeba parametrizovat samostatně užitím příkazů

Krivka(6sinh(t),  $4\cosh(t)$ , 0, t,  $\ln(\sqrt{2})-1$ ),  $\ln(\sqrt{2})+1$ )

a

 $Krivka(6sinh(t), -4cosh(t), 0, t, ln(sqrt(2) - 1), ln(sqrt(2) + 1)).$ 

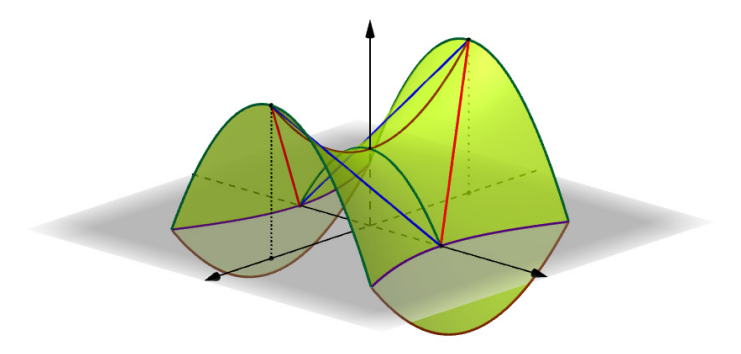

Obr. 7. Hyperbolický řez na hyperbolickém paraboloidu v GeoGebře.

Dále svou pozornost obrátíme k programu Maple.

# 4 Vizualizace hyperbolického paraboloidu v Maplu

Všechny vztahy, které jsme při zobrazení hyperbolického paraboloidu použili v GeoGebře, zůstávají v platnosti i pro použití v programu Maple. Vykreslíme část hyperbolického paraboloidu, která je omezena hyperbolou v půdorysně. Na ploše zobrazíme zborcený čtyřúhelník a dvě tvořicí úsečky, které určují tečnou rovinu  $\tau$  plochy rovnoběžnou s půdorysnou.

Tím, že je tečná rovina  $\tau$  kolmá k průsečnici p řídicích rovin  $\rho$  a  $\sigma$ , nazývá se její bod dotyku T s plochou *vrcholem* hyperbolického paraboloidu. *Osou* hyperbolického paraboloidu je pak rovnoběžka s přímkou p procházející vrcholem, v našem případě osa z.

Příkazy, které generují zobrazení plochy v Maplu, jsou následující

- > with(plots):t1:=thickness=4:t2:=thickness=3:
- > b1:=color=brown:b2:=color=maroon:b3:=color=coral:b4:=color=red: b5:=color=blue:
- $>$  HP:=plot3d([x, y, 4+1/9\*x<sup>2</sup>-1/4\*y<sup>2</sup>], x=-6..6, y=-sqrt(16+4/9\*xˆ2)..sqrt(16+4/9\*xˆ2),style=patchnogrid):
- $> h1:=$ spacecurve([x,sqrt(16+4/9\*x^2),0],x=-6..6,t1,b1):
- > h2: = spacecurve  $([x, -sqrt(16+4/9*x^2), 0], x = -6..6, t1, b1)$ :
- $>$  p1:=spacecurve([6,y,8-1/4\*y^2],y=-4\*sqrt(2)..4\*sqrt(2),t1,b2):
- $> p2:=$ spacecurve([-6,y, 8-1/4\*y^2], y=-4\*sqrt(2)..4\*sqrt(2),t1,b2):
- $>$  p3:=spacecurve([0, y, 4-1/4\*y^2], y=-4..4, t1, b2):
- $>$  p4:=spacecurve([x, 0, 4+1/9\*x^2], x=-6..6, t1, b3):
- $>$  u1:=spacecurve([6\*u, 4-4\*u, 8\*u], u=0..1, t2, b4):
- $> u2: = spacecurve([-6+6*u,-4*u,8-8*u], u=0..1, t2, b4):$
- $> u3:=$ spacecurve( $[-6*t, 4-4*t, 8*t], t=0..1, t2,b4$ ):
- >  $u4: = spacecurve([6-6*t,-4*t,8-8*t],t=0...1,t2,b4):$
- $> v1$ : = spacecurve ([-3+6\*u, 2-4\*u, 4], u=-0.5..1.5, t2, b5):
- $> v2 :=$ spacecurve( $[3-6*t, 2-4*t, 4], t=-0.5...1.5, t2, b5$ ):
- > display(HP,h1,h2,p1,p2,p3,p4,u1,u2,u3,u4,v1,v2,axes=boxed);

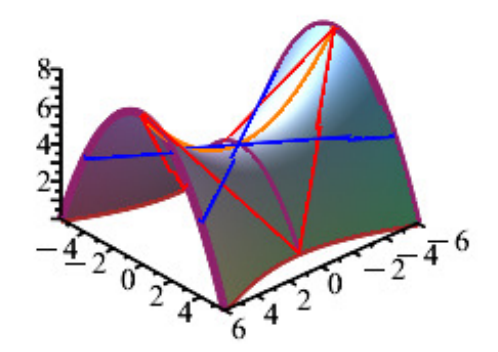

Obr. 8. Hyperbolický paraboloid v Maplu.

Pro upřesnění uveďme několik doplňujících poznámek k výše uvedeným příkazům. Parametrizace větví hyperboly, která v rovině  $z = 0$  plochu hyperbolického paraboloidu ohraničuje, jsou označeny jako h1 a h2. Dalšími hraničními křivkami na ploše jsou paraboly p1 a p2 v rovinách  $x = \pm 6$ . Jak jsme již uvedli výše, pro vykreslení úseků těchto parabol po rovinu  $z = 0$  je třeba

proměnnou  $y$  omezit intervalem  $\langle -4 \rangle$ √  $2,4$ √  $\overline{2}$ ). V souřadnicových rovinách  $x = 0$  a  $y = 0$  leží paraboly p3 a p4. Úsečky tvořící zborcený čtyřúhelník jsou definovány jako u1 až u4. V rovině  $z = 4$  leží tvořicí úsečky v1 a v2 hyperbolického paraboloidu, které jsou určeny hodnotou  $t = 0.5$  resp.  $u = 0.5$ . Rozsah druhého parametru u resp. t je daný intervalem  $\langle -0.5; 1.5 \rangle$ , což plyne z požadavku, aby x-ová souřadnice těchto úseček byla v mezích od -6 do 6.

Zobrazení hyperbolického paraboloidu lze vylepšit tím, že provedeme animaci translace paraboly, která svým pohybem plochu vytváří. Zároveň můžeme animovat i pohyb tvořicích úseček 1. a 2. regulu po zobrazeném úseku plochy. K tomuto účelu je třeba zavést posuvník pos, jehož rozsah stanovíme mezi 0 a 1.

Pohybující se parabola je ve svých jednotlivých polohách umístěna ve svislých rovinách o rovnicích  $x =$ konst s hodnotou konstanty mezi -6 a 6. Tuto konstantu, a tedy i proměnnou x, vyjádříme pomocí posuvníku pos, což znamená, že musíme interval  $\langle -6, 6 \rangle$  transformovat do intervalu  $(0, 1)$ . Protože hodnota x uvnitř intervalu  $\langle -6, 6 \rangle$  má odpovídat hodnotě pos uvnitř intervalu  $(0, 1)$ , je tvar převodního vztahu

$$
\frac{x - (-6)}{6 - (-6)} = \frac{\text{pos} - 0}{1 - 0} \implies x = 12 \text{pos} - 6.
$$

Parametrizace hyperbolického paraboloidu je tím modifikována do tvaru

$$
\left(12\,\text{pos} - 6,\,y,\,4 + \frac{1}{9}\left(12\,\text{pos} - 1\right)^2 - \frac{1}{4}y^2\right),\,
$$
\n
$$
\text{kde } -\sqrt{16 + \frac{4}{9}\left(12\,\text{pos} - 1\right)^2} \leq y \leq \sqrt{16 + \frac{4}{9}\left(12\,\text{pos} - 1\right)^2}.
$$

Při rozsahu posuvníku pos od 0 do 1 se parabola pohybuje od roviny  $x = -6$  po rovinu  $x = 6$ . Kdybychom chtěli její pohyb definovat v opačném směru, budeme proměnnou x parametrizovat jako  $-12$  pos + 6.

Pro zobrazení pohybu úsečky XY 1. regulu po ploše nahradíme v parametrizaci hyperbolického paraboloidu, která je uvedena na straně 39, parametr t hodnotou posuvníku pos. Pokud chceme úsečku vykreslit v maximálním rozsahu na zobrazeném úseku plochy, omezíme proměnnou x hodnotami ±6, z čehož získáme −6 pos + 6 $u = \pm 6 \Rightarrow -1 + \text{pos} \le u \le 1 + \text{pos}$ . Současně je třeba zajistit, aby úsečka XY nepřesahovala vyobrazenou část hyperbolického paraboloidu, čehož dosáhneme užitím parametru view, jehož argumenty jsou maximální rozsahy souřadnic x, y a z, kterými je vykreslení plochy omezeno. Konkrétně nastavíme

$$
-6 \le x \le 6 \ \wedge \ -4\sqrt{2} \le y \le 4\sqrt{2} \ \wedge \ 0 \le z \le 8 \, .
$$

Zcela analogický postup volíme pro zobrazení pohybu úsečky UV 2. regulu po vyobrazeném úseku plochy. Zápis v Maplu rozšíříme o níže uvedené příkazy, přičemž názvy animací A1, A2 a A3 vložíme do argumentu příkazu display.

- $> P:= \{[-12*pos+6,v,4+1/9*(12*pos-6)^2-1/4*y^2]\},\$ y=-sqrt(16+4/9\*(12\*pos-6)ˆ2)..sqrt(16+4/9\*(12\*pos-6)ˆ2),t1,b2:
- > A1:=animate(spacecurve,[P],pos=0..1,frames=50):
- $> XY: = {[-6*pos+6*u, 4-4*pos-4*u, 8*pos+8*u-16*pos*u]}, u=-1+pos..1+pos,t2,b5:$ > A2:=animate(spacecurve, [XY], pos=0..1, frames=50,
- view=[-6..6,-4\*sqrt(2)..4\*sqrt(2),0..8]):
- $>$  UV:={ $[-6*t+6*pi\cos, 4-4*t-4*pi\cos, 8*t+8*pi\cos-16*t\cos]$ }, t=-1+pos. 1+pos, t2, b5: > A3: = animate (spacecurve, [UV], pos=0..1, frames=50,
- $view=[-6..6,-4*sqrt(2)..4*sqrt(2).0..8]$ :
- > display(HP, h1, h2, p1, p2, p3, p4, u1, u2, u3, u4, A1, A2, A3, axes=boxed, scaling=unconstrained);

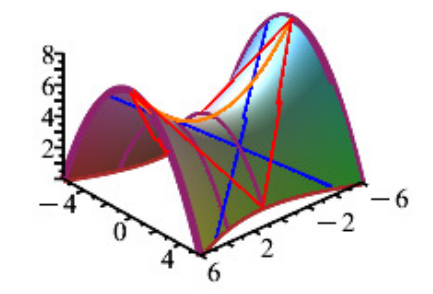

Obr. 9. Animace pohybu křivek po hyperbolickém paraboloidu v Maplu.

Poslední úpravou, kterou by bylo možné v rámci zobrazení hyperbolického paraboloidu provést, je animace vzniku plochy translačním pohybem paraboly, která ve výchozí pozici leží v rovině  $x = 6$ , po parabole v rovině  $y = 0$ . Parametrizaci hyperbolického paraboloidu vyjádříme ve tvaru

$$
\left(-12x+6, y, 4+\frac{1}{9}(12x-6)^2-\frac{1}{4}y^2\right),\right
$$

kde proměnnou x nastavíme v rozsahu od 0 po hodnotu posuvníku pos, který sám nabývá hodnot z intervalu  $\langle 0, 1 \rangle$ .

Zároveň je třeba upravit zobrazení paraboly v nárysně  $y = 0$  a hyperboly v půdorysně  $z = 0$ tak, aby se vykreslovaly pouze úseky těchto křivek na zobrazené části plochy. V parametrizacích paraboly p4 a větví h1 a h2 zmíněné hyperboly nahradíme proměnnou x výrazem  $-12x + 6$ a její rozsah nastavíme od 0 po hodnotu posuvníku pos, který leží v mezích 0 do 1.

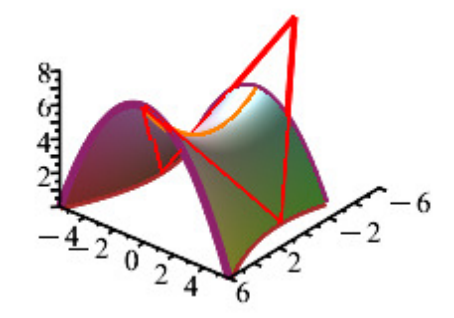

Obr. 10. Animace vzniku hyperbolického paraboloidu v Maplu.

Posloupnost příkazů, které generují požadovaný výsledek, je proto následující

> with(plots):t1:=thickness=4:t2:=thickness=3:

> b1:=color=brown:b2:=color=maroon:b3:=color=coral:b4:=color=red:

- > HP\_anim:={ $[-12*x+6, y, 4+1/9*(12*x-6)^2-1/4*y^2]$ }, x=0..pos,  $y = -sqrt(16+4/9*(12*x-6)^2)$ ..sqrt $(16+4/9*(12*x-6)^2)$ ,style=patchnogrid:
- > A:=animate(plot3d, [HP\_anim], pos=0..1, frames=50):
- $> h1:= \{ [-12*x+6, sqrt(16+4/9*(12*x-6)^2),0] \}$ , x=0..pos,t1,b1:
- > A\_h1:=animate(spacecurve,[h1],pos=0..1,frames=50):
- $> h2:= \{ [-12*x+6, -sqrt(16+4/9*(12*x-6)^2), 0] \}$ , x=0..pos,t1,b1:
- > A\_h2:=animate(spacecurve,[h2],pos=0..1,frames=50):
- $>$  p1:=spacecurve([6,y,8-1/4\*y^2],y=-4\*sqrt(2)..4\*sqrt(2),t1,b2):
- $>$  p4:={[-12\*x+6,0,4+1/9\*(12\*x-6)^2]}, x=0..pos,t1,b3:

# Alice Králová

- > A\_p4:=animate(spacecurve,[p4],pos=0..1,frames=50):
- $>$  u1:=spacecurve( $[6*u, 4-4*u, 8*u], u=0...1, t2, b4$ ):
- $> u2: = spacecurve([ -6+6*u, -4*u, 8-8*u], u=0..1, t2, b4):$
- $> u3:=spacecurve([-6*t, 4-4*t, 8*t], t=0..1, t2, b4):$
- $> u4: = spacecurve([6-6*t,-4*t,8-8*t],t=0..1,t2,b4):$
- $> P:= \{[-12*pos+6, y, 4+1/9*(12*pos-6)^2-1/4*y^2]\},\$
- y=-sqrt(16+4/9\*(12\*pos-6)ˆ2)..sqrt(16+4/9\*(12\*pos-6)ˆ2),t1,b2:
- > Al:=animate(spacecurve, [P], pos=0..1, frames=50):

```
> display(p1,u1,u2,u3,u4,A1,A,A_h1,A_h2,A_p4,axes=boxed,
  scaling=unconstrained);
```
# 5 Závěr

Z výše uvedeného je zřejmé, že užití programu Maple rozhodně není triviální a vyžaduje přesnou znalost a dodržování syntaxe užitých příkazů. Na druhé straně fakt, že při zobrazování plochy umí Maple pracovat s funkční závislostí jedné vstupní proměnné na druhé, tento diskomfort bohatě vynahrazuje. Lze tedy říci, že pokud při zadávání plochy, kterou chceme vykreslit, nám stačí omezit obě vstupní proměnné reálnými čísly, je snazší použití GeoGebry, jinak je třeba pracovat v Maplu.

Hyperbolický paraboloid jakožto plocha technické praxe má uplatnění ve stavebnictví, kde se užívá pro zastřešení objektů, které mají nepravidelný půdorys, rozlehlých hal nebo hangárů. Několik ukázek lze najít na stránce [3].

Z čistě matematického hlediska je zadaný hyperbolický paraboloid plochou, na níž je vrchol *sedlovým bodem*, v němž jsou sice obě parciální derivace rovny 0, ale přesto v něm není lokální extrém.

Pro odlehčení nakonec uveďme, že přibližný tvar hyperbolického paraboloidu mají chipsy Pringles.

# **Literatura**

- [1] MACHALA, F. *Plochy technické praxe.* Olomouc: Rektorát Univerzity Palackého v Olomouci, 1986. 199 s.
- [2] *Maple 11: User Manual.* Canada: Maplesoft, a devision of Waterloo Maple Inc., 2007.
- [3] https://en.wikipedia.org/wiki/Paraboloid#Hyperbolic\_paraboloid

#### Mgr. Alice Králová

Lesnická a dřevařská fakulta Mendelovy univerzity v Brně Zemědělská 810/3, 613 00 Brno, Česká republika e-mail: alice.kralova@mendelu.cz

# Spomienka na doc. RNDr. Jozefa Zámožíka, CSc.

Výbor Slovenskej spoločnosti pre Geometriu a Grafiku

#### **Abstrakt**

Spomienka na doc. RNDr. Jozefa Zámožíka, CSc., ktorý svoju životnú púť ukončil 17. januára 2023, na jeho významnú činnosť v odbornej a vedeckej oblasti, kde výrazne ovplyvnil smerovanie vývoja odborov deskriptívna – konštruktívna a počítačová geometria.

Docent RNDr. Jozef Zámožík, CSc. sa narodil 18. apríla 1930 v obci Borová pri Trnave v rodine kováčskeho majstra. Po ukončení základného vzdelania v rodnej dedine študoval na gymnáziu v Trnave, kde v roku 1949 zmaturoval. Po maturite krátko pracoval ako úradník a učiteľ. V rokoch 1950 – 1954 absolvoval učiteľské štúdium matematiky a deskriptívnej geometrie na Prírodovedeckej fakulte vtedajšej Slovenskej univerzity, dnes Univerzity Komenského v Bratislave, kde získal kvalifikáciu učiteľa uvedených predmetov pre jedenásťročné stredné školy a stredné odborné školy s akademickým titulom *promovaný pedagóg.* Od roku 1954 pôsobil ako asistent, neskôr ako odborný asistent na Katedre deskriptívnej geometrie Slovenskej vysokej školy technickej v Bratislave, od roku 1961 premenovanej na Katedru matematiky a deskriptívnej geometrie Stavebnej fakulty SVŠT, dnešnej Slovenskej technickej univerzity v Bratislave.

## **Abstract**

Memories on doc. RNDr. Jozef Zámožík, CSc., who ended his life´s journey on January 17, 2023, on his substantial activity in the professional and scientific field where he significantly influenced advancement of descriptive – constructive and computer geometry.

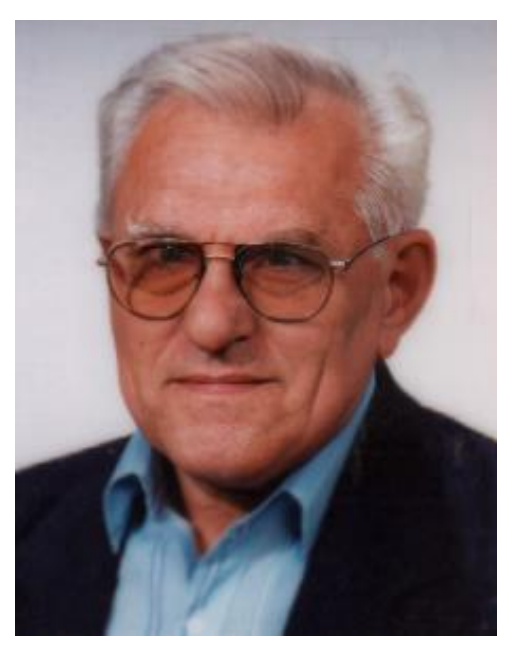

Počas účinkovania na tomto pracovisku Jozef Zámožík nadobudol v roku 1967 akademický titul *doktor prírodovedy* (RNDr.) a v tom istom roku obhájil dizertačnú prácu a získal vedeckú hodnosť *kandidát fyzikálno-matematických vied* (CSc.) vo vednom odbore geometria a topológia na Vysokom učení technickom v Brne. Po úspešnom habilitačnom konaní bol roku 1977 vymenovaný a ustanovený za *docenta* na Stavebnej fakulte SVŠT v Bratislave. Po zriadení Materiálovotechnologickej fakulty SVŠT so sídlom v Trnave prešiel na Katedru matematiky, fyziky a deskriptívnej geometrie (neskôr premenovanej na Katedru matematiky) tejto fakulty, kde zotrval až do svojho odchodu do dôchodku. V rokoch 1998 – 2002 pôsobil vo funkcii vedúceho tejto katedry. V rokoch 2002 – 2005 bol prvým predsedom Slovenskej spoločnosti pre Geometriu a Grafiku. O činnosť spoločnosti sa naďalej intenzívne zaujímal ako jej čestný predseda.

Docent RNDr. Jozef Zámožík, CSc. zomrel dňa 17. januára 2023 vo veku nedožitých 93 rokov.

# Výbor Slovenskej spoločnosti pre Geometriu a Grafiku

Geometria, špeciálne deskriptívna geometria v jej najširších matematických súvislostiach, bola oblasťou celoživotného vedeckého a odborného záujmu doc. Zámožíka. V začiatkoch jeho výskumnej činnosti upútala jeho pozornosť mechanizácia a automatizácia grafických zobrazovacích metód deskriptívnej geometrie, ktorú umožnila prudko sa rozvíjajúca nová sľubná oblasť informatiky, počítačová grafika a jej geometrické jadro - počítačová geometria. Postupná informatizácia a intenzívne využívanie nových informačných technológií začali ovplyvňovať charakter vedeckej bázy deskriptívnej geometrie (niekdajšej kráľovnej technických disciplín) a obsah i názov tohto predmetu patriaceho ku klasickým základom štúdia na technických univerzitách. Doc. Zámožík začal intenzívne venovať svoju pozornosť a zámery svojho vedeckého výskumu na zachytenie týchto svetových trendov vývoja a na úspešné zakomponovanie moderných metód a výsledkov do publikačných výstupov a tiež do vzdelávacieho procesu na vysokých školách. Na rozhraní zavŕšenia klasickej etapy vývoja deskriptívnej geometrie, charakterizovanej syntézou syntetickej, analytickej, diferenciálnej a algebrickej geometrie, a začiatku rapídneho vpádu moderných technických prostriedkov do praxe (a následne aj do teórie) deskriptívnej geometrie stojí ako výrazný míľnik dnes už klasická *Konštruktívna geometria pre technikov* (Alfa, Bratislava 1978), zrodená zo spolupráce prof. Medeka a doc. Zámožíka – dielo, ktoré by malo byť povinným čítaním základov teórie pre každú generáciu vstupujúcu do sféry zobrazovania geometrickými metódami v prostredí akýchkoľvek moderných technických prostriedkov, ako uvádza prof. Čižmár v [1].

Doc. Zámožík chcel vždy kráčať s duchom doby. Nikdy neváhal na osvojovanie si nových poznatkov a techniky obetovať svoj čas a často i vlastné finančné prostriedky a dlhodobejšie odlúčenie od rodiny, napríklad počas absolvovania študijného pobytu v Banachovom centre vo Varšave. Spolu so svojim dlhoročným spolupracovníkom a priateľom prof. RNDr. Václavom Medekom patrili k prvým priekopníkom počítačovej geometrie a počítačovej grafiky na Slovensku ako riešitelia dvoch prvých inštitucionálnych vedeckých projektov *Computer Graphics* na SVŠT, resp. STU v rokoch 1981 – 1985 a 1986 – 1990 v tejto oblasti. Boli nadšenými iniciátormi a organizátormi prvých rovnomenných medzinárodných konferencií *Computer Graphics – International Conference on Computer Graphics* venovaných týmto novým vedným disciplínam na území Československa, ktoré sa konali v Smoleniciach v rokoch 1983 – 1987. Nadviazali tiež intenzívnu spoluprácu s geometricky orientovanou vedeckou komunitou v Rakúsku, v rámci ktorej sa konali v rokoch 1986 – 1990 vzájomné odborné podujatia striedavo v ČSR a v Rakúsku.

Sériou významných článkov o týchto odboroch prinášal doc. Zámožík osvetu do slovenskej geometrickej obce, inšpiroval mladých spolupracovníkov k vedeckému bádaniu, ku štúdiu problémov i k tvorivej práci v tejto tematike. Vždy nezištne pomáhal príslušníkom mladšej generácie v ich odbornom raste, a rovnakou mierou podporoval ženy aj mužov v kariérnom postupe. Niekoľko monografií a vysokoškolských učebných textov o základoch počítačovej grafiky a o ďalších tematických celkoch geometrie vytvorených v spolupráci s kolegyňami E. Vrankovou, A. Surovou, M. Mišútovou, I. Markechovou, dcérou Z. Zámožíkovou-Študencovou a D. Szarkovou zohráva trvale významnú úlohu vo vzdelávaní na technických a učiteľských fakultách i medzi absolventmi týchto škôl.

Súborné publikačné dielo doc. Zámožíka zahŕňa 7 monografií (vo väčšine je spoluautorom; jedna je na CD-nosiči), 5 vysokoškolských učebných textov (v spoluautorstve), 51 vedeckých a odborných prác v časopisoch a vedeckých zborníkoch (na značnej časti sa podieľali spoluautori) a 12 publikácií osvetového, publicistického a životopisného charakteru.

Z poslednej skupiny sa výrazne vyníma knižná monografia *Borová pred rokom 2000*, ktorou doc. Zámožík vzdal hold a vyznal svoju lásku k rodnej obci.

Niekoľko osobných spomienok na doc. RNDr. Jozef Zámožíka, CSc.

... spolu s Jožkom a jeho dcérou Zuzanou som bola pri zrode veľmi užitočnej publikácie *Šlabikár počítačovej geometrie* na CD nosiči, ktorú sme stručne nazvali *PG na CD*. Bola to interaktívna príručka základných pojmov pre všetkých laikov i odborníkov, ktorí sa o túto oblasť zaujímali alebo v nej pracujú ešte aj v súčasnosti. Veľký záujem o publikáciu mali nielen slovenskí, ale aj naši českí kolegovia geometri. Veľmi rada spomínam na tvorivú spoluprácu s Jožkom. Dobre sa s ním spolupracovalo, čo môžu isto potvrdiť aj ďalšie spoluautorky a spoluautori spoločných publikácií ...

... život nášho kolegu bol veľmi plodný nielen v odbornej práci, ale bol aj starostlivým otcom rodiny, milujúcim a milovaným dedkom a rozvážnym gazdom prekvitajúcej záhradky. V záhrade by Jozef nechal dušu, staral sa o sad a vinič – veril, že vo víne je pravda a nezabúdal udržiavať svoju fyzickú kondíciu aj vo svojom vysokom veku pravidelným hraním tenisu. Pre Jozefa vek bol veľmi dlho iba číslo ...

... Jozef bol korektný, ohľaduplný a ústretový kolega. Rád sa vždy zastal mladých ambicióznych adeptiek a adeptov vedy. Vážil si ich snahu vymyslieť niečo nové a vedel oceniť každý dosiahnutý, hoci i nepatrný výsledok. Bol členom oboch odborných komisií, ktoré postupne rozhodovali o mojom odbornom raste – najprv dizertácia v odbore geometria, topológia a počítačová grafika na Matematicko-fyzikálnej fakulte Univerzity Komenského v Bratislave, potom habilitačné konanie v obore aplikovaná matematika na Fakulte elektrotechniky a informatiky Slovenskej technickej univerzity v Bratislave. Jeho prítomnosť v komisii bola istou úľavou, pocitom, že sa ma niekto zastane, ak zlyhám, nádejou, že aspoň on určite nájde na mojej práci niečo pozitívne a hodné ocenenia. Vždy sa mu to podarilo ...

... na katedru matematiky MtF STU v Trnave som nastúpila ako mladá začínajúca vysokoškolská pedagogička. Na oddelení geometrie, ktoré viedol Jozef, som vhupla rovno do záverečných prác na skriptách Základy počítačovej geometrie [3]. Okamžite som bola začlenená do mladého pracovného kolektívu, testovania počítačových programov a prípravy rovnomenného predmetu. Predmet sme učili začiatkom 90-tych rokov v jedných z prvých počítačových miestností. Mali charakter laboratórnych cvičení, kde študenti boli aktívne zapájaní do modelovania geometrických úloh pomocou počítača novo vyvinutými originálnymi postupmi. O niekoľko rokov neskôr mi náš bývalý študent rozprával, ako boli predmetom nadchnutí. Okamžite si spomenul, ako im doc. Zámožík prednášal o transformačných rovniciach premietania a oni potom doma sami z vlastného záujmu programovali priemety obrázkov na listy otvorenej knihy. Ovplyvnilo ho to tak, že sa dodnes venuje softvérovému inžinierstvu. Nadšenie doc. Zámožíka sa charizmaticky prenášalo nielen na študentov ale aj na kolegyne a kolegov. Mal dar osloviť mladú generáciu. Nepopierateľne. Bezhranične do nej vkladal dôveru a inšpiroval ju. Pomáhal nám nájsť témy, ktorým sme sa mohli venovať a vytváral príležitosti pre náš odborný rast. Cítila som sa ako ryba vo vode, keď som pod jeho vedením vymýšľala možné riešenia v prepojení rôznych oblastí matematiky a algoritmy. Pracovný čas nebol podstatný. Konzultovali sme nielen v práci, ale častokrát prostredníctvom večerných a víkendových telefonátov. Keď sa bolo treba stretnúť osobne, sadla som na bicykel a dobehla som buď na fakultu, ku nim domov alebo sme sa stretli vonku na lavičke. Bola to najmä jeho zásluha, že som zostala tomuto povolaniu verná, našla si v ňom záľubu a osobnú

zainteresovanosť. Fraktálová geometria a teória chaosu, ktorej sme sa spoločne venovali, sa mi na dlhé obdobie stali hlavnou témou prác a potešením sú mi dodnes.

Publikačné dielo doc. Zámožíka spolu s jeho enormnou pedagogickou a popularizačnou činnosťou, vystúpeniami na zahraničných i domácich vedeckých podujatiach, podporou a vedením mladých vedeckých pracovníčok a pracovníkov, účasťou v rôznych skúšobných, obhajobných, kvalifikačných a iných odborných komisiách spolu s jeho mnohými ďalšími spoločenskými aktivitami si právom zasluhuje ocenenie udelením titulu vysokoškolského profesora, ku ktorému, žiaľ, počas jeho života nedošlo. Slovenskí geometri si však ctia a uznávajú zásluhy doc. Zámožíka o rozvoj geometrie na Slovensku. Vážia si jeho záslužnú prácu pre mladšie generácie, poznajúc jeho nezištnú pomoc v programových a redakčných radách konferencií a vedeckých zborníkov a časopisov, osobitne v redakčnej rade nášho časopisu G. Nadmieru sme hrdí na skutočnosť, že prvým predsedom našej stavovskej organizácie – Slovenskej spoločnosti pre Geometriu a Grafiku (SSGG) – bol od jej založenia v roku 2002 do roku 2005 práve doc. Zámožík, a naďalej zostal v jej vedení ako čestný predseda.

*"Milý Jozef, drahý kolega a dobrý kamarát, ďakujeme Ti za Tvoju aktívnu činnosť v spoločnosti SSGG v záujme rozvoja slovenskej geometrie. Patril si medzi zanietených geometrov a bol si obdivuhodne aktívny takmer až do posledného dychu. Spomienky na Teba zostávajú v mysli a srdciach celej geometrickej komunity SSGG, ale hlavne jej výboru 3D, ktorý tvorí tím v dámskej zostave Daniela & Dagmar & Daniela.*

*Česť Tvojej pamiatke!"*

# **Publikačná činnosť**

# **Monografie**

- 1. Medek V., Zámožík J., *Deskriptívna geometria v príkladoch*, SVTL, Bratislava, 1959 (2. vyd. 1964)*,* 442 s.
- 2. Medek V., Zámožík J., *Deskriptívna geometria v modeloch*, SPN, Bratislava, 1969*,* 56 s. (s obr.)
- 3. Medek V., Zámožík J., *Konštruktívna geometria pre technikov*, Alfa, Bratislava, 1978, 541 s.
- 4. Zámožík J. a kol., *Technický slovník rusko-slovenský a slovensko-ruský*, Alfa, Bratislava, Izdateľstvo Russkij jazyk, Moskva 1984.
- 5. Medek V., Zámožík J., *Osobný počítač a geometria*, Alfa, Bratislava, 1991, 256 s.
- 6. Zámožík J. a kol., *Základy počítačovej grafiky – geometrická problematika*, STU 1999,

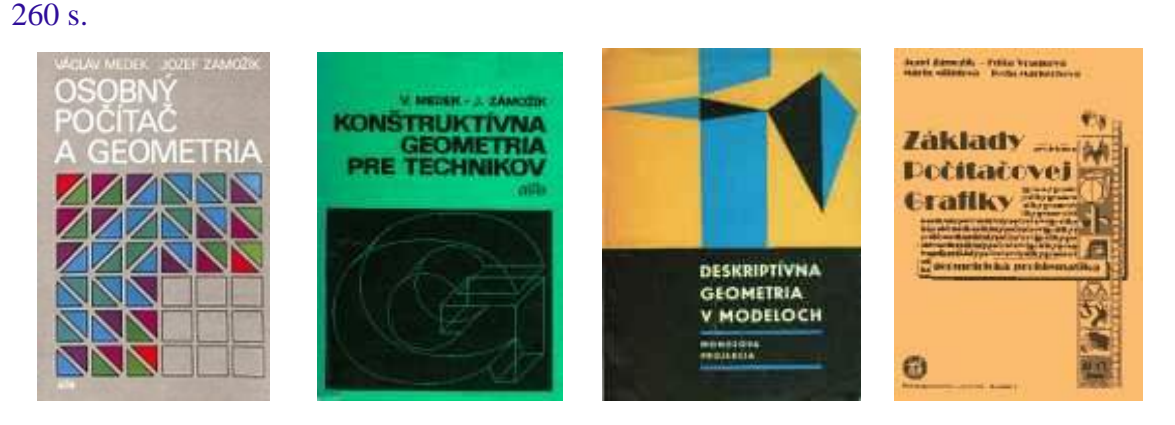

7. Zámožík J., Szarková D., Študencová Z., *[Šlabikár počítačovej geometrie](http://evlm.stuba.sk/~szarkova/PG/) – CD-médium*, Trnava-Bratislava 2006, ISBN 80-969494-4-6 (www.evlm.stuba.sk/~szarkova/PG/).

# **Učebné texty**

- 1. Zámožík J., *Prehľad deskriptívnej geometrie pre poslucháčov diaľkového štúdia*, zošit V. a VIII., SVTL, Bratislava, 1954 (2. vyd. 1958), 69+175 s.
- 2. Medek V., Zámožík J., *Deskriptívna geometria*, Alfa, Bratislava, 1985 (2. vyd. 1990), 199 s.
- 3. Zámožík J., Surová A., Vranková E., *Základy počítačovej grafiky*, V STU Bratislava, 1993. 184 s.
- 4. Zámožík J., Vranková E., Mišútová M., Stúpalová H., *Základy počítačovej grafiky*, Vyd. STU Bratislava 1996, 230 s.
- 5. Vranková E., Zámožík J., Zámožíková Z., *Geometria 1 – Konštrukčná geometria*, Trnavská Univerzita v Trnave, Pedagogická fakulta 2003, 212 s.

# **Články**

- 1. Zámožík J., **Poznámky k riešeniu úloh na vrstevnicovom pláne topografickej plochy**, Sb. ved. prác SvF SVŠT, 1962, s. 27**-**37.
- 2. Zámožík J., **Afinograf v ortogonálnej axonometrii**, Mat. v škole 6, 1968, s. 359-364.
- 3. Zámožík J., **Nicholsonov trojlineár**, Mat. v škole 4, 1969*,* s. 177-181.
- 4. Zámožík J., **Konstruktionen der linearen Perspektive mit der Anwendung des Trilinearsystemes**, Apl. mat. 15, 1970, No.3, p. 213-220.
- 5. Zámožík J., **Raster in der Perspektive**, Apl. mat. 15, 1970, No.5, p. 339-351.
- 6. Zámožík J., **Počítačová grafika a deskriptívna geometria**, Mat. obzory 11, 1977, s. 23-37.
- 7. Zámožík J., **O viditeľnosti pomocou niektorých vlastností teórie grafov**, Mat. a fyz. v škole 9, 1978*,* s. 83-88.
- 8. Zámožík J., Medek V., **Über den Umriss der konvexen Flächen**, Weiterbildungszentr. Math. Kybern. u. Rechentechn. Sekt. Math. 28, 1978, p. 73-76.
- 9. Zámožík J., **Redukovaná booleovská matica**, Zb. ved. prác SvF SVŠT, 1980, s. 9-11.
- 10. Zámožík J., Zaťková V., **Testing of Convex Polyhedron Visibility by Means of Graphs**, Apl. Mat. 25, 1980, No. 2, p. 81-86.
- 11. Zámožík J., **Computer Identification of Plane Regions**, Apl. mat. 27, 1982, No.3, p. 209-222.
- 12. Zámožík J., **Grafický systém projektu v pozemnom staviteľstve**, Zb. konf. Počít. graf. Smolenice, 1983, s. 218-222.
- 13. Zámožík J., Szittayová A., **Methodics in Free Casting**, Zb. konf. Počít. graf. Smolenice, 1986, p. 183-186.
- 14. Medek V., Zámožík J., **Free Casting for Chains**, Comp. a. Artif. Intell. 3, 1986, p. 259-264.
- 15. Zámožík J., **Geometry and Computer Graphics Trends**, Proc. of the Conf. Comp. Graph. Smolenice, 1989, p. 145-148.
- 16. Zámožík J., Gajdoš K., **O dvoch aplikáciách jedného algoritmu**, MFI 3, 1992, s. 126-130.
- 17. Zámožík J., Medek V., Gajdoš K., **Decomposition of a Planar Region**, Proc. of Sem. on Comp. Geom., 1991/92, p. 5-9.
- 18. Zámožík J., Halabrín M., Mišútová M., **Convex Hull of a System of Points**, Proc. of Seminars on Comp. Geom., 1991/92, p. 40-45.
- 19. Zámožík J., Surová A., **The Analysis of the Operations upon Regions Via the Method of Determinants**, Proc. of Sem. on Comp. Geom., 1992/93, p. 41-52.
- 20. Zámožík J., Mišútová M., **Finite Nondense Point Set Analysis**, Appl. of Math. 38, 1993, No.3, p. 161-168.
- 21. Zámožík J., Richtáriková D., **Riadený rozpad orientovaného grafu**, Zb. ved. prác MtF STU Trnava, 1994, s. 79- 82.
- 22. Zámožík J., Richtáriková D., **Guided Split on Directed Graph**, Proc. of Sem. on Comp. Geom., 1993/94, p. 12-16.
- 23. Zámožík J., Richtáriková D., **Námety s využitím triangulácie**, Sb. 23. konf. o matem. na VŠTEZ, Praha, ČR, 1994.
- 24. Zámožík J., **Na tému GEOMETRIA**, Sb. 14. geom. semináře ZU Plzeň, Bílá, ČR, 1994.
- 25. Zámožík J., **K námetom v geometrii**, Sb. 15. geom. semináře, Sedmihorky, ČR, 1995, s. 75-77.
- 26. Zámožík J., **Vizuálne vyhľadávanie sebepodobnosti**, Sb. 16. sem. o geom . a počít. grafice, Dolní Lomná, ČR, 1996, s. 9-14.
- 27. Zámožík J., **Something on Fractals**, Proceed. on Comp. Geom. SCG'96**,** Vol. 5, 1996, p. 136-140.
- 28. Zámožík J., Tóthová M., **Sebepodobnosť a bodový atraktor**, Zb. CO-MAT-TECH 96, s. 77-83.
- 29. Zámožík J., Trubenová J., **Počítačová grafika v riešení inžinierskych problémov**, VI. ved. konf. , Zb. 2. sekcia: Apl. geom. v techn. praxi, SF TU Košice, 1997, s. 1-9.
- 30. Zámožík J., **Hra na chaos,** Sb. 17. sem. odb. sk. pro geom. a počít. grafiku, Seč, ČR, 1997, s. 102-106.
- 31. Zámožík J., Richtáriková D., **Chaos hrou**, VI. ved. konf., Zb. 2. sekcia: Apl. geom. v techn. praxi, SF TU Košice, 1997, s. 10-16.
- 32. Zámožík J., Richtáriková D., **Computer & Geometry,** Special SEFI European Semin. on Geom. in Eng. Educ., August 25-29, 1997, Smolenice, p. 59-66.
- 33. Zámožík J., **CAG – geometria s podporou počítača,** Ved. práce MtF STU v Trnave, 1998, zv. 6., s. 227-234.
- 34. Zámožík J., **Počítačová geometria – výučba v súvislostiach,** Zb. 25. konf. o matem. VŠTEP, Praha - Trnava, JČMF - JSMF, 1998, s. 350-354.
- 35. Zámožík J., **Über Computer in der Ingenieurgeometrie**, Geometrie-Tagung in Vorau (107 Jahre Drehfluchtprinzip), Tagungsband TU Graz, 1999, p. 218-227.
- 36. Zámožík J., **Movement in education of geometry,** Proc. of 6th Sem. "Geom. and Comp.", Wisła'99 Poland, p.71-75.
- 37. Zámožík J., Markechová I., **Why fractals? Why chaos?***,* Ved. práce MtF STU v Trnave, STU Bratislava, 1999, zv. 7, p. 159-166.
- 38. Zámožík J., **Príspevok k aplikáciám deterministických systémov**, Ved. práce MtF STU, 2000.
- 39. Zámožík J., **Ako ďalej ... ?** Proc. of Symposium on Computional Geometry SCG'2000 Volume 9, Kočovce, p. 190-191.
- 40. Zámožík J., Borovička M., Markechová I., **Fractal Dimension of Surface Profile**, Proc. conf. KOM MtF, 2000, p. 115-117.
- 41. Zámožík J., **Feigenbaumova konštanta** (Feigenbaum's constant), XIX: věd. kolokv. o řízení osvojovacího procesu, Vyškov, květen 2001, ČR, s. 449-452.
- 42. Zámožík J., **Catastrophe theory and chaos theory at school**, Proceed of The 1st Intern. conf. on appl. maths. and informatics at universities´2001, Bratislava: STU, 2001, s. 409-412.
- 43. Zámožík J., Hrivňáková D., **Net for evaluation of incomplete Debyegrams**, CO-MAT-TECH 2001: 9.medzin. ved. konf. Časť 1. Bratislava: STU, 2001, s. 76-79.
- 44. Zámožík J., **Profesor Václav Medek**, Proc. of Symposium on Computional Geometry SCG'2002 - Volume 11, Kočovce, p. 5-6.
- 45. Zámožík J., Zámožíková Z., **Afinity pre IFS**, Proc. of Symposium on Computional Geometry SCG'2002 - Volume 11, Kočovce, p. 99-102.
- 46. Zámožík J., Richtáriková D., Szarková D., Zámožíková Z., **Počítačová geometria - PG1 na CD**, Sb. 24. konference GCG, Dolní Lomná, ČR, 2004, s. 194-199.
- 47. Zámožík J., Szarková D., **Priesečníky čiar**, Proc. of Symposium on Computional Geometry SCG'2004 - Volume 13, Kočovce, p. 119-124.
- 48. Zámožík J., Markechová I., Richtáriková D., **[Geometry and Physics: Bilateral](http://www.ssgg.sk/G/Abstrakty/2004_2.htm#_azamo)  [inspirations in dynamical systems](http://www.ssgg.sk/G/Abstrakty/2004_2.htm#_azamo)**, Časopis G, roč. 1, č.2, 2004, p. 35-48.
- 49. Zámožík J., Zámožíková Z., **[Faldy \(Folding Surfaces\)](http://www.ssgg.sk/scg/archiv/contents27.htm#_Studencova)**, Proc. of Symposium on Computional Geometry SCG'2007- Volume 16, Kočovce, p. 115-120.
- 50. Zámožík J., Študenc J., Študencová Z., **O morfingu faldovej plochy**, Časopis G, ročník 6, č.12, 2009, s. 31-44.
- 51. Zámožík J., Szarková D., Študencová Z., **"SKRUT" – ART**, časopis G, ročník 9, č.17, 2012, s. 41-52.

# **Ďalšie publikácie**

- 1. Zámožík J., **Počítač kreslí**, Elektrón 4, 1981, s. 35-37.
- 2. Zámožík J., **Profesor Václav Medek šesťdesiatročný**, Math. Slovaca 33, 1983, s. 429-433.
- 3. Zámožík J., Nádeník Z., **Professor Václav Medek Sexagenarian**, Czechosl. Math. Journal 33(108), 1983, p. 665-668.
- 4. Zámožík J., Nádeník Z., **Profesor RNDr. Václav Medek šedesátiletý**, Časop. pro pěst. mat. 108, 1983, s. 434-439.
- 5. Zámožík J., **84 zaujímavostí o Bratislave v r. 1984**, Sb. 18. celost. konf. o matem. na VŠTEZ Bratislava, 1984, s. 14-19.
- 6. Zámožík J., Berger L., **18. celoštátna konferencia o matematike**, Pokroky mat., fyz. a astron. 4, 1985, s. 234-236.
- 7. Zámožík J., **Súbor 50 algoritmov počítačovej grafiky**, JSMF pob. Trnava, 1992.
- 8. Zámožík J., **O osobnosti prof. RNDr. Václava Medeka,** Sb. 22. konf. o matem. na VŠTEZ Trnava, 1992, s. 24-25.
- 9. Zámožík J., **Professor Václav Medek**, Proc. of Conf. Comp. Graph. Budmerice, 1993.
- 10. Zámožík J., **Polyhistor v matematike (Prof. Harant)**, Zb. semin. o počít. geometrii, 1995, s. 4-5.
- 11. Zámožík J., Jančušková V., **Storočnica Prof. Gabriela Čeněka**, Spektrum STU, s. 9-10, 2000.
- 12. Zámožík J., *Borová pred rokom 2000*, monografia, 1999, Vyd. Dobrá kniha Trnava, 166 s.

Citovaná bohatá publikačná činnosť je prebraná z originálneho zápisu doc. RNDr. Jozefa Zámožíka, CSc. na jeho osobnej webovej stránke na adrese: [www.ssgg.sk/zamozik.](http://www.ssgg.sk/zamozik) Na stránke je tiež spomenuté veľké množstvo citácií jeho prác, ktorých je však určite podstatne viac, ako je na tejto webovej stránke uvedené.

Naše poďakovanie patrí Zuzane Študencovej, ktorá článok doplnila faktografickými údajmi.

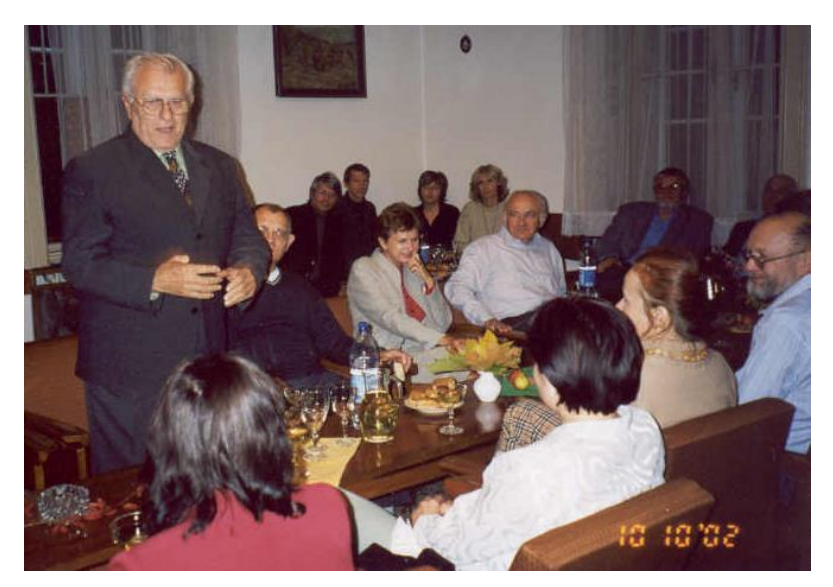

1. Na konferencii v Kočovciach v roku 2002

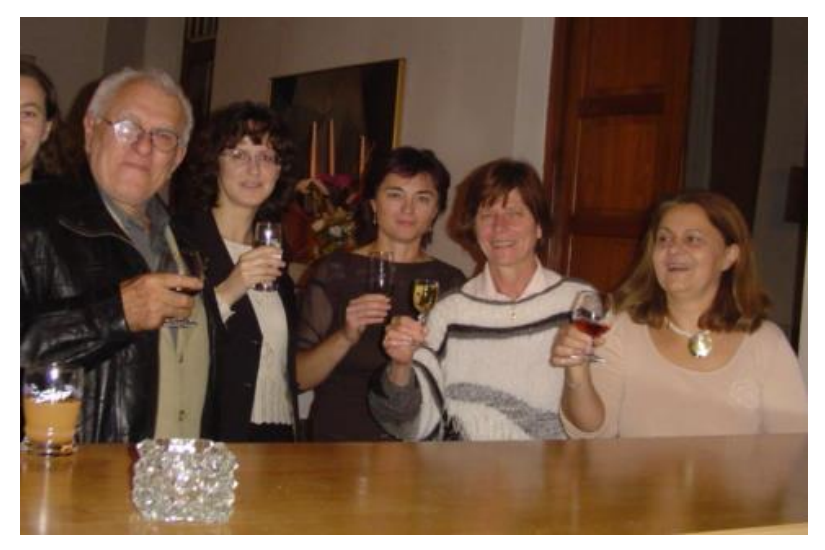

2. Výbor SSGG, rok 2004

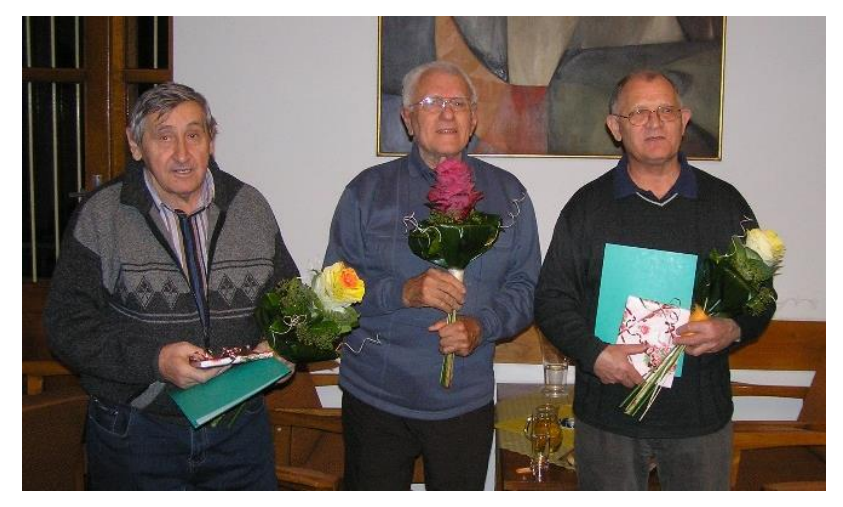

3. Jubilanti oslavujú na konferencii SCG v Kočovciach v roku 2010, doc. Valent Zaťko 75 rokov, doc. Jozef Zámožík 80 rokov, prof. Ján Čižmár 75 rokov

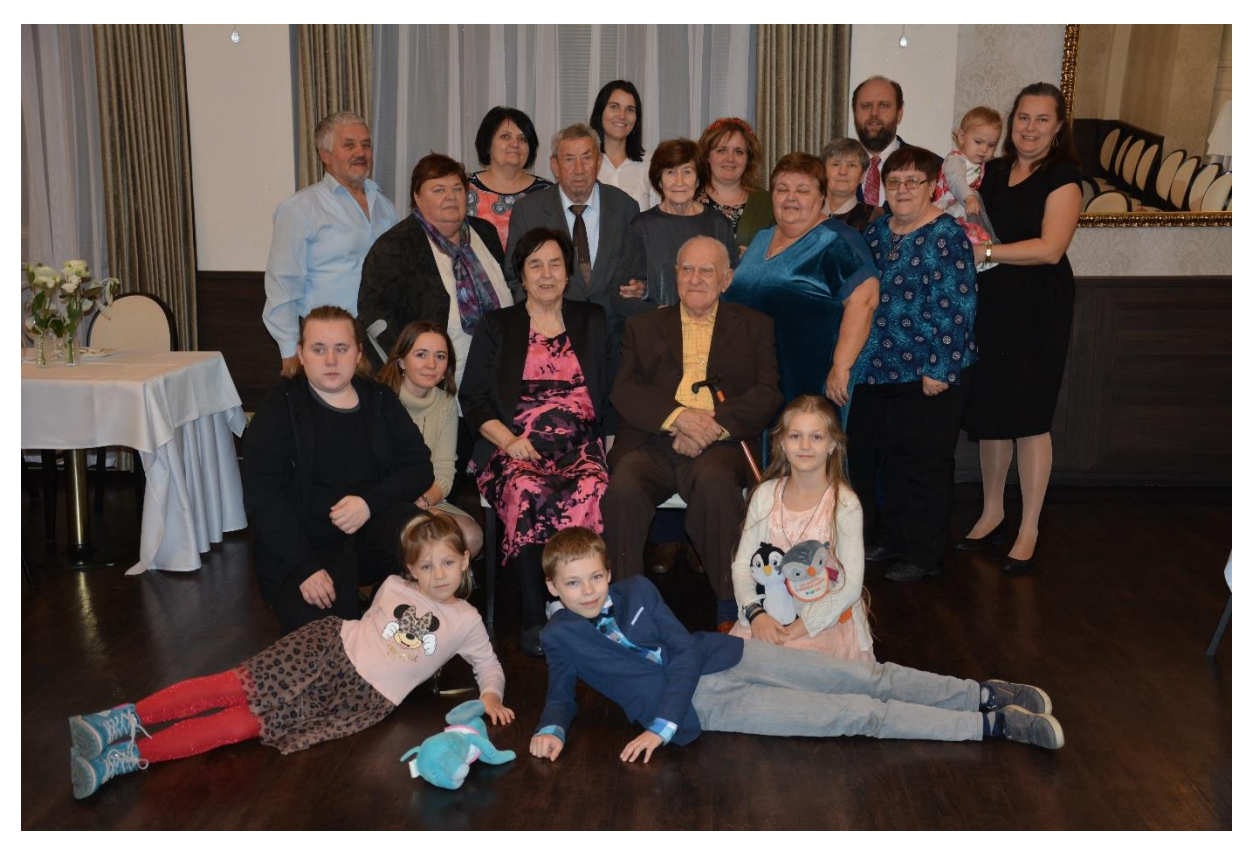

4. Doc. RNDr. Jozef Zámožík, CSc. v kruhu rodiny

# **Literatúra**

- [1] ČIŽMÁR, J. Osemdesiatiny docenta Zámožíka, In *G - Slovenský časopis pre geometriu a grafiku,* roč. 7, č. 13, 2010, 2 s.
- [2] www.ssgg.sk/zamozik

**doc. RNDr. Daniela Velichová, CSc. RNDr. Dagmar Szarková, PhD. RNDr. Daniela Richtáriková, PhD.**

Výbor Slovenskej spoločnosti pre Geometriu a Grafiku Nám. slobody 17, 812 31 Bratislava, Slovenská republika e-mail: ssgg@ssgg.sk

# **Abstracts**

## **I. Abrhan: On principle ideals in semigroups with respect to their subsets**

Several important concepts of the semigroup theory are defined in the paper, some of the properties and relations of various principle ideals in subsemigroups are described and examples of special semigroups with specific ideals with respect to their subsets are presented.

# **A. Gfrerrer: Fitting a Triangle on 3 Lines**

We present a solution to the following fitting problem: Let  $g_1, g_2, g_3$  be arbitrary lines in space and let  $T_1^0, T_2^0, T_3^0$  be some triangle. Find poses  $T_1, T_2, T_3$  of  $T_1^0, T_2^0, T_3^0$  with  $T_i \in g_i$ ,  $i = 1,2,3$ . We also characterize the configurations of  $g_1, g_2, g_3$  and  $T_1, T_2, T_3$  admitting a motion where  $T_i$  runs on  $g_i$ ,  $i = 1,2,3$ .

# **A. Králová: Visualisation of a hyperbolic paraboloid. Instructions for displaying this surface of technical practise in GeoGebra and Maple program**s

This article presents the deduction of parametric equations of the hyperbolic paraboloid. Thus we can create a graphical representation of this surface in the GeoGebra and Maple graphics programs.

# **Výbor Slovenskej spoločnosti pre Geometriu a Grafiku: Memories on doc. RNDr. Josef Zámožík, CSc.**

Memories on doc. RNDr. Jozef Zámožík, CSc., who ended his life´s journey on January 17, 2023, on his substantial activity in the professional and scientific field where he significantly influenced advancement of descriptive – constructive and computer geometry.

G Volume 20 (2023), No. 39 Slovak Journal for Geometry and Graphics ISSN 1336-524X

# Edited by: Slovak Society for Geometry and Graphics SSGG

# **Editor-in-Chief:**

Daniela Velichová

# **Managing Editors:**

Dagmar Szarková Daniela Richtáriková

# **Editorial Board:**

Ján Čižmár Andrej Ferko Pavel Chalmovianský Mária Kmeťová Margita Vajsáblová

G is a scientific journal covering the fields of geometry and graphics for publication of original scientific papers, review and information articles, reports, state-of-the-art reviews, communications and other contributions from all geometric disciplines (elementary, descriptive, constructive, projective, coordinate, differential, algebraic, computer, computational, finite, non-Euclidean) and topology, geometric modelling and computer graphics, in the area of the basic theoretical research, education of geometry in all types of schools, from the history and methodology of the development of geometry and on applications of geometry and geometric methods in different scientific, social or technical disciplines.

# **Editorial office:** Slovak Society for Geometry and Graphics IČO: 31 816 304 Faculty of Mechanical Engineering Slovak University of Technology in Bratislava Námestie slobody 17 812 31 Bratislava, Slovakia

# **Correspondence concerning subscriptions, claims and distribution:**

Redakcia G - SSGG SjF STU, Námestie slobody 17, 812 31 Bratislava, Slovakia ssgg@ssgg.sk

**Frequency:** One volume per year consisting of two issues at a price of EUR 20,- per volume, not including surface mail shipment abroad. Evidentiary number EV 3228/09

# **Information and instructions for authors are available at the address:** www.ssgg.sk

**Printed by:** ForPress Nitrianske tlačiarne, s.r.o.

# **G is indexed in:** Zentralblatt für Mathematik

Copyright SSGG August 2023, Bratislava, No. 1/2023

All rights reserved. No part may be reproduced, stored in a retrieval system, or transmitted in any form or by any means, electronic, mechanical, photocopying, recording, or otherwise, without prior written permission from the Editorial Board. All contributions published in the journal were reviewed with respect to their scientific

# WWW.SSgg.sk